### **REPUBLIQUE ALGERIENNE DEMOCRATIQUE ET POPULAIRE**

### **MINISTERE DE L'ENSEIGNEMENT SUPERIEUR ET DE LA RECHERCHE SCIENTIFIQUE**

### **UNIVERSITE SAAD DAHLAB DE BLIDA**

Faculté des sciences de l'ingénieur

Département d'Aéronautique

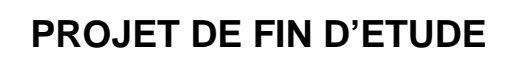

EN VUE DE L'OBTENTION DU DIPLOME D'INGENIEUR D'ETAT EN AERONAUTIQUE

**Filière :** Construction et Maintenance en Aéronautique

**Spécialité :** Structure

## **THEME**

## **SIMULATION NUMERIQUE ET COMMANDE D'UN HELICOPTERE DRONE R\_C**

Présenté par : Encadré par :

BELKHIRI Amar Dr. ALLALI Abderazzak

AMAL Hakim Dr. RAHMOUNI Mohamed

Promotion: 2009-2010

### **REPUBLIQUE ALGERIENNE DEMOCRATIQUE ET POPULAIRE**

### **MINISTERE DE L'ENSEIGNEMENT SUPERIEUR ET DE LA RECHERCHE SCIENTIFIQUE**

### **UNIVERSITE SAAD DAHLAB DE BLIDA**

Faculté des sciences de l'ingénieur

Département d'Aéronautique

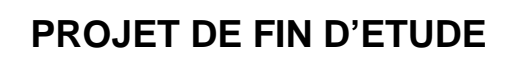

EN VUE DE L'OBTENTION DU DIPLOME D'INGENIEUR D'ETAT EN AERONAUTIQUE

**Filière :** Construction et Maintenance en Aéronautique

**Spécialité :** Structure

## **THEME**

## **SIMULATION NUMERIQUE ET COMMANDE D'UN HELICOPTERE DRONE R\_C**

Présenté par : Encadré par :

BELKHIRI Amar Dr. ALLALI Abderazzak

AMAL Hakim Dr. RAHMOUNI Mohamed

Promotion: 2009-2010

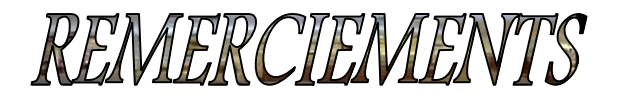

Nous tenons à remercier en premier lieu le bon Dieu de nous avoir donné le Courage, la patience et la capacité de mener ce travail à terme.

Nous exprimons nos vifs remerciements à notre promoteur monsieur RAHMOUNI Mohamed de nous avoir encadré malgré la charge du travail et à exprimer notre profonde gratitude pour nous avoir proposé ce sujet.

La conduite et le suivie de notre travail ont été effectués sous la direction du Dr ALLALI Abderazzak. Ce n'est que bien modestement qu'on lui exprime notre profonde reconnaissance grâce à sa patience et générosité.

Au membre de jury pour l'honneur qui nous ont accordé en acceptant de juger notre travail.

Enfin on voudrait exprimer toute notre gratitude à l'ensemble des personnes, qui bien en marge de ce travail, ont contribué largement à son aboutissement.que ce soit depuis toujours, depuis plusieurs années ou quelque mois seulement, nombreux sont celles et ceux qui ont participé à notre épanouissement. On les en remercie sincèrement.

Amar et Hakim

### **SOMMAIRE**

*Résume Nomenclature Liste des figures Liste des tableaux*

#### *INTRODUCTION GENERALE*

#### *CHAPITR I : GENERALITES SUR LE SYSTEME DRONES* **03**

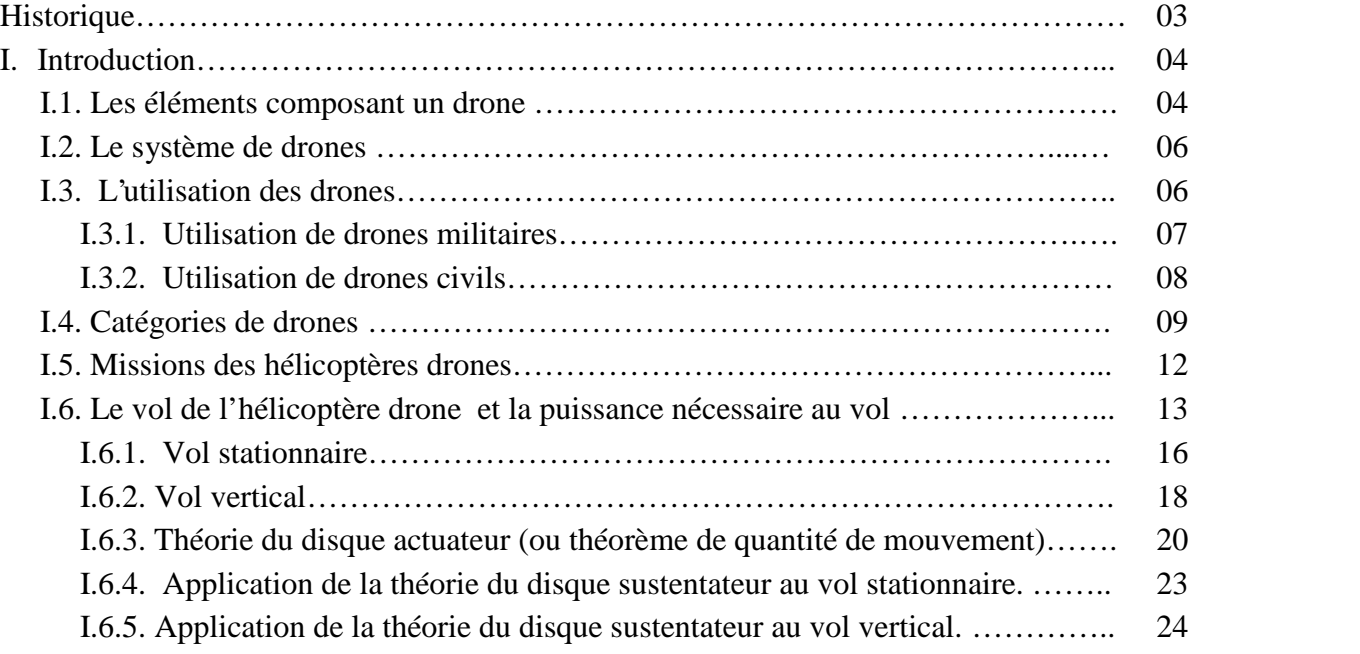

#### *CHAPITR II : ETUDE ET DISIGNE D'UN HELICOPTERE DRONE R\_C* **25**

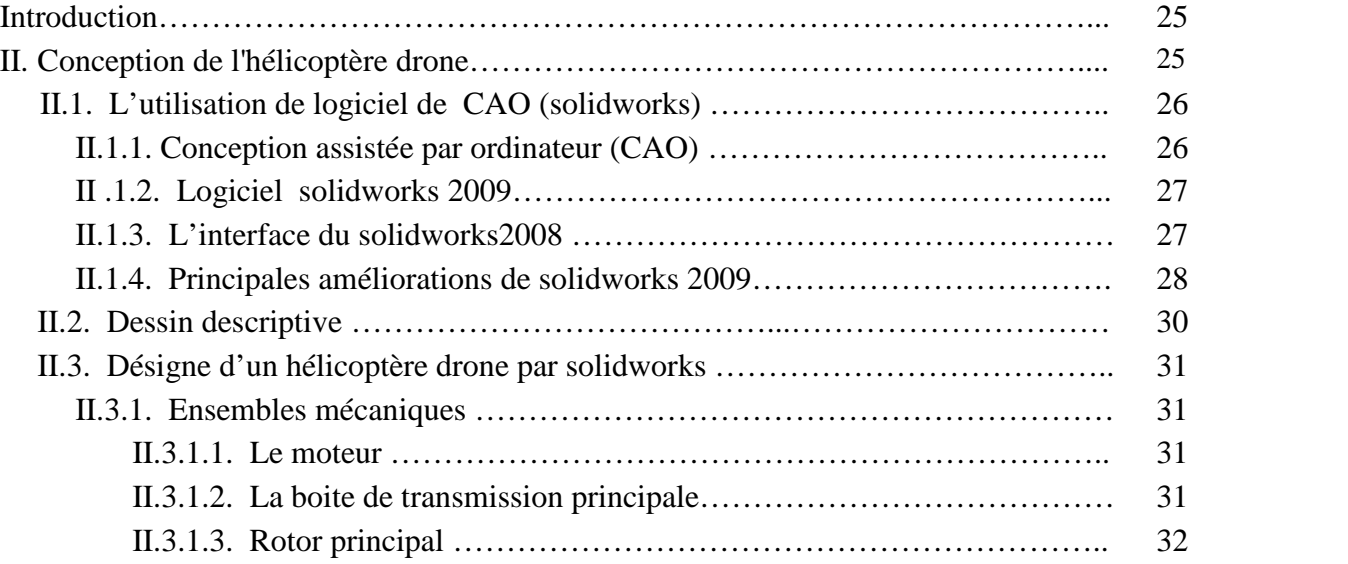

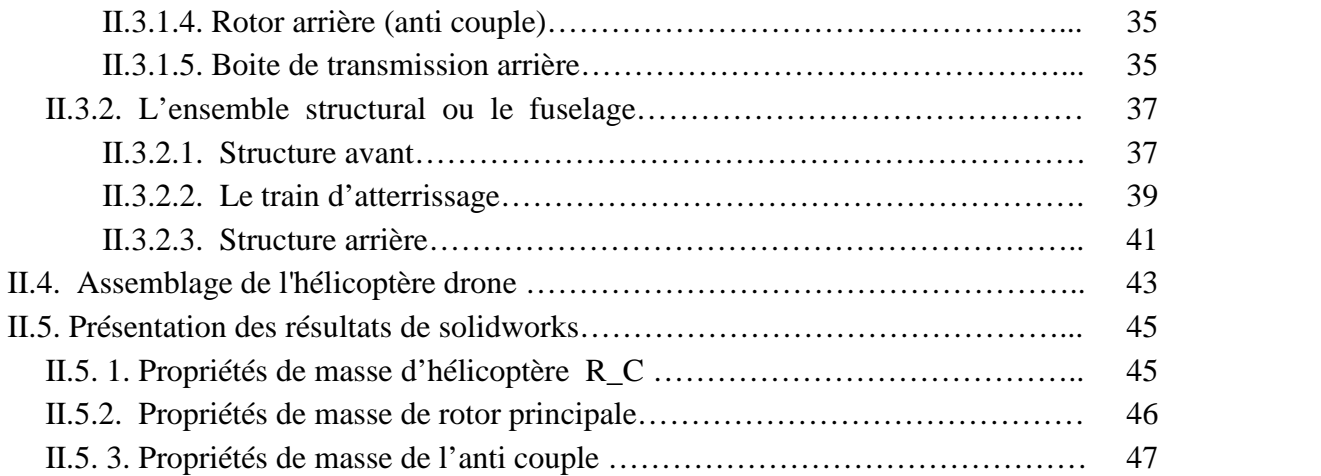

#### *CHAPITR III : SIMULATION NUMERIQUE D'UN HELICOPTERE R\_C* **48**

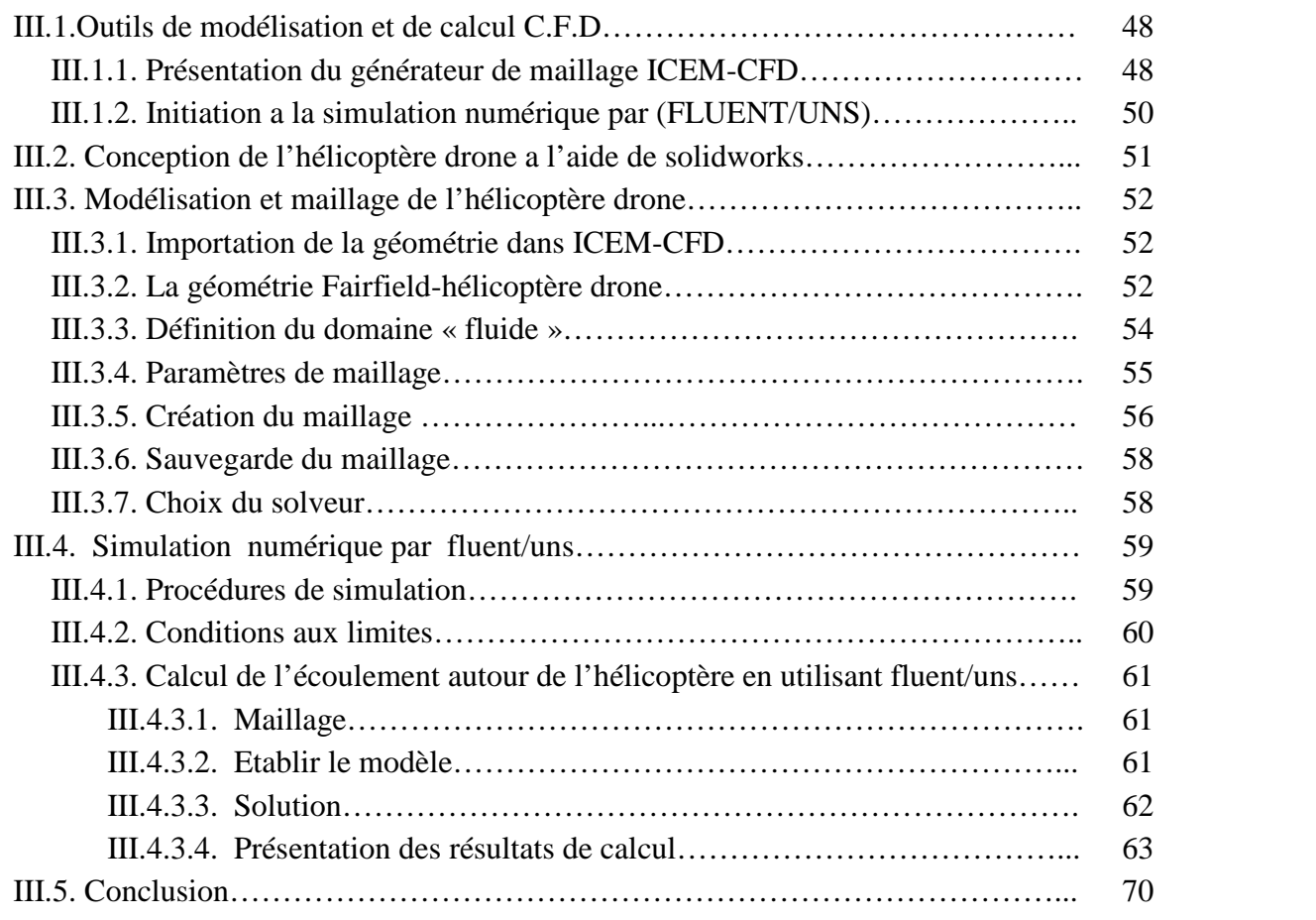

### *CHAPITR IV : COMMANDE D'UN HELICOPTERE DRONE R\_C* **71**

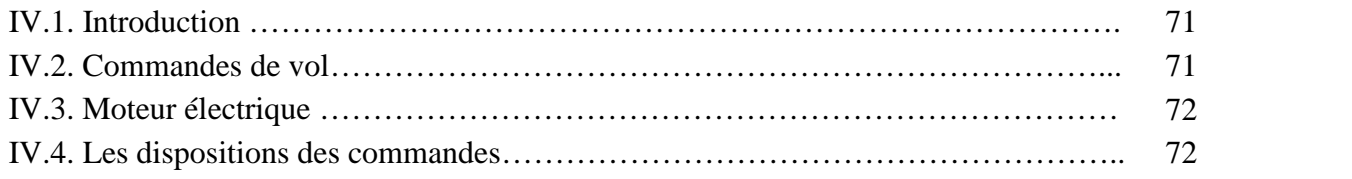

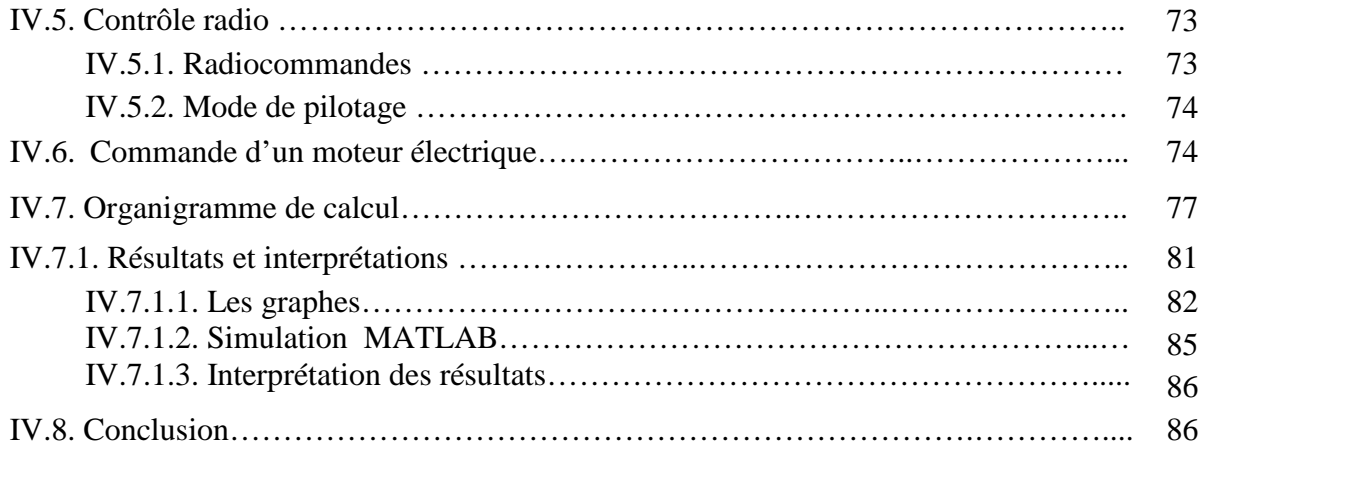

### *CONCLUSION GENERALE* 87

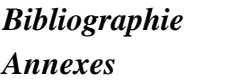

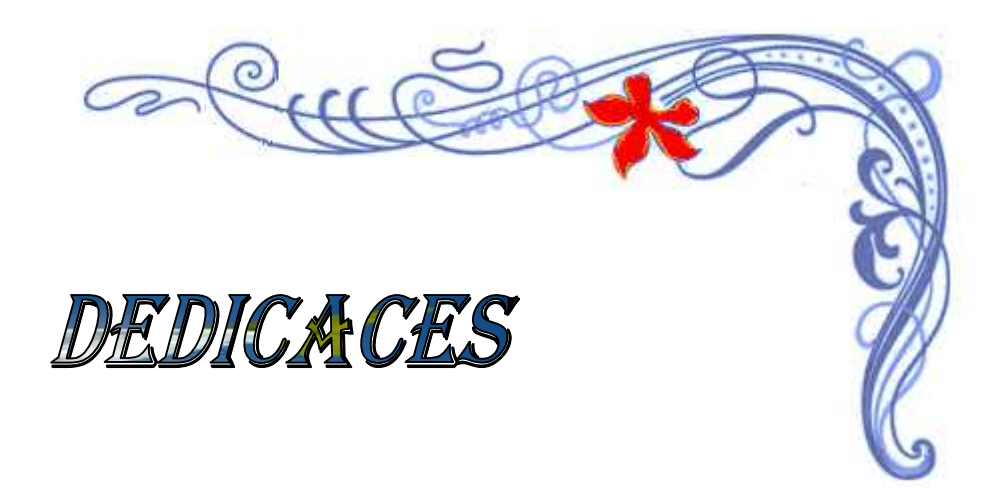

J'offre ce modeste travail avec une grande Fierté à :

Mes chers et aimables parents qui m'on soutenus tout le long de mes études.

Hakim

Mes frères et sœurs Tous les professeurs au niveau de l' DAB Tout Les membres des familles: AMAL

Mon binôme

A toute la promotion propulsion et structure 2010

**A** Touts mes amis.

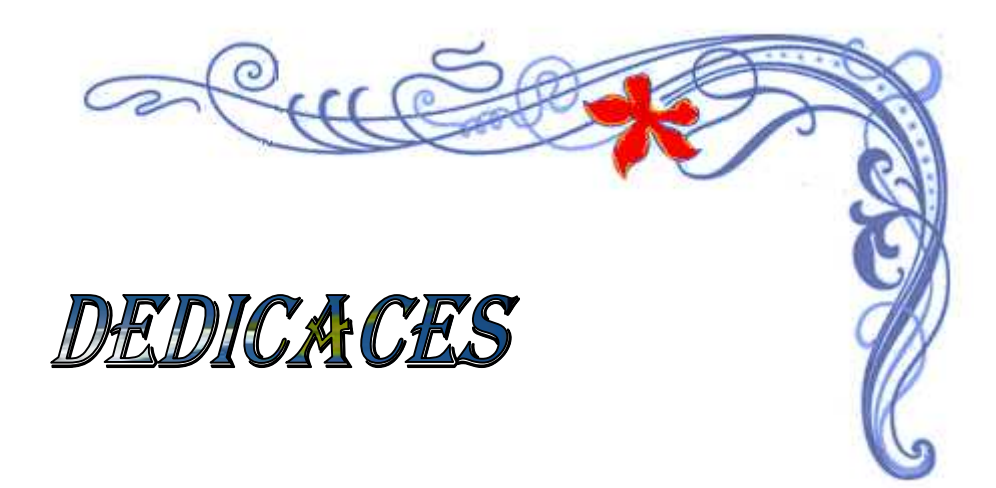

J'offre ce modeste travail avec une grande Fierté à :

Mes chers et aimables parents qui m'on soutenus tout le long de mes études.

Mes frères et sœurs Tous les professeurs au niveau de l' DAB Tout Les membres des familles: BELKHIRI

Mon binôme et sa familles

A toute la promotion propulsion et structure 2010

**A** Touts mes amis.

Amar

. .ثم تم إنشاء نموذج .كما أنجزت الحسابات باستخدام البرنامج اعتمادا على نظریة .من اجل ذلك قمنا بإنشاء نموذج باستخدام البرنامج في ھذا العمل نجد حسابا ایرودینامیكیا لحركة الھواء حول نموذج طائرة مروحیة من النوع المصغر و في الأخیر قمنا بإنشاء برنامج باستعمال معادلات لغرض التقلیل من مجال CAO Disque actuateur Fluent 6.3 SolidWorks F. Kalman MATLAB ICEM-CFD

الأخطاء المثمنة في مجال التحكم عن بعد.

#### **RESUME**

Ce travail concerne la simulation et la commande d'un hélicoptère drone. En ce qui concerne la simulation, un calcul autour d'hélicoptère drone radiocommande avec le modèle du disque actuateur pour le rotor est présenté, pour cela un modèle CAO à l'aide de SolidWorks a été construit ainsi qu'un maillage a été généré par ICEM-CFD. La solution est obtenue en utilisant le code FLUENT. Un programme (filtre estimateur de KALMAN pour la radio commande d'un hélicoptère) à l'aide de MATLAB pour minimiser la variance de l'erreur d'estimation.

#### **ABSTRACT**

This work relates to the simulation and the ordering of a helicopter drone. With regard to simulation, a calculation around helicopter drone radiocontrols with the model of the disc actuator for the rotor is presented, for that a model CAO using SolidWorks was built as well as a grid was generated by ICEM-CFD. The solution is obtained by using the FLUENT code. A program (filter estimator of KALMAN for the radio ordering of a helicopter) using MATLAB to minimize the variance of the error in estimation.

### Nomenclature

Les indices F, M et T concernent le fuselage, le rotor principal et le rotor de queue, respectivement.

- g Accélération de la pesanteur  $(m/s<sup>2</sup>)$
- $ρ$  Masse volumique de l'air (kg/m<sup>3</sup>)
- A Aire du disque rotor  $(m^2)$
- d Longueur d'une pale du rotor principal (m)
- $F_{\text{C}}$  Vecteur de forces externes

 $F_L$  Composantes du vecteur des forces externes en fonction des forces et des couples aérodynamiques appliqués au centre de masse de l'hélicoptère (N)

 $F_N$  La force résultante aérodynamique totale d'une pale (N)

- $F_X$  La force de traînée générale de l'hélicoptère (N)
- Tenseur d'inertie du fuselage (kg.m<sup>2</sup>)
- Tenseur d'inertie du rotor principal (kg.m<sup>2</sup>)
- Tenseur d'inertie du de queue  $(kg.m^2)$
- Matrice d'inertie
- $m$  où P Masse de l'hélicoptère (kg)
- $m_M$  Masse d'une pale du rotor principal (kg)
- $m<sub>T</sub>$  Masse d'une pale du rotor de queue (kg)
- N<sup>M</sup> Nombre de pales du rotor principal
- N<sup>t</sup> Nombre de pales du rotor de queue
- Vecteur de forces généralisées
- $R_M$  Rayon du rotor principal (m)
- $R_T$  Rayon du rotor de queue (m)
- $T_M$  Poussée du rotor principal (N)
- $T_T$  Poussée du rotor de queue (N)
- Vitesse de translation de l'hélicoptère (m/s)
- $V_h$  Vitesse induite en vol stationnaire (m/s)
- $V_{\nu}$  Vitesse induite en vol vertical (m/s)
- $V_n$  Vitesse induite en vol en palier (m/s)
- $V_1$  Vitesse induite en vol général (m/s)
- C<sup>m</sup> Centre de masse de l'hélicoptère
- $I_M$  Tenseur d'inertie du rotor principal (kg.m<sup>2</sup>)
- I<sub>T</sub> Tenseur d'inertie du de queue (kg.m<sup>2</sup>)
- $C_M$  Couple de traînée du rotor principal  $(N.m)$
- C<sup>T</sup> Couple de traînée du rotor de queue (N.m)
- C<sub>d</sub> Coefficient de traînée
- R<sup>b</sup> Rayon de la barre stabilisatrice de Bell (m)

# Liste des figures

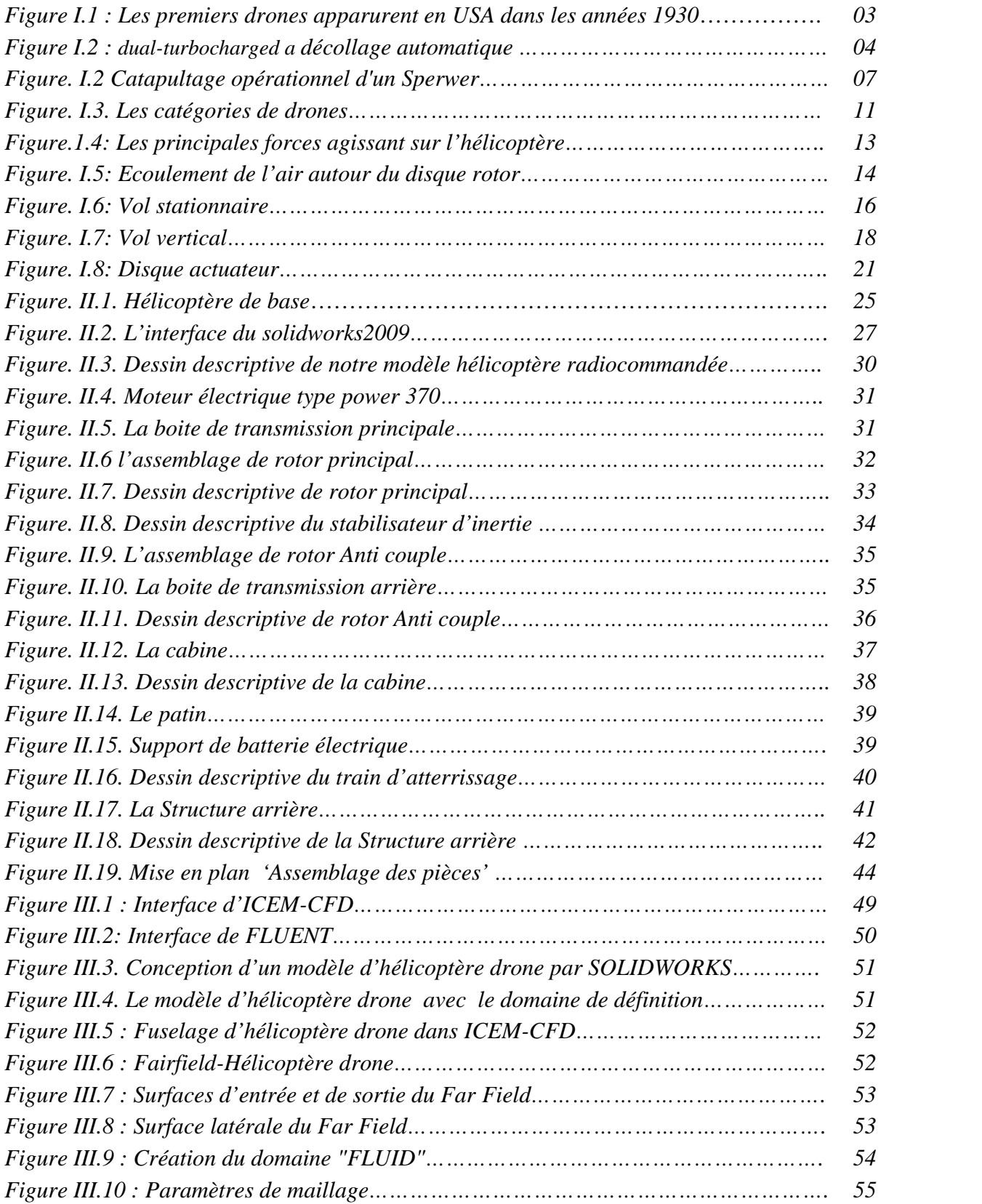

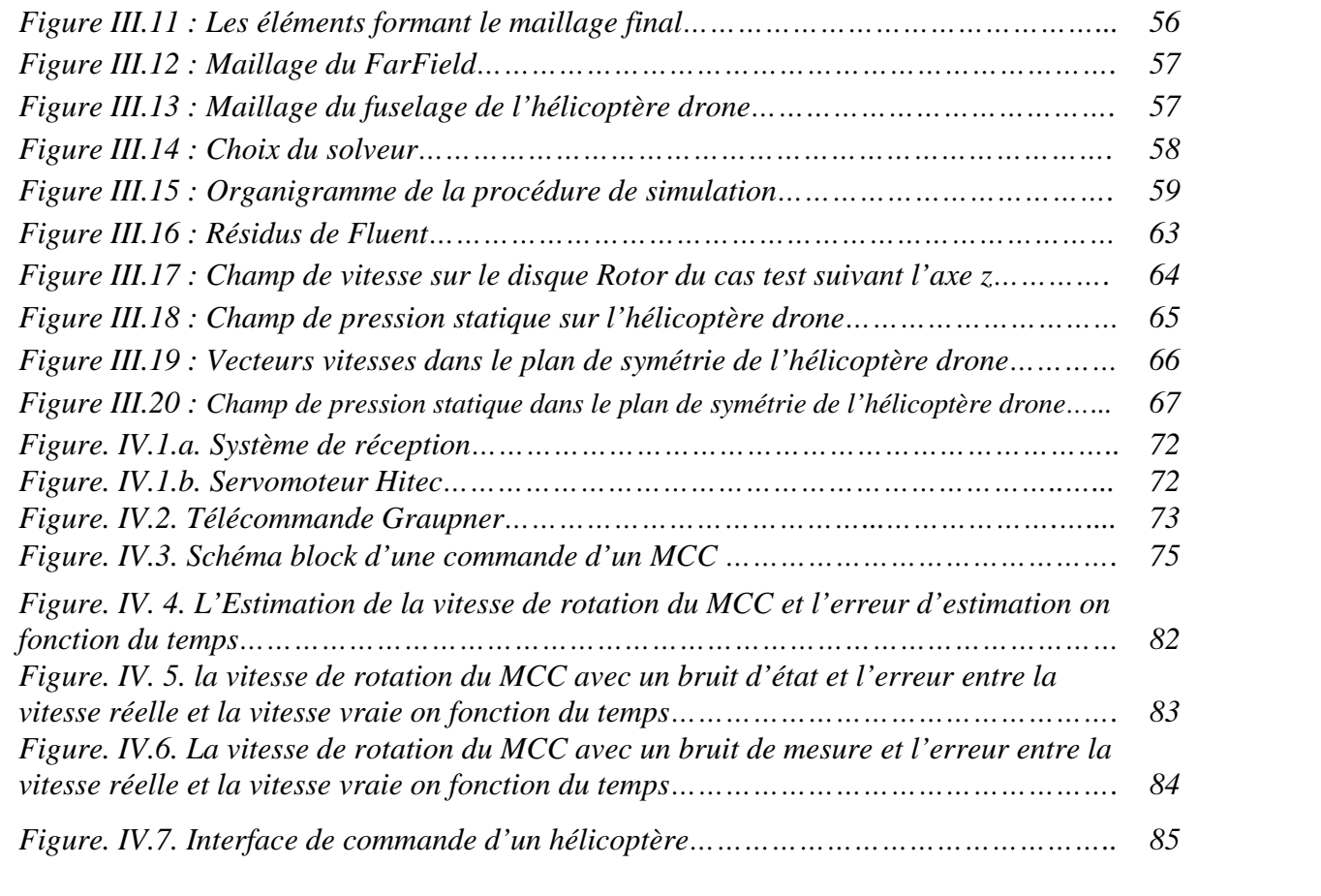

# Liste des tableaux

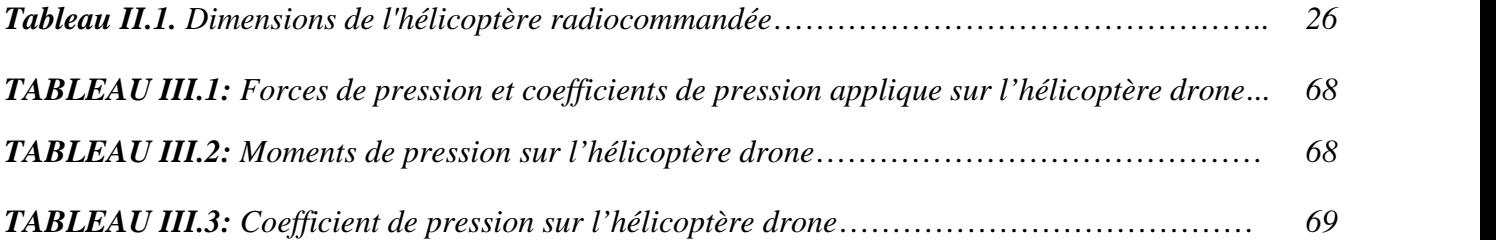

#### **INTRODUCTION GENERALE :**

Les drones ou UAV (Unmanned Aerial Vehicles) sont des engins volants sans pilote capables de mener à bien une mission de façon semi autonome ou en mode téléguidé. Le potentiel d'utilisation de ces nouvelles machines est très prometteur, tant dans le domaine civil que militaire, pour couvrir des besoins auxquels les aéronefs pilotes traditionnels ne peuvent pas toujours satisfaire, ou pour remplacer les avions dans certaines missions dangereuses.

Ceci a poussé tous les pays industrialisés à mettre au point, seuls ou en collaboration, des engins de ce type. Ils sont destinés essentiellement aux :

- $\checkmark$  Surveillance, reconnaissance et acquisition d'objectifs.
- $\checkmark$  Photos aériennes, inspections.
- $\checkmark$  Activités gouvernementales (police, douanes, environnement, ...).

Le développement de plates-formes robotiques volantes connaît un essor croissant depuis quelques années en raison de la miniaturisation toujours plus poussée des capteurs et des actionneurs, mais surtout grâce à la possibilité d'embarquer des cartes de commande toujours plus performantes capables d'exécuter la masse de calcul nécessaire au contrôle des robots volants.

L'utilisation des méthodes numériques dans les études d'aérodynamique sert à fournir un moyen rapide et bon marché de simuler les écoulements des fluides ainsi qu'à mettre au point des outils complémentaires aux données obtenues dans les tunnels aérodynamiques en vue de la conception des véhicules aérospatiaux.

La simulation numérique, qui est en relation directe avec la physique (problèmes posés par la turbulence et le transfert de chaleur), les mathématiques (développement d'algorithmes toujours plus efficaces) et l'informatique (développement de langages, de compilateurs et d'ordinateurs toujours plus puissants), représente un moyen de recherche courant dont l'évolution et les performances des moyens de calculs ont permis l'essor de l'industrie aérospatiale.

L'objectif de notre travail est la simulation numérique d'un drone radio commandée type hélicoptère, en utilisant les nouvelles techniques de calcul par CAO (Conception Assiste par l'Ordinateur). Après on va estimer la vitesse de rotation du moteur à courant continu d'hélicoptère a l'aide du MATLAB.

En premier lieu on a fait un étude théorique sur le système de drone afin de prévoir un design préliminaire et calcule de propriétés de masse par logiciel SolidWorks en partant d'un arrangement structural du drone radio commandée type hélicoptère.

Dans la troisième partie on a consacré à la modélisation, conception de différentes géométries et à la génération du maillage de celles-ci.

Une suite logique du chapitre précédent, ayant trait à faire des calculs et interpréter les résultats obtenus en vue de les exploiter. Apres cette étape, on a analysé la vitesse de rotation du moteur électrique d'hélicoptère par un programme MATLAB.

Les étapes de notre étude vont être reparties comme suit :

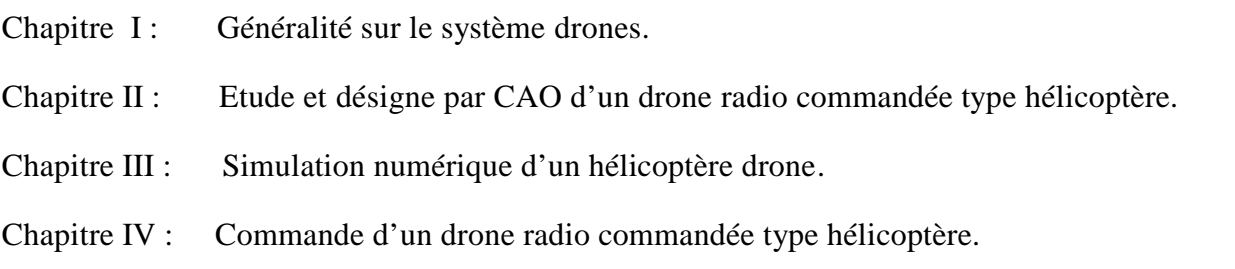

Nous terminons ce mémoire par une conclusion et les perspectives de ce travail dans laquelle nous avons émis quelques réflexions et quelques remarques sur le sujet traité. Des annexes sont données pour compléter les informations utilisées dans la modélisation, la conception.

#### **Historique :**

Ce sont les lourdes pertes subies pendant la seconde guerre mondiale par les aviations d'observation de chacun des antagonistes qui suscitèrent l'idée d'un engin d'observation militaire sans équipage (ni pilote, ni observateur).

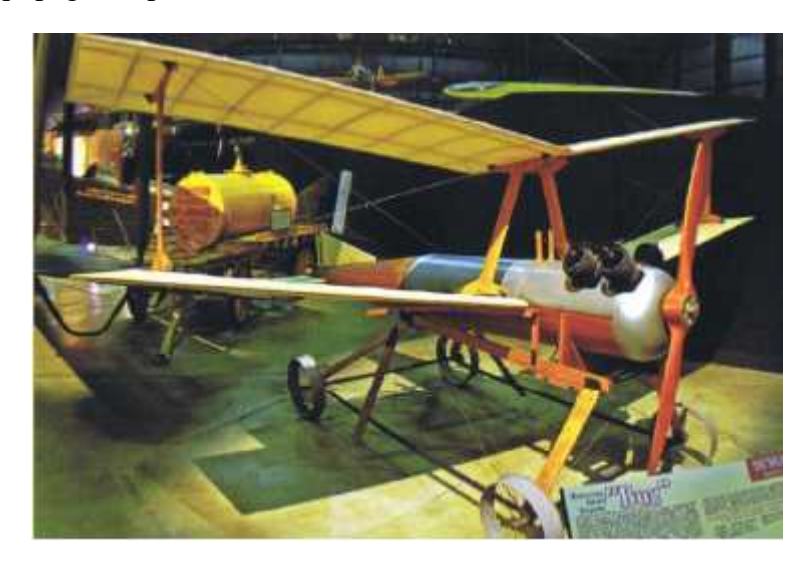

*Figure.1.1 : Les premiers drones apparurent en USA dans les années 1930*

Pendant la guerre du Vietnam, les Américains ont utilisé des drones (Firebee) pour localiser les rampes de lancement des missiles sol-air soviétiques «SAM-2» : 3500 missions furent recensées. Plus tard, en 1991, lors de la guerre du Golfe, ils ont fait appel au drone (Pioneer) pour la surveillance jour/nuit, l'acquisition des objectifs, et les réglages de l'artillerie. Dans ce même conflit, les Britanniques et les Français commencèrent à servir des drones.

D'une façon générale, les spécialistes considèrent que les drones ont pu vraiment démontrer leurs capacités opérationnelles d'observation aérienne (renseignement), sur les trois récents théâtres d'opération qu'ont constituée les conflits en ex-Yougoslavie, en Irak, et en Afghanistan.

Les exemples d'utilisation civile, eux, se font plus rares. On peut toutefois citer la surveillance urbaine en Afrique du sud, et le traitement des cultures effectué au Japon par des drones hélicoptères télécommandés [1].

En France, deux drones miniatures sont en expérimentation au sein de la Gendarmerie nationale et du GIGN (Coccinelle). De son côté, le Laboratoire Central des Ponts et Chaussées a procédé à des essais de surveillance d'ouvrage d'art, également avec un drone à voilure tournante.

Mais le drone est encore mal connu, et suscite de ce fait des appréhensions. Une demande d'expérimentation de surveillance de trafic routier sur le périphérique d'une grande ville française à partir d'un drone miniature (environ 6 Kg) a été refusée en 2004 par les autorités et ce, pour raisons de sécurité.

#### **I. Introduction :**

Les drones sont des aéronefs capables de voler et d'effectuer une mission sans présence humaine à bord. Cette première caractéristique essentielle justifie leur désignation de Uninhabited (ou Unmanned) Aerial Vehicle (UAV). D'origine anglaise, le mot «drone», qui signifie «bourdon», ou «bourdonnement», est communément employé en Français en référence au bruit que font certains d'entre eux en volant [8].

Le principe des drones peut être rapproché, toutes proportions égales par ailleurs, de celui de l'aéromodélisme, selon lequel des petites maquettes sont pilotées par télécommandes. On distingue toutefois deux catégories de drones : ceux qui requièrent effectivement l'assistance d'un pilote au sol, par exemple pour les phases de décollage et d'atterrissage, et ceux qui sont entièrement autonomes. Cette autonomie de pilotage peut s'étendre à la prise de décision opérationnelle pour réagir face à tout événement aléatoire en cours de mission ; elle constitue la deuxième caractéristique essentielle des drones. La vocation principale des drones est l'observation et la surveillance aériennes, vocation jusqu'à présent surtout utilisée à des fins militaires (actuellement 90% du marché mondial des drones). Aujourd'hui, les progrès réalisés, à la fois dans les performances des drones et leurs équipements, leur confèrent un très large potentiel d'utilisation dans le domaine civil.

Enfin, une troisième caractéristique essentielle des drones est qu'ils sont récupérables, ce qui permet de les réutiliser. Cela les différencie des missiles, aux quels on aurait pu être tenté de les assimiler. La plupart des drones sont comparables aux avions, sauf que leur forme n'est pas dictée par celle d'un fuselage devant abriter au moins un pilote (de façon confortable) : les combinaisons de formules aérodynamiques et de propulsion sont donc plus larges. Il existe de nombreuses configurations de drones, très différentes les unes des autres – pratiquement une pour chaque machine – et dont certaines sont très novatrices. En fait, la forme d'un drone sera déterminée par la nature et le profil de sa mission, ainsi que par sa charge utile : à chaque demande correspond pratiquement une solution spécifique.

#### **I.1. Les éléments composant un drone :**

Répondent aux mêmes fonctions que sur un avion [4].

#### **I.1. 1. La cellule**

Porte et abrite la charge utile, le moteur et les systèmes de bord, ainsi que le carburant.

#### **I.1. 2. La sustentation**

Est en général assurée par une voilure fixe ou tournante, comme sur hélicoptères. Cette dernière est choisie pour certaines missions spécifiques, requérant le vol stationnaire, par exemple pour des relevés devant s'effectuer de façon horizontale (inspection des gros ouvrages d'art, photogrammétrie...), ainsi qu'une grande souplesse de manœuvre (évolutions autour de l'objectif) ; ou encore nécessitant l'appontage sur un bateau (surveillance maritime ou mission de recherche et sauvetage...).

#### **I.1.3. La motorisation :**

La motorisation du drone est également dictée par la mission qui lui est attribuée ; elle est déterminée par la grosseur de la machine (et sa masse), l'altitude et la durée de son vol. On retrouve sur les drones toute la palette des motorisations possibles pour les avions (moteurs à pistons, avec ou sans turbocompresseur, turbines à hélices, turboréacteurs),

#### **I.1.4. Les systèmes de bord :**

Les systèmes de bord Sont essentiels car ils assurent le pilotage et la navigation de façon automatique. Ils peuvent fonctionner en parfaite autonomie ou selon des ordres émis depuis le sol, par un opérateur chargé de conduire la mission.

#### **I.1.5. La charge utile :**

La charge utile proprement dite, constitue l'un des éléments fondamentaux du système drone car c'est elle qui permettra, en parfaite adéquation avec le vecteur aérien, de réaliser la mission. Souvent placée en dessous de la structure, elle consiste en un ensemble d'équipements pouvant assurer trois fonctions essentielles :

- L'acquisition des données, par des capteurs, électro-optiques (caméras visibles ou infrarouges) ou électromagnétiques (radars), capables de restituer des images, ou tout autre capteur plus spécifique
- Un éventuel traitement à bord des données, par des calculateurs, afin de les rendre directement et plus rapidement exploitables, en vol (mise à un format spécifique) ou au sol (restitution d'images pour interprétation par l'opérateur), et suivi, si nécessaire, de leurs fusion/compression.
- Une possible sélection à bord des informations «utiles» qui seront transmises vers le sol, requérant une pré-analyse des données acquises (effectuée par des processeurs, par comparaison aux critères entrés en mémoire).

#### **I.1.6. Un système de transmission de données entre le drone et le sol :**

Achemine à la fois les ordres venant du sol (en temps réel) et les informations envoyées par le drone (en temps réel ou différé, le plus souvent par intermittence). Cette transmission s'effectue par télécommunication, soit en portée optique (ligne directe) sur de courtes distances - jusqu'à 150 km ; soit en utilisant un relais, ce dernier pouvant être un satellite ou un autre vecteur aérien (avion ou drone).

#### **I.2. Le système de drones :**

La mise en œuvre d'un ou de plusieurs drones fait appel à différents éléments, constituant un «système drones». Ce système a deux composantes [13] :

- **Un segment air**, lui même composé du drone, de sa charge utile et de son système de transmission.
- **Un segment sol**, constitué d'un ensemble de matériels, et de un ou plusieurs hommes, ayant un degré d'intervention plus ou moins élevé.

On distingue encore dans le composant sol deux catégories de matériels :

- Ceux ayant trait au lancement et à la récupération des drones (catapulte, filets, etc.), et auxquels s'ajoutent les moyens techniques nécessaires à la maintenance et au reconditionnement des drones
- Ceux ayant trait à la conduite de la mission, et devant permettre d'assurer, au sein d'une «station sol» les fonctions suivantes :
- 1. La gestion du vol et de la navigation (en temps réel si le drone est piloté du sol, ou en simple surveillance s'il est autonome).
- 2. La réception des données envoyées depuis le drone et, éventuellement, le décryptage.
- 3. L'analyse et l'interprétation des données, leur éventuelle retransmission à un centre de décision ou d'intervention, ainsi que leur enregistrement.

La station de contrôle et de réception des données peut s'envisager, dans l'avenir, étant elle même aéroportée (avions gros porteurs ou de combat).

#### **I.3. L'utilisation des drones :**

Les principales qualités des drones découlent du fait qu'ils sont «sans pilote». Cette caractéristique, essentielle, supprime toute notion de risque pour l'équipage, notamment dans le domaine militaire (dangerosité des missions), mais également pour toutes les missions considérées comme physiologiquement difficiles ou pénibles pour l'homme (accès à haute altitude, long temps passé sur site...) [24].

#### **I.3.1. Utilisation de drones militaires :** (Figure. I.2)

On peut en fait décomposer en trois grandes catégories, les missions militaires confiées aux drones :

- $\checkmark$  La surveillance et le renseignement
- $\checkmark$  Le support au combat
- $\checkmark$  Le combat proprement dit

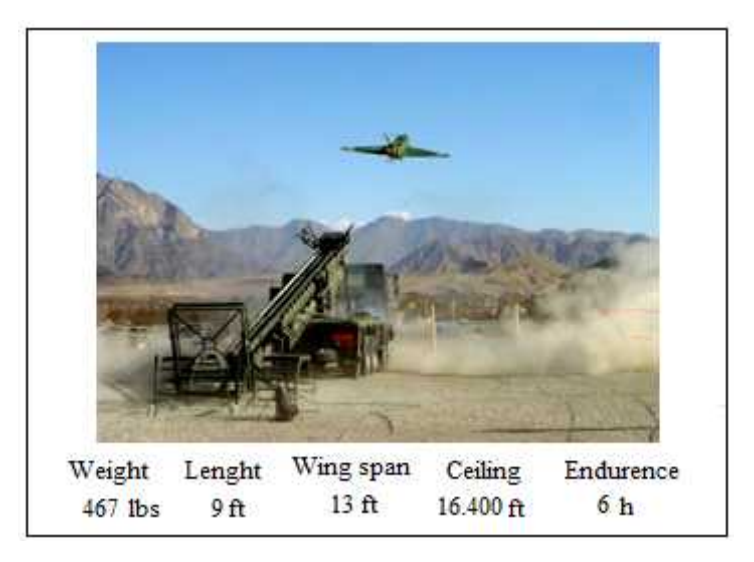

*Figure. I.2 Catapultage opérationnel d'un Sperwer*

#### **a) La surveillance et le renseignement :**

Le «renseignement» militaire au profit des instances gouvernementales ou des armées (incluant la Gendarmerie), qu'il soit d'ordre stratégique ou tactique, résulte de la très grande capacité d'observation aérienne et d'écoute des drones [25].

Les drones répondent ainsi parfaitement aux exigences modernes de continuité du renseignement par la permanence spatiale et temporelle qu'ils permettent d'assurer sur zone.

#### **b) Le support au combat :**

La polyvalence des équipements embarqués et les évolutions technologiques rapides des systèmes multiplient les perspectives d'emploi des drones dans le domaine dit du «support au combat». Ces missions sont plus précisément les suivantes :

- $\checkmark$  La désignation d'objectifs : une charge utile de type illuminateur laser confère aux drones des capacités d'illuminer un objectif fixe ou mobile en vue de sa destruction par des moyens d'attaque aéroportés, avions ou hélicoptères de combat (utilisant eux mêmes des armes guidées par laser).
- $\checkmark$  Le relais de communication : l'évolution en altitude permet de s'affranchir du relief qui pénalise les faisceaux hertziens et permet éventuellement aux drones de remplacer avantageusement les satellites de communication géostationnaires.
- $\checkmark$  Le soutien aux opérations spéciales : les mini ou micro-drones, portables à dos d'homme, discrets et simples d'emploi, peuvent constituer «l'œil avancé», de jour et de nuit, du commando appelé à intervenir en zone hostile, dans un environnement accidenté ou urbanisé.
- Le brouillage : communications, émissions des radars de défense aérienne, systèmes sol-air, localisation par GPS, etc. peuvent être brouillés par les drones, dans le but de gêner l'ennemi tout en assurant la protection électromagnétique des frappes aériennes par aéronefs ou missiles.
- $\checkmark$  Le transport : largage discret sur le terrain éventuellement dans un contexte hostile de charges de dimensions et de poids réduits (vivres ou équipements) au profit d'unités isolées ou en déploiement avancé.

#### **c) Le combat :**

L'utilisation des drones pour des combats aériens semble encore relever aujourd'hui du domaine de la prospective opérationnelle. Les états-majors étudient cependant l'hypothèse de les employer comme moyen d'identification avancée, sous contrôle d'un avion de combat piloté ou d'un PC volant. Dans ce contexte, l'étape «tir» de missiles air-air embarqués sur le drone apparaît envisageable.

#### **I.3.2. Utilisation de drones civils :**

Comme dans le domaine militaire, les exemples d'applications potentielles peuvent se diviser en plusieurs grandes catégories :

#### **a) La surveillance et l'observation :**

- $\triangleright$  Etudes scientifiques
- Étude de l'atmosphère, des sols (géologie) et des océans
- $\checkmark$  Etudes et prévisions météorologiques
- $\triangleright$  Surveillance d'urgence
- $\checkmark$  Incendies de forêts, avalanches
- $\checkmark$  Volcans, tornades
- $\checkmark$  Recherche et sauvetage
- $\checkmark$  Evaluation des dégâts en cas de catastrophe naturelle (inondation, tempête, marée noire, éruption, tremblement de terre, etc.)
- $\triangleright$  Surveillance civile
- $\checkmark$  Surveillance des cultures et épandage agricole
- $\checkmark$  Surveillance urbaine, des manifestations, ainsi que des frontières
- $\checkmark$  Inspection des ouvrages d'art tels les ponts, les viaducs, les barrages
- $\checkmark$  Surveillance des oléoducs, gazoducs, caténaires et voies ferrées, lignes à haute tension
- $\checkmark$  Surveillance du trafic routier et du transport de matières dangereuses.

#### **b) Des missions exploitant le vecteur aérien :**

- $\checkmark$  Transport de fret
- $\checkmark$  Cartographie
- $\checkmark$  Utilisation par l'industrie cinématographique
- $\checkmark$  Largages de vivres et d'équipements de sauvetage en zones hostiles

#### **c) Des missions spécifiques :**

- $\checkmark$  Relais de communications
- $\checkmark$  Missions dangereuses (détection de gaz toxiques, radiations)
- $\checkmark$  Recherche et sauvetage (mer, montagnes, désert...)

#### **I.4. Catégories de drones :** (Figure. I.3)

Si les drones sont à la portée de presque tous pour la conception la technologie et la production, les algorithmes de commande et d'observation relèvent des recherches évoluées. Ceci explique la majorité des projets déclares, à l'étude ou déjà en phase de développement émanant des Etats-Unis, de la France, de la Suède, de l'Allemagne de l'Italie et du Royaume- Uni. En solo ou en coopération croisée, ces pays ont amorce le virage vers le développement technologique et accordent une place croissante au concept de vehicule sans pilote et autonome.

Un drone est définit comme un véhicule aérien motorise, qui ne transporte pas d'operateur humain, utilise la force a aérodynamique pour assurer sa portance, peut voler de façon autonome ou être pilote a distance, être non réutilisable ou récupérable et qui emporte une charge utile létale ou non létale. Il faut remarquer que les engins balistiques ou semi balistiques, les missiles de croisière et les projectiles d'artillerie ne sont pas considères comme des drones. Les drones peuvent être class´es en fonction de leur taille, de leur application ou des deux.

C'est la taille qui constitue le critère dominant. Ces catégories sont résumées ci-après :

#### **I.4.1. Micro-UAV :**

Cette classe d'UAV est caractérisée par le fait qu'une seule personne suffit aux opérations. Ce type de drones est en général propulse électriquement. Ainsi, ils permettent de faire des vols à l'intérieur. Le cout peu élève des matériaux et des composants rend cette catégorie attractive pour réaliser des applications civiles peu couteuses.

#### **I.4.2. Mini-UAV :**

Les opérations de cette classe de drones exigent une équipe plus fournie que celle de micro-UAV. Ces drones volent en général à une vitesse de 70 km/h à une altitude d'environ 3,5 km. Leur durée d'intervention est d'environ 4h avec une charge utile de 4 kg

#### **I.4.3. MALE/HALE :**

Les drones MALE sont utilises pour des vols de plus longue durée a une altitude opérationnelle de 10 a 15 Km. Les drones HALE volent a une altitude d'environ 20 km. Ces deux types de drones font partie de la classe de grande taille pouvant accomplir des missions atteignant 2 jours. Les représentants les plus connus sont le Prédateur (MALE) et le Global Hawk (HALE) des forces armées Nord-Américaines

#### **I.4.4. UCAV :**

Ce type de drones est celui qui se trouve entre les mains des forces armées jouant un rôle offensif. A l'heure actuelle, ces drones se trouvent au stade des études ou de la réalisation de prototypes, par exemple le X-45 de Boeing.

Le fonctionnement aérodynamique fournit une autre possibilité de classification. Ainsi, les drones peuvent être structures principalement en trois familles :

- $\checkmark$  ceux à voilures fixes
- $\checkmark$  ceux à voilures tournantes
- $\checkmark$  les aéronefs à ailes battantes (ornithopteres).

Une étude bibliographique montre que la recherche en robotique aérienne s'est principalement focalisée sur des drones `a voilures tournantes : des hélicoptères et des architectures "VTOL" (Vertical Take-off and Landing).

Ces véhicules capables de décoller et d'atterrir a la verticale, ont été employés pour des applications militaires et pour des applications civiles telles que, par exemple, le secours et la recherche de blesses dans un désastre, la surveillance environnementale, la cartographie aérienne, la surveillance du trafic routier, la cinématographie ou encore l'anthropologie.

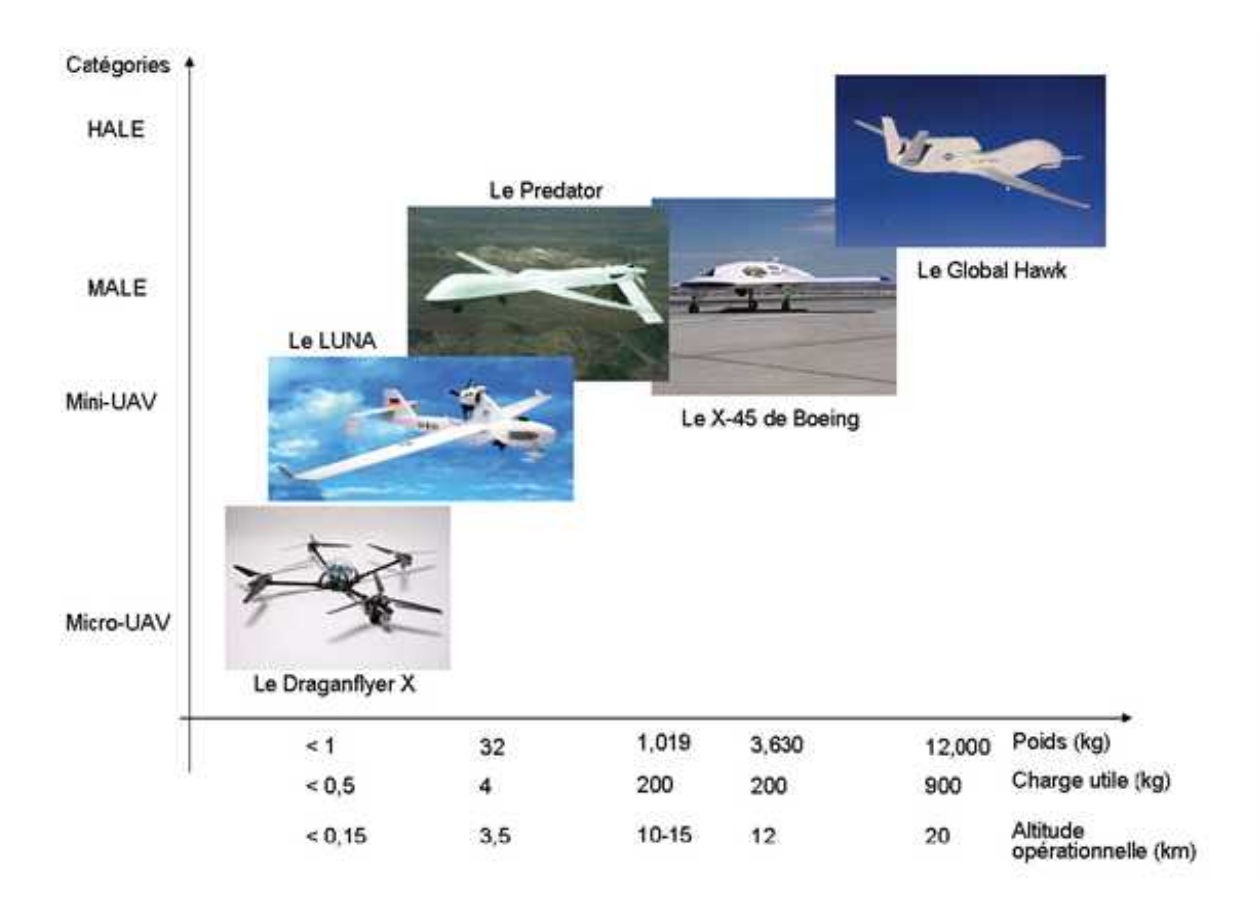

*Figure. I.3. Les catégories de drones*

#### **I.5. Missions des hélicoptères drones :**

Nous évoquons ici les différentes missions pour les hélicoptères drones [5] :

#### **1. Recherche et sauvetage :**

- $\checkmark$  Les hélicoptères drone peuvent effectuer rapidement et systématiquement des recherches dans un secteur très grand pour localiser des victimes d'un accident ou d'une catastrophe naturelle.
- $\checkmark$  Ils peuvent plus aisément être déployés dans les conditions atmosphériques qui empêcheraient normalement la recherche et le sauvetage pilotés par l'homme.
- $\checkmark$  Ils peuvent être sacrifiés en conditions très dangereuses pour sauver des vies humaines. Les exemples typiques incluent le vol près d'un incendie de forêt pour rechercher les individus perdus, recherchant dans des secteurs contaminés, et identifiant les fuites radioactives potentielles après un accident de réacteur nucléaire.

#### **2. Surveillance:**

- $\checkmark$  Les hélicoptères drones peuvent patrouiller un secteur et rapporter l'activité intéressante ou peu commune.
- $\checkmark$  Ils peuvent automatiquement localiser et identifier une activité suspecte et effectuer une détection efficace visuelle des objets ou des personnes impliqués jusqu'à l'arrivée des forces terrestres.

#### **3. Contrôle de l'application de la loi :**

- $\checkmark$  Les drones peuvent voler au-dessus de véhicules pour aider la police dans des poursuites ou des opérations de recherche de criminels.
- $\checkmark$  Posté sur des bâtiments dans des secteurs urbains, ils peuvent être envoyés en quelques secondes pour prendre des images de points sensibles.

#### **4. Inspection :**

- $\checkmark$  Les hélicoptères drones peuvent inspecter les lignes électriques à haute tension dans des sites lointains ou difficiles d'accès.
- $\checkmark$  Ils peuvent inspecter de grandes structures telles que des ponts et des barrages de manière rentable.
- $\checkmark$  Ils peuvent être rapidement sollicités pour inspecter des bâtiments et des routes pour déceler les dommages potentiels après un tremblement de terre.
- $\checkmark$  Ils peuvent localiser les matériaux dangereux dans des emplacements de rebut par le transfert d'images aériennes aux experts humains ou par l'identification automatique de décharges de conteneurs ou de matériaux par la vision à bord [29].

#### **I.6. Le vol de l'hélicoptère drone et la puissance nécessaire au vol :**

Nous supposons pour simplifier la présentation du vol de l'hélicoptère, que les pales du rotor principal décrivent un disque dont l'axe passe par le centre de gravité cm. En vol, l'hélicoptère est soumis à trois forces [2] [3] [16]:

- $\checkmark$  Son poids  $\overrightarrow{F}$ , appliqué au point cm.
- $\checkmark$  La force de poussée  $\overrightarrow{FN}$ , générée par le rotor principal (voir la figure 1.4).
- $\checkmark$  La traînée générale de l'appareil  $\overrightarrow{Fx}$ , provoquée en vol de translation, par la résistance de l'air sur la structure. Nous supposons que le point d'application de cette force est le centre de gravité cm.

Pour que l'hélicoptère soit en équilibre, il faut que la résultante  $\vec{R}$  du poids  $\vec{P}$  et de la traînée Fx soit égale et opposée à FN. La résultante des forces est alors nulle et le vol est stabilisé : si l'hélicoptère est immobile il le demeure, s'il est soumis à une translation, son mouvement est rectiligne uniforme.

**Remarque :** On note ici que l'utilisation du flèche avec la notation comme  $\overrightarrow{Fx}$  donne son vecteur, mais si on ne met pas la flèche ça signifie qu'on a une valeur scalaire Fx.

Les variations du vecteur  $\overrightarrow{FN}$  varient en fonction de la portance du rotor. L'inclinaison du levier de pas collectif vers le pilote donne à l'hélicoptère un mouvement ascendant. La direction de FN est fonction de l'inclinaison du rotor sur laquelle le pilote peut agir grâce à un levier de pas cyclique.  $\overrightarrow{FN}$  S'incline dans le même sens que le manche.

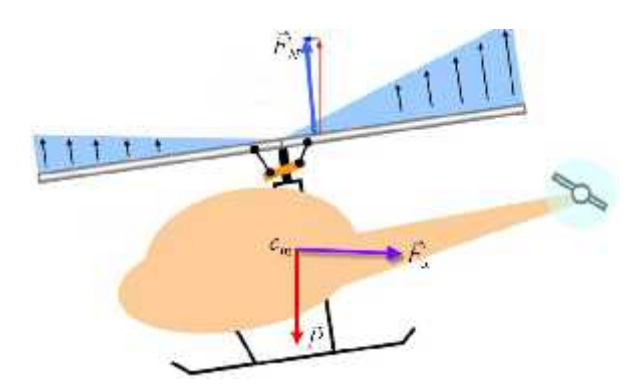

*Figure.1.4: Les principales forces agissant sur l'hélicoptère*

On assimile (figure 1.5) le disque constitué par le rotor à une surface de discontinuité pour les pressions, la poussée qui en résulte est normale au plan du disque et vient :

$$
F_N = (P_1 - P_1) S
$$
 (1.1)

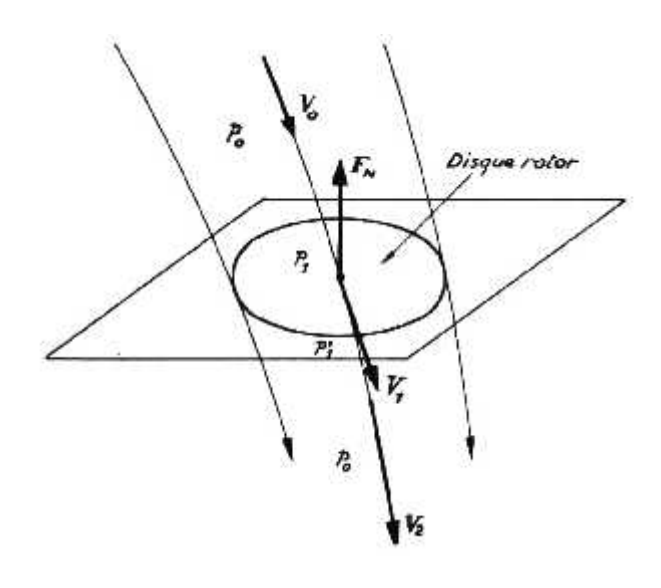

*Figure.1.5: Ecoulement de l'air autour du disque rotor*

On considère une ligne de courant de l'écoulement aérodynamique. Sa vitesse est successivement:

- $\overrightarrow{V}$   $\overrightarrow{V}$  (à l'infini en amont), égale et opposée à la vitesse de déplacement de l'hélicoptère.
- $\overrightarrow{V_1}$  dans le plan du disque rotor.
- $\sqrt{V_2}$  (à l'infini en aval).

La pression le long de cette ligne de courant a pour valeur  $P_0$  à l'infini en amont (soit la valeur de la pression atmosphérique),  $P_1$  et  $P_1$  sont les pressions statiques de part et d'autre du disque du rotor. En considérant que le débit n'était pas celui traversant le disque, mais :

$$
\vec{Q} = \rho \left| \vec{V_1} \right| \tag{1.2}
$$

: étant la masse volumique de l'air à 0 m et  $15C^0$ , on a : = 1.225 kg/m<sup>3</sup>. Il n'y a égalité entre ce débit et celui passant à travers le disque que dans le cas du vol stationnaire ou vertical. La poussée  $\overrightarrow{FN}$  du rotor peut alors s'exprimer par application du théorème des quantités de mouvement, la résultante des forces est égal à la variation de cette quantité de mouvement:

$$
\overrightarrow{F_N} = \overrightarrow{Q} \left( \overrightarrow{V_2} - \overrightarrow{V_0} \right) \tag{1.3}
$$

Pour réaliser cette poussée, il faut accélérer l'air et lui fournir une puissance :

$$
\overrightarrow{P_r} = \overrightarrow{F_N} \cdot \overrightarrow{V_1} \tag{1.4}
$$

En désignant  $\overrightarrow{V} = \overrightarrow{V1} - \overrightarrow{VO}$ , vitesse dénommée vitesse de Froude, on obtient :

$$
\overrightarrow{P_r} = \overrightarrow{F_N} \cdot (\overrightarrow{V_0} + \overrightarrow{V}_F) \tag{1.5}
$$

14

Cette puissance peut être exprimé d'une autre façon, par évaluation de l'énergie cinétique fournie à l'air, depuis l'infini en amont jusqu'à l'infini en aval :

$$
\overrightarrow{P_r} = \frac{1}{2} \overrightarrow{Q} \cdot (\overrightarrow{V_2^2} - \overrightarrow{V_0^2}) \tag{1.6}
$$

$$
\overrightarrow{P_r} = \frac{1}{2} \overrightarrow{Q} \left( \overrightarrow{V_2} - \overrightarrow{V_0} \right) \left( \overrightarrow{V_2} + \overrightarrow{V_0} \right) \tag{1.7}
$$

Ou encore, en tenant compte des équations (1.3) et (1.4) :

$$
\overrightarrow{F_r} = \frac{1}{2}\overrightarrow{Q} \cdot (\overrightarrow{V_2} - \overrightarrow{V_0})(\overrightarrow{V_2} + \overrightarrow{V_0}) = \overrightarrow{Q}(\overrightarrow{V_2} - \overrightarrow{V_0}) \cdot \overrightarrow{V_1}
$$
(1.8)

Soit :

$$
\overrightarrow{V_1} = \frac{\overrightarrow{V_2} + \overrightarrow{V_0}}{2} \tag{1.9}
$$

Ce que l'on peut encore écrire :

$$
2\overrightarrow{V_1} - \overrightarrow{V_0} = \overrightarrow{V_2} \tag{1.10}
$$

Soit :

$$
\overrightarrow{F_N} = \overrightarrow{Q} (2\overrightarrow{V_1} - \overrightarrow{V_0} - \overrightarrow{V_0}) = 2\overrightarrow{Q}\overrightarrow{V_F}
$$
\n(1.11)

D'après l'équation (1.2), il vient :

$$
\overrightarrow{F_N} = 2\overrightarrow{\rho} \left| \overrightarrow{V_1} \right| \cdot \overrightarrow{V_F} \tag{1.12}
$$

Soit enfin :

$$
\overrightarrow{F_N} = 2\rho \left| \overrightarrow{V_0} + \overrightarrow{V_F} \right| \cdot \overrightarrow{V_F} \tag{1.13}
$$

Cette relation est fondamentale dans la modélisation du rotor, et peut être utilisée dans la plupart des cas de vol pour évaluer la puissance théorique à fournir au rotor. Dans la section suivante nous étudions le principe de fonctionnement du rotor principal pendant le vol stationnaire [10].

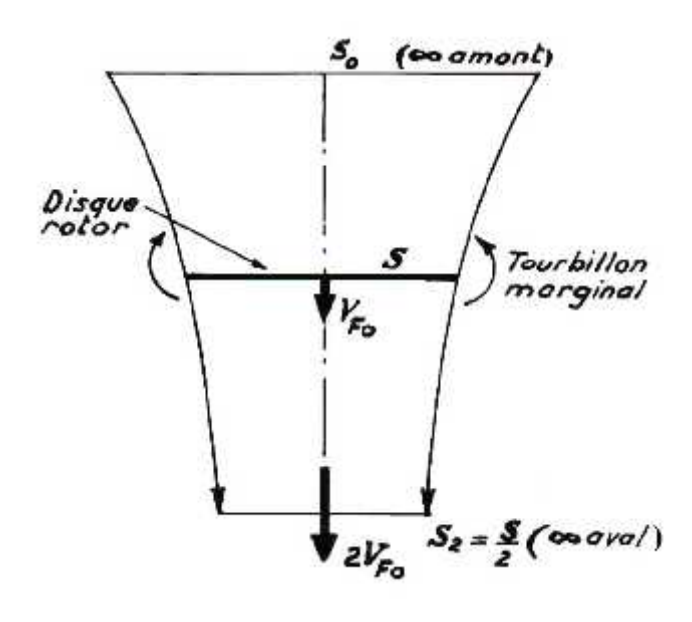

*Figure.1.6: Vol stationnaire*

#### **I.6.1. Vol Stationnaire :**

En vol stationnaire, la vitesse  $\overrightarrow{V_0}$  est alors nulle, et l'hélicoptère est immobile. La configuration aérodynamique offre l'aspect de la figure 1.6 [14] [15]. Dans le plan du disque du rotor, les filets d'air s'écoulent à la vitesse de Froude, ou vitesse induite,  $\overrightarrow{V_{F_{u}}}$ Soit :  $V_{F_U} = \frac{V_x + V_U}{V_x}$  comme le montre l'équation (1.13). En appliquant la formule générale (1.14), on obtient :

$$
\overrightarrow{F_N} = 2\rho \overrightarrow{V_{F_0}^2} \tag{1.14}
$$

Soit :

$$
V_{F_0} = \sqrt{\frac{F_N}{2\rho}}\tag{1.15}
$$

La puissance nécessaire pour communiquer la vitesse  $\overrightarrow{V}$  à la masse d'air qui traverse le rotor a pour valeur :

$$
P_{F_0} = F_N \overrightarrow{V_{F_0}} \tag{1.16}
$$

Soit :

$$
P_{F_0} = \frac{F_N^{\frac{3}{2}}}{\sqrt{2\rho}}\tag{1.17}
$$

Cette relation permet d'évaluer la puissance nécessaire au vol stationnaire du point de vue de la théorie de Froude, et on verra plus loin qu'elle constitue un élément du bilan de la puissance à fournir [7] [9].

Généralement, afin de tenir compte de la traînée verticale  $F<sub>z</sub>$  du fuselage en vol stationnaire, on prend pour valeur de  $F_N$ :

$$
F_N = m + F_{Z_f} \tag{1.18}
$$

Où m est la masse totale de l'hélicoptère.  $F_z$  Vaut de 2 à 5% de mg.

Compte tenu du fait qu'aux extrémités des pales apparaissent des tourbillons marginaux dont un des effets est l'introduction de pertes de portance à la périphérie, on remplace la vitesse de Froude théorique par une vitesse induite efficace réelle Vi<sub>0</sub> en vol stationnaire :

$$
V_{i_{\mathbb{C}}} = \frac{K}{B} \cdot V_{F_{\mathbb{C}}} \tag{1.19}
$$

K = Coefficient d'irrégularité de vitesse induite (valeur moyenne :  $K = 1, 07$ ). B = Coefficient d'irrégularité de portance.

En remplaçant le rayon R du disque du rotor (soit la longueur de pale) par le produit B.R, on tient compte du fait qu'une partie de pale située à la périphérie n'apporte plus une portance positive. Une valeur pratique de B est :

$$
B = 1 - 0.7 \frac{\sqrt{f_N}}{b}
$$
 (1.20)

Avec  $\overrightarrow{f_N} = \frac{m}{\frac{1}{2}\mu U^2\delta}$  coefficient de sustentation et b le nombre de pales du rotor. La valeur du coefficient B est généralement voisine de 0,97. Dans ces conditions, la puissance induite en vol stationnaire a pour valeur  $P_{I_n} = F_N \cdot V_{I_n} = 1$ , 15mg. $V_{F_n}$ .

Considérons une veine d'air s'appuyant sur le disque du rotor, sa section est successivement  $S_0$  (infini en amont), S (disque rotor),  $S_2$  (infini en aval). La conservation du débit s'exprime comme suit :

$$
\rho S_0 \quad V_0 = \rho S \quad V_{F_0} = \rho S_2 \quad 2V_{F_0} \tag{1.21}
$$

Comme  $V_0 = 0$ , il vient :

$$
\frac{s_0}{s} = \qquad \qquad \text{Et} \qquad \qquad \frac{s_2}{s} = \frac{1}{2} \tag{1.22}
$$

#### **I.6.2. Vol Vertical :**

La vitesse  $V_{\parallel}$ des filets d'air à l'infini en amont, égale et opposée à la vitesse de déplacement, est alors verticale, donc égale et opposée à la vitesse ascensionnelle  $V<sub>z</sub>$ de l'appareil. La configuration aérodynamique est représentée sur la figure 1.7. A l'infini en amont, où règne la pression atmosphérique  $p_{\parallel}$ , les filets d'air s'appuyant sur le disque du rotor couvrent une surface  $S_0$ . Dans le plan du disque du rotor de surface S, la pression est  $p_1$  à l'amont et  $p_1$  à l'aval, la vitesse d'écoulement est égale à $V_1$ . A l'infini en aval, où règne à nouveau la pression atmosphérique p<sub>0</sub>, la section est  $S_2$  et la vitesse $V_2$ .

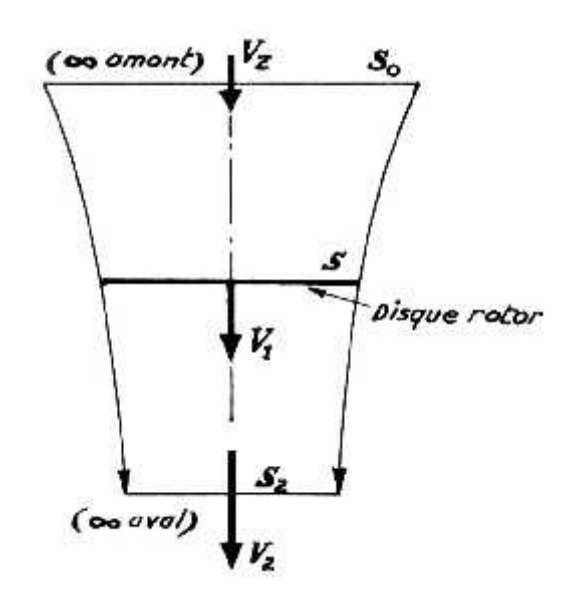

*Figure.1.7: Vol vertical*

Il vient :

$$
\overrightarrow{V_1} = \frac{\overrightarrow{V_Z} + \overrightarrow{V_2}}{2} \tag{1.23}
$$

La conservation du débit fournit successivement :

$$
\rho \ S_0 \ V_Z = \ \rho \ S \ V_1 = \ \rho \ S_2 \ V_2 \tag{1.24}
$$

Soit :

$$
\frac{S_0}{S} = \frac{V_1}{V_Z} = 1 + \frac{V_F}{V_Z} \tag{1.25}
$$

$$
\frac{S_2}{S} = \frac{V_1}{V_2} = \frac{1 + \frac{V_F}{V_Z}}{1 + \frac{2V_F}{V}}
$$
(1.26)

L'équation de Bernoulli appliquée au filet d'air passant par le centre du disque rotor fournit les relations suivantes, d'abord entre l'infini en amont et le disque du rotor, puis entre ce disque et l'infini en aval :

$$
p_0 + \frac{1}{2}\rho V_Z^2 = p_1 + \frac{1}{2}\rho V_1^2 \tag{1.27}
$$

$$
p_{0} + \frac{1}{2}\rho V_{1}^{2} = p_{0} + \frac{1}{2}\rho V_{2}^{2}
$$
 (1.28)

Soit :

$$
p_0 + p_1 = \frac{1}{2}\rho \ (V_2^2 - V_2^2) \tag{1.29}
$$

Il vient alors, pour l'expression générale de la sustentation :

$$
F_N = (p_0 + p_1)S = \frac{1}{2}\rho (V_2^2 - V_2^2) = \rho . S V_1(V_2 - V_2)
$$
 (1.30)

Sachant que  $V_1 = V_z + V_F$ , l'équation (16) devient :

$$
2V_1 = V_2 + Vz \text{ et } V_2 = 2V_1 - Vz \tag{1.31}
$$

Donc :

$$
V_2 - V_Z = 2V_1 - 2V_Z = 2V_F
$$
 (1.32)

On trouve alors la relation générale :

$$
\overrightarrow{F_N} = 2\rho V_S \overrightarrow{V_F} (\overrightarrow{V_0} + \overrightarrow{V_F})
$$
\n(1.33)

Où  $\overrightarrow{V_F}$  est la vitesse de Froude moyenne, dans le plan du rotor,  $\overrightarrow{V_0}$  est la vitesse à l'infini en amont.

#### **I.6.3. Théorie Du Disque Actuateur (Ou Théorème De Quantité De Mouvement) :**

Pour arriver à une prévision théorique correcte des charges aérodynamiques et des performances du rotor de l'hélicoptère, on doit nécessairement partir de la conception d'un modèle d'écoulement d'air à travers le disque rotor et à l'aval des pales en rotation ainsi que d'une bonne connaissance expérimentale des phénomènes aérodynamiques qui influencent cet écoulement.

Le modèle de base provient du théorème de quantité de mouvement résultant des travaux initiaux de Rankine (1865) et Froude (1889). Suivant ce théorème, on doit assimiler l'hélice à un disque sustentateur infiniment mince ou «disque actuateur» possédant un nombre de pales supposé infini et communiquant une variation de pression à chaque particule qui traverse le cercle balayé par l'hélice [21].

**Équations générales.** L'écoulement étant axial, nous appliquerons, par analogie avec le fonctionnement de l'hélice, la théorie de Froude. On pose les hypothèses suivant lesquelles :

- 1. le rotor à un nombre infini de pales.
- 2. le disque rotor est infiniment mince.
- 3. la poussée et la vitesse sont uniformes sur le disque.
- 4. on considère le fluide comme non visqueux.

L'air subit une accélération au passage du disque et la vitesse passe de  $V_0$  à l'infini amont à  $V_1$  à la traversée du disque, puis à  $V_2$  à l'infini aval. L'augmentation de la vitesse de l'air, de sa valeur initiale à sa valeur dans le disque rotor, porte le nom de vitesse induite *w*.

En exprimant la conservation du débit massique, la loi de Bernoulli (pressions totales conservées à l'amont du disque et à l'aval, mais différentes sur le disque) et le théorème de quantité de mouvement, on démontre que la vitesse au niveau du rotor correspond à la moyenne arithmétique des vitesses à l'infini amont et aval :

$$
V_1 = \frac{V_2 + V_0}{2} \tag{1.34}
$$

L'équation suivante permet de déterminer la force de propulsion *T* :

$$
T = Q(V_2 - V_0) \tag{1.35}
$$

Où Q représente le débit massique :

$$
Q = ... A_0 V_0 = ... A V_1 = ... A_2 V_2
$$
 (1.36)

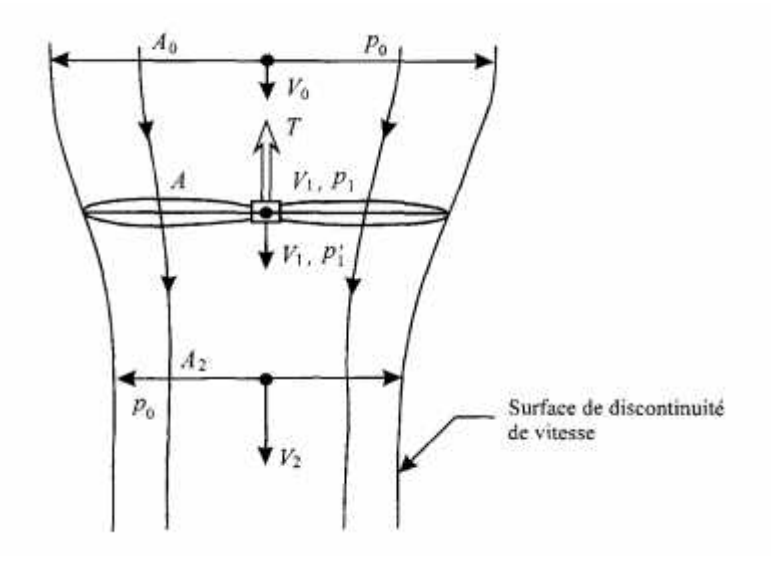

*Figure.1.8: Disque actuateur.*

Les rapports de sections en amont (et en aval) du disque sustentateur (fig. 1.8) et les rapports relatifs au disque peuvent s'exprimer, d'après la loi de continuité, par les équations suivantes :

$$
\frac{A_0}{A} = \frac{V_1}{V_0} = 1 + \frac{w}{V_0}
$$
\n(1.37)

$$
\frac{A_2}{A} = \frac{V_1}{V_2} = \frac{1 + \left(\frac{w}{V_0}\right)}{1 + 2\left(\frac{w}{V_0}\right)}
$$
(1.38)

Si on ajoute la vitesse induite, *w*, dans l'équation de la force de propulsion, on obtient :

$$
T = 2 ... A w (w + V_0)
$$
 (1.39)

La puissance dépensée par le rotor et transmise à l'air correspond à :

$$
P = TV_1 = T (w + V_0)
$$
 (1.40)

21

La puissance, P, se compose de deux termes :

- une puissance de propulsion  $(TV_0)$  qui correspond au travail que fournit la force de propulsion en se déplaçant dans l'air;
- une puissance induite (*Tw* ) qui correspond à la puissance qu'il faut dépenser pour obtenir la force de sustentation.
#### **I.6.4. Application de la théorie du disque sustentateur au vol stationnaire :**

En vol stationnaire, l'hélicoptère ne se déplace pas, il est au point fixe  $(V_0 = 0)$  et le rotor n'effectue qu'un mouvement de rotation. En posant que  $w_0$  désigne la vitesse induite correspondant au cas du vol stationnaire et à partir de l'équation 1.39, on peut écrire :

$$
T = 2 ... A w_0^2
$$
  

$$
w_0 = \sqrt{\frac{T}{2 ... A}}
$$
 (1.41)

Où *T* / *A* représente la charge du disque (*disc loading*). L'équation de la puissance est alors :

$$
P = T(w_0 + V_0) = T(w_0 + 0)
$$
\n(1.42)

$$
P = Tw_0 = P_{i0} \tag{1.43}
$$

Ou, en fonction de la force de propulsion :

$$
P_{i0} = \frac{T^{3/2}}{\sqrt{2...A}}
$$
 (1.44)

En vol stationnaire théorique, la puissance à fournir est la seule puissance induite  $P_{i0}$ . En revanche, dans la pratique, la puissance réelle nécessaire au rotor est supérieure à la puissance théorique en raison de pertes dues à la traînée des pales, à la distribution non uniforme des vitesses induites et aux pertes en bout de pale. Deux coefficients permettent de qualifier l'efficacité du rotor réel en vol stationnaire : le coefficient de qualité induite,  $y_i$ , et le coefficient de qualité sustentatrice,  $y<sub>s</sub>$ . On utilise ces coefficients pour déterminer les performances aérodynamiques globales d'un hélicoptère en vol stationnaire.

Le coefficient de qualité induite,  $y_i$  a comme expression :

$$
Y_i = \frac{P_{i0}}{P_{i0}} = \frac{\text{puissance induite théorique}}{\text{puissance induite réelle}}
$$
(1.45)

Et le coefficient de qualité sustentatrice,  $y_s$  prend la forme :

$$
y_s = \frac{P_{i0}}{P} = \frac{\text{puissance induite théorique}}{\text{puissance réelle}} \tag{1.46}
$$

L'ordre de grandeur de ces coefficients est :

- $y_i = 0.8$  à 0,9;
- $y_s = 0.6$  à 0,8.

#### **I.6.5. Application de la théorie du disque sustentateur au vol vertical :**

Dans le cas du vol vertical, l'équation qui permet de déterminer la vitesse induite, *w* lorsqu'on connaît la vitesse verticale  $V_0$  et la vitesse induite  $w_0$  correspondant au cas stationnaire, découle de la relation suivante, qu'on obtient en posant que la force de propulsion,*T* des équations 1.39 et 1.41 est égale à 1 :

$$
\left(\frac{V_0}{w_0} + \frac{w}{w_0}\right)\frac{w}{w_0} = 1\tag{1.47}
$$

Les vitesses induites diminuent quand la vitesse de montée augmente On détermine la puissance en vol de montée grâce à l'équation suivante :

$$
P = T(V_0 + w) \tag{1.48}
$$

D'après l'équation 1.47,  $P_{i0}$  étant la puissance induite en vol stationnaire, quand l'hélicoptère se trouve en altitude au point fixe, on aura :

$$
P = T \frac{w_0^2}{w} = (Tw_0) \frac{w_0}{w}
$$
 (1.49)

$$
P = P_{i0} \frac{w_0}{w} \tag{1.50}
$$

L'application de la théorie du disque sustentateur ne fournit pas de renseignements sur les caractéristiques géométriques et aérodynamiques des pales qui produisent la traction, la vitesse périphérique ou vitesse des extrémités des pales, la solidité (rapport entre la surface des pales et celle du disque rotor) et la présence des pertes en bout de pale .

### **Introduction :**

Avant de concevoir une pièce, il est primordial de bien définir sa fonction le plus précisément possible dans l'ensemble de la structure. Pour cela on a jugé qu'il est utile de définir l'avion par sa constitution, et par les paramètres qui permettent de caractériser ce dernier.

Un hélicoptère drone radiocommandé R\_C est un modèle réduit d'aéronef dont les caractéristiques sont différentes d'un avion radiocommandé du fait de différences de construction, d'aérodynamique et d'expériences de vol.

L'hélicoptère drone radiocommandé est une machine à mécanique complexe, qui contrairement à d'autres machines volantes, permet d'effectuer des vols dans toutes les directions (translations avant, arrière, latérales) et de rester parfaitement immobile.

### **II. Conception de l'hélicoptère drone :**

Dans cette section, nous présentons les composants détaillés de l'hélicoptère radiocommandée, qui est un l'hélicoptère de base.

**Hélicoptère de base:** Un hélicoptère drone radiocommande R\_C montré sur la figure (II.1), est choisi comme hélicoptère de base. Un tel choix est approprié pour notre besoin car il peut être facilement amélioré pour être un hélicoptère d'UAV avec un pilote automatique, capteurs et un modem nécessaire de communication, ce qui peut être utilisé pour l'exécution de la commande de vol.

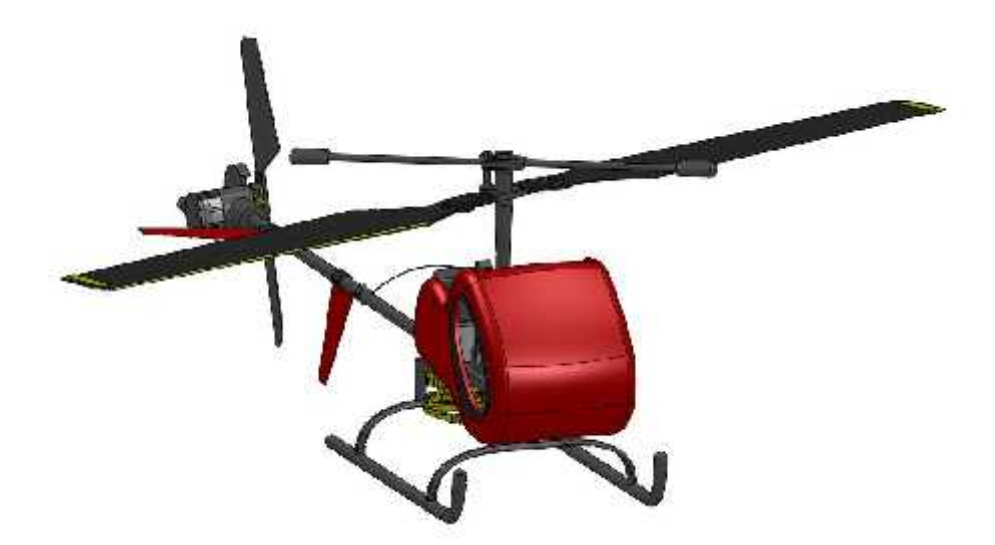

*Figure. II.1. Hélicoptère de base*.

Notre modèle d'hélicoptère R\_C est un hélicoptère de jouet de qualité dans l'industrie, qui est actionnée manuellement avec une télécommande. Il est capable d'effectuer le vol plané stable, le vol agile et la manipulation docile.

La taille de notre l'hélicoptère est noter au Tableau (II.1). Elle est de miniature taille. Elle est équipée « moteur électrique forts à grande vitesse de double type power 370, avec le bon effet vertical de vol», qui est capable de produire 2000 t/mn, Le poids de l'hélicoptère environ de 288 grammes.

Avec la conception divisée scientifique de construction, qui effectue chaque composant facile à prendre de partie et remplacée .Elle peut continuer la navigation plus de 8 minutes à rayon d'action de 30m.

| Longueur du fuselage          | 598 millimètres |
|-------------------------------|-----------------|
| Largeur du fuselage           | 160 millimètres |
| Taille totale                 | 168 millimètres |
| Diamètre de rotor principal   | 495 millimètres |
| Diamètre de rotor anti couple | 148 millimètres |

*Tableau II.1. Dimensions de l'hélicoptère radiocommandée.*

## **II.1. L'utilisation de logiciel de CAO (SOLIDWORKS) :**

## **II.1.1. Conception assistée par ordinateur (CAO) :**

La conception assistée par ordinateur (CAO) permet de créer une vue virtuelle d'un projet servant de maquette à usage de tests et de simulations avant de procéder à l'étape de production en grandeur nature. Cette technique est particulièrement intéressante, compte tenu de l'enjeu économique et financier de certains projets. La CAO est aussi utilisée pour réaliser des séquences cinématographiques qu'il serait impossible ou trop onéreux de tourner véritablement.

Les différentes applications de la CAO permettent de créer des objets en deux (2D) ou trois (3D) dimensions, et de les visualiser en modèles filaires, surfaciques, volumiques, ou encore sous forme de solides avec leur texture.

Les modèles 3D sont établis par des méthodes dites des éléments finis ou des volumes finis, qui décomposent la structure de l'objet à étudier en éléments simples (triangles, parallélépipèdes…).À partir de ces modèles numériques, des calculs exploitant les lois de la géométrie, de la physique et de la mécanique permettent de tester le comportement du produit à réaliser.

Certains programmes de CAO peuvent faire évoluer l'objet dans l'espace et le visualiser selon différentes perspectives, en modifier la taille, en montrer l'intérieur, ou même fournir la liste des composants nécessaires à sa construction. Les programmes 3D de CAO, gros consommateurs de puissance de calcul pour les simulations, nécessitent donc des stations de travail très performantes.

Ils sont utilisés dans tous les services de recherche et de développement de nombreux métiers liés à l'industrie (automobile, armement, aéronautique, etc.), mais également dans des applications nécessitant une représentation graphique fidèle de ce que l'on envisage de réaliser, comme en architecture et dans le bâtiment.

La conception assistée par ordinateur (CAO) est devenue une technique incontournable dans l'industrie aérospatiale.

# **II.1.2. Logiciel SolidWorks 2009 :**

Le logiciel SolidWorks est une application de conception mécanique qui tire partie de l'interface utilisateur graphique de Microsoft Windows. Grâce à ce logiciel, les concepteurs peuvent esquisser rapidement une idée, expérimenter avec des fonctions et des cotes et produire des modèles et des mises en plan précis [32].

## **II.1.3. L'interface du solidworks2008 :** (Figure II.2)

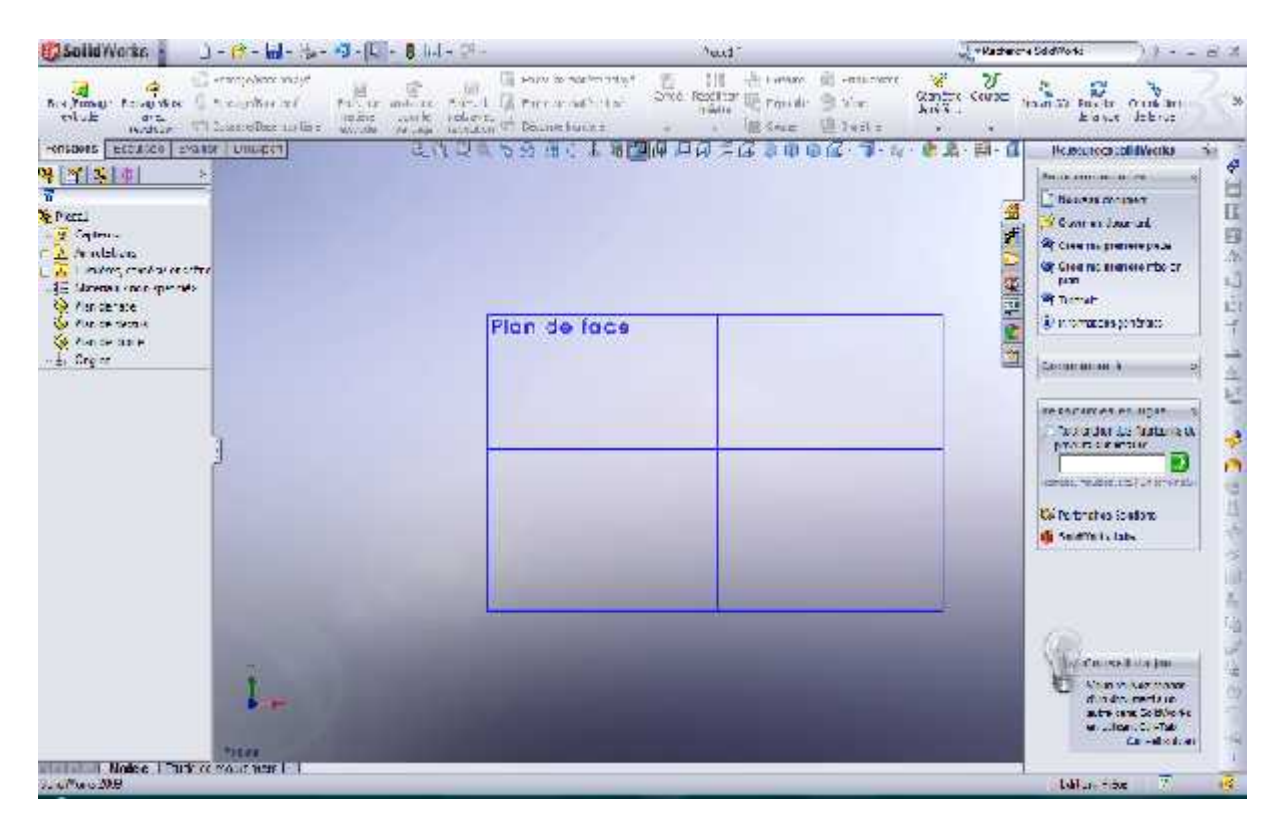

*Figure II.2. L'interface du solidworks2009*

## **II.1.4. Principales améliorations de SolidWorks 2009 :**

En plus des fonctions existantes déjà dans les versions précédentes, SolidWorks 2009 contient plus de 250 améliorations suggérées par les utilisateurs. On met l'accent sur les plus importantes d'entre elles:

 $\checkmark$  Améliorations apportées aux assemblages :

 $\triangleright$  Contraintes de limite :

Les contraintes de limite permettent aux composants de se déplacer dans les limites d'une plage de valeurs de contraintes à distance et en angle.

Déplacer et faire pivoter les composants :

On peut désormais déplacer un composant en le faisant glisser dans la zone graphique sans avoir besoin de passer par le Property Manager ou la boîte de dialogue. On peut aussi déplacer un composant le long d'un axe ou le faire pivoter autour d'un axe à l'aide d'un manipulateur.

 $\checkmark$  Outils de conception de produits de consommation :

> Fonction Déformer :

La fonction Déformer vous permet d'altérer la forme d'un modèle tout en conservant les relations existant par rapport aux limites d'origine. On peut étirer un modèle en un point ou déformer un modèle en fonction d'une esquisse ou d'une courbe existante.

 $\checkmark$  Automatisation du processus de mise en plan :

Bulles automatiques :

On peut ajouter des bulles à tous les composants qui existent dans une ou plusieurs vues de mise en plan en une seule opération. De plus, on peut contrôler l'orientation et l'alignement des bulles.

> Tables de perçages :

Les tables de perçages permettent de mesurer les positions de perçages sélectionnés par rapport à un point d'origine spécifié. On peut sélectionner une face pour inclure tous les perçages qu'elle contient dans la table de perçages.

 $\triangleright$  Nomenclature :

On peut générer une nomenclature listant le nombre de pièces ou d'assemblages de chaque configuration dans une même table. Les nouvelles tables de nomenclature retiennent plus fidèlement vos formats personnalisés (subdivisions, retour à la ligne à l'intérieur des cellules, etc.)

 $\checkmark$  Outils de conception de moules :

On peut désormais créer un moule en utilisant une séquence d'outils qui vous permettent de contrôler l'ensemble du processus.

Les principales étapes du nouveau processus de conception de moules consistent à créer les éléments suivants:

- $\triangleright$  Bloc noyau-empreinte
- $\blacktriangleright$  Ligne de joint
- $\triangleright$  Plan de joint
- Surface d'arrêt
- $\checkmark$  Performance :
- Sous-assemblages allégés :

On peut ouvrir un sous-assemblage à l'état allégé pour accélérer l'ouverture et le travail sur les assemblages complexes.

 $\triangleright$  Mises en plan allégées :

On peut créer des mises en plan pendant qu'on est en mode allégé. Le logiciel SolidWorks n'a pas besoin de charger toutes les données du modèle pour créer tous les types de vues de mise en plan ou rattacher des annotations aux modèles dans les vues.

 $\triangleright$  Productivité accrue :

Les principales améliorations offrant une productivité accrue sont:

- $\checkmark$  Gestionnaire de commandes. Le Gestionnaire de commandes est une barre d'outils contextuelle qui se met à jour de manière dynamique en fonction de la barre d'outils à laquelle vous souhaitez accéder. Il contient par défaut des barres d'outils intégrées, selon le type de document ouvert.
- Postsélection. On est plus obligé de créer et de sélectionner une esquisse avant de créer une fonction. Par exemple, avec la fonction Extrusion, le système vous invite à sélectionner une esquisse existante ou à sélectionner un plan, une face plane ou une arête pour créer une nouvelle esquisse.
- $\checkmark$  RealView :

On peut désormais appliquer des shaders et des matériaux réalistes aux pièces et assemblages. Cette fonctionnalité fournit un environnement réaliste dans lequel on peut visualiser les conceptions sans recourir aux prototypes.

 $\checkmark$  Planificateur de tâches SolidWorks :

Le Planificateur de tâches SolidWorks est un nouvel utilitaire dans lequel vous pouvez définir les tâches à effectuer à une date ou une heure ultérieure. On peut ainsi programmer l'exécution de tâches telles que l'impression par lots et l'export/import par lots durant la nuit ou pendant que l'ordinateur est inactif.

# **II.2. Dessin descriptive :** (Figure II.3)

La configuration et la géométrie externe sont fixées a partir de cette configuration on a établi un design.

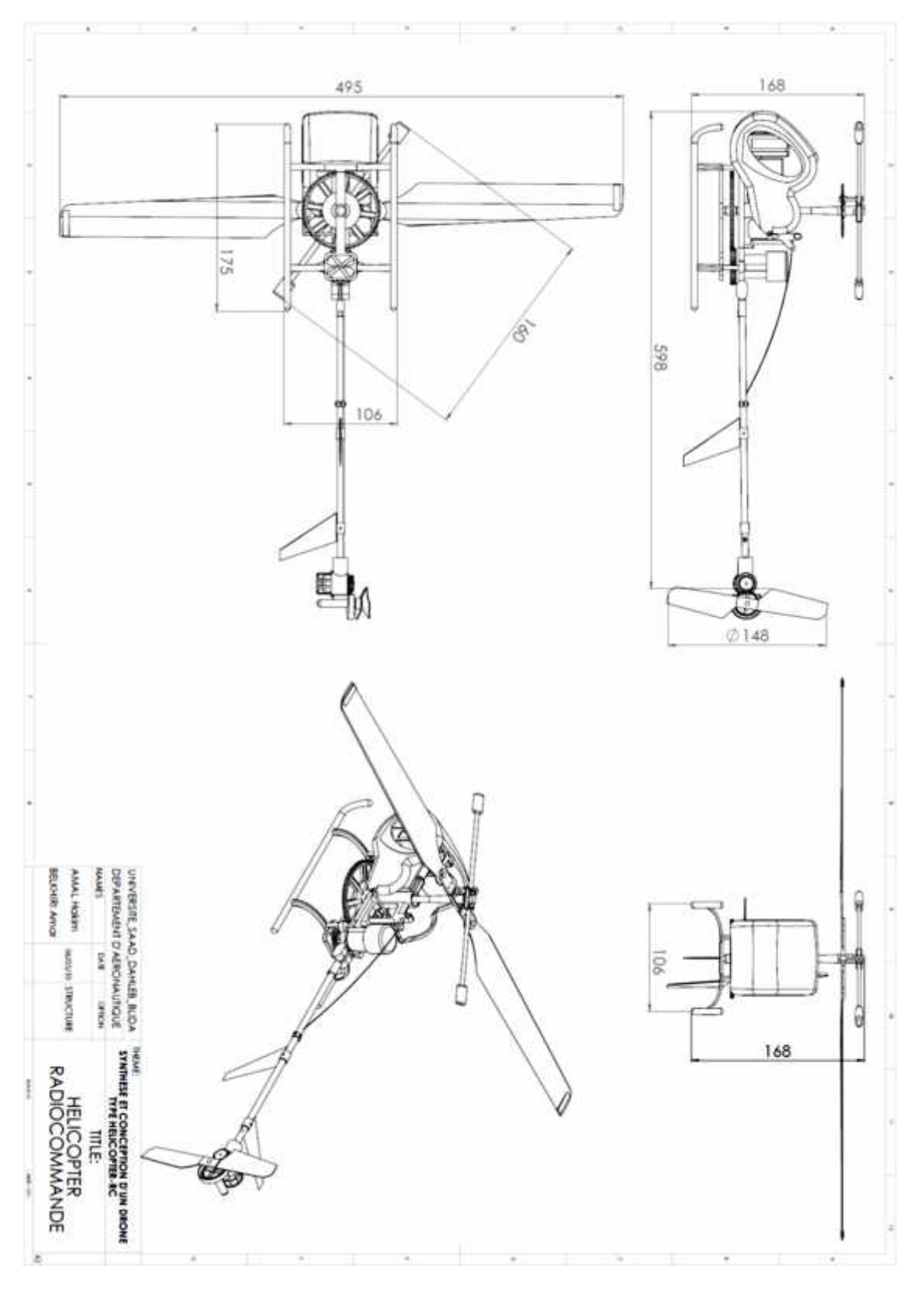

*Figure II.3. Dessin descriptive de notre modèle hélicoptère radiocommandée*

## **II.3. Désigne d'un hélicoptère drone par SolidWorks :**

L'hélicoptère drone radiocommandé se compose de plusieurs organes essentielles : une hélice de grand diamètre appelée rotor principale, une petite hélice appelée rotor anti couple, d'un fuselage, des empennages, des atterrisseurs, et d'autres accessoires.

## **II.3.1. Ensembles mécaniques :**

**II.3.1.1. Le moteur** (Figure II.4) *:* Notre modèle est équipée d'un moteur électrique à grande vitesse de double magnétisme type power 370, avec le bon effet vertical de vol, qui est capable de produire 2000 t/mn.

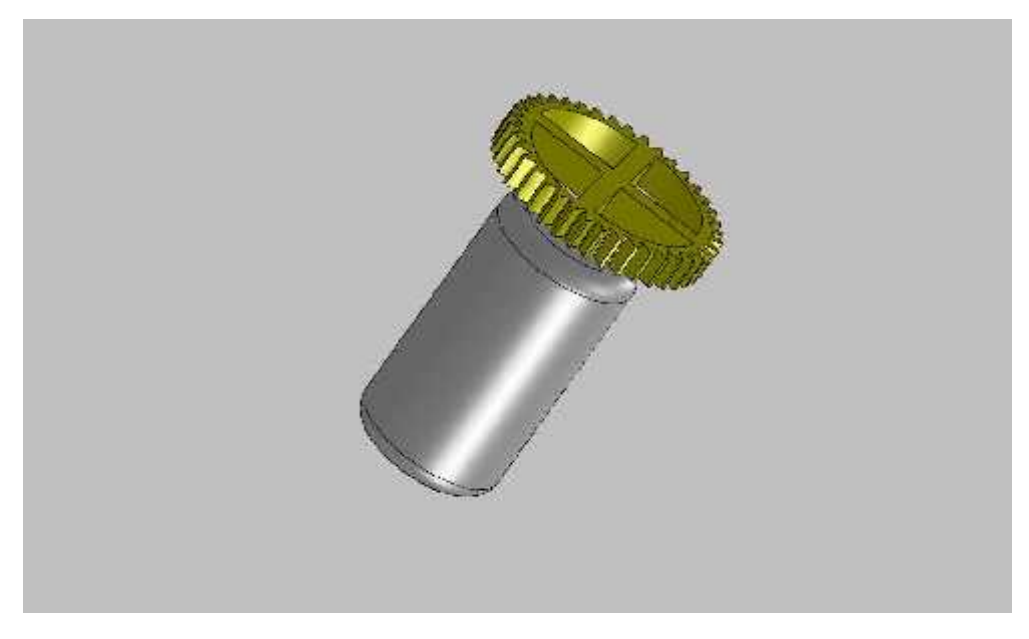

*Figure II.4. Moteur électrique type power 370*

**II.3.1.2. La boite de transmission principale** (Figure II.5) *:* Il s'agit généralement d'un réducteur qui permet de passer du régime moteur (élevé) au régime rotor ; situé entre 1500 et 2000 tours par minute et qui, par conséquent, doit transmettre des couples très importants, mais tout en restant légère.

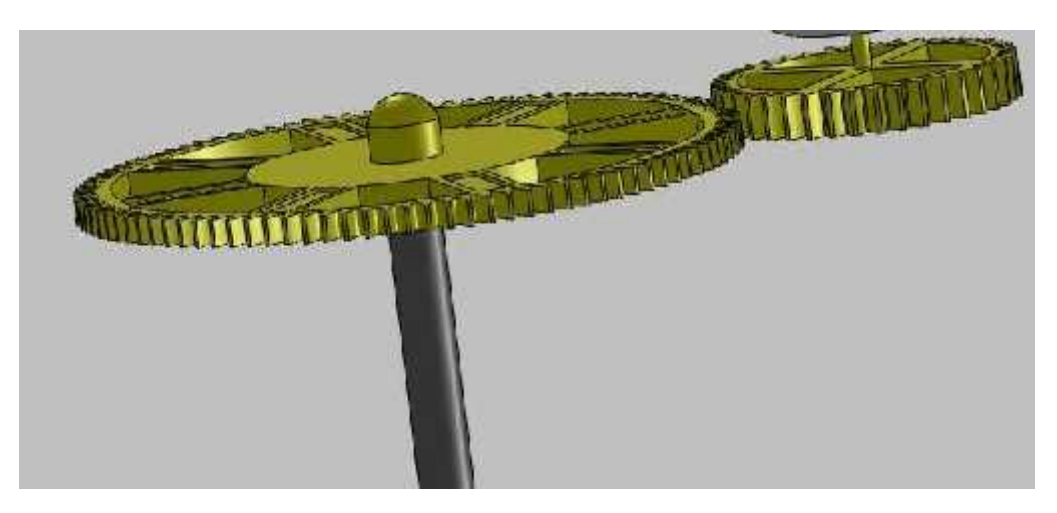

*Figure II.5. La boite de transmission principale*

## **II.3.1.3. Rotor principal** (Figure II.6)*:*

C'est l'ensemble mécanique le plus important de l'hélicoptère drone, il offre non seulement la sustentation (force de portance qui permet de pratiquer le vol vertical), mais également assure le vol de translation horizontal ; il affecte ainsi la majeure partie du contrôle de l'appareil dans les cas de vol envisagés sur les axes : roulis et tangage.

Le rotor est constitué essentiellement de :

- *1.* **Des pales :** Et en se mettant en rotation, transforment l'énergie électrique du moteur en une force aérodynamique portante grâce à leurs formes d'une aile allongée avec une section profilées. Leurs nombre varient de deux à plusieurs pales suivant la grandeur de l'appareil. Notre rotor est équipé de deux pales.
- **2. Un moyeu :** Fixé sur le mat rotor dont le rôle est de supporter les pales en assurant une liaison articulée (articulation de pas, de traîner et de battement) entre le mat et les pales. Entraine par le mat qui est fixé sur la boite de transmission principale, pour transmettre à la structure la portance du rotor à l'intermédiaire des barres de suspension. Le mat comporte aussi le plateau cyclique (*figure II.6*), un mécanisme compliqué responsable du changement de l'angle d'inclinaison des pales face au vent angle d'incidence- afin de varier la force aérodynamique de portance, et par conséquent contrôler le vol de l'hélicoptère.

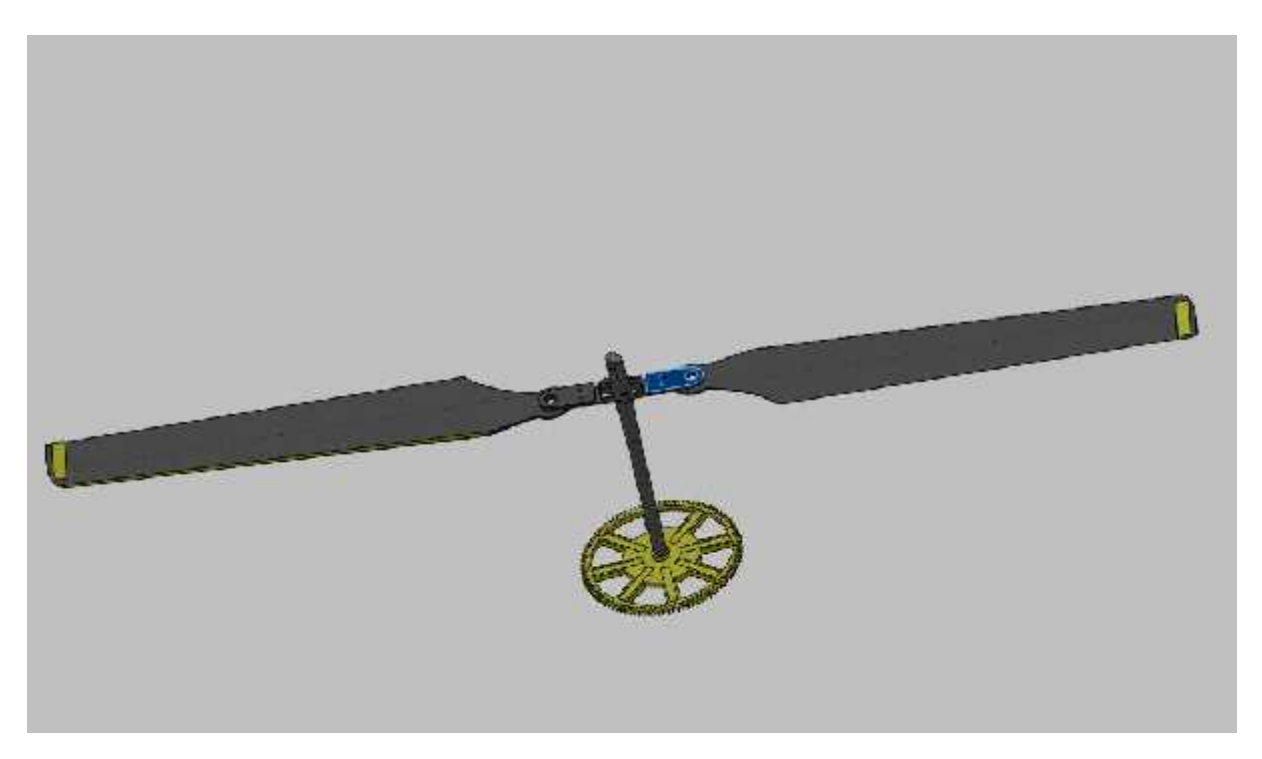

*Figure II.6 l'assemblage de rotor principal*

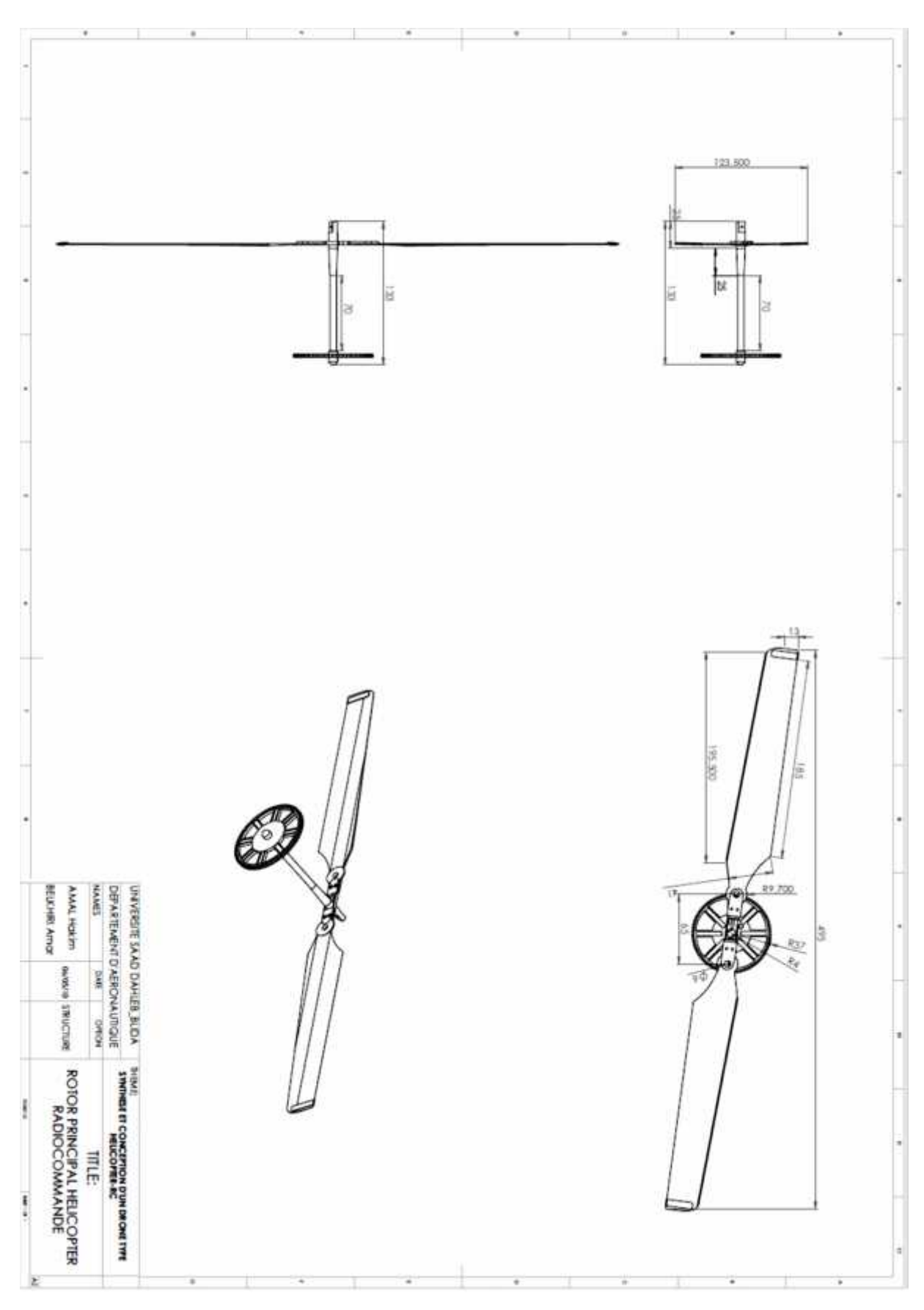

*Figure II.7. Dessin descriptive de rotor principal*

**3. Stabilisateur d'inertie :** Une corde à piano articulée, munie de petites palettes lestées à ses extrémités, est disposée perpendiculairement aux pales principales. Cet ensemble s'appelle la barre de Bell-Hiller, communément appelée la barre de Bell ou stabilisateur d'inertie.

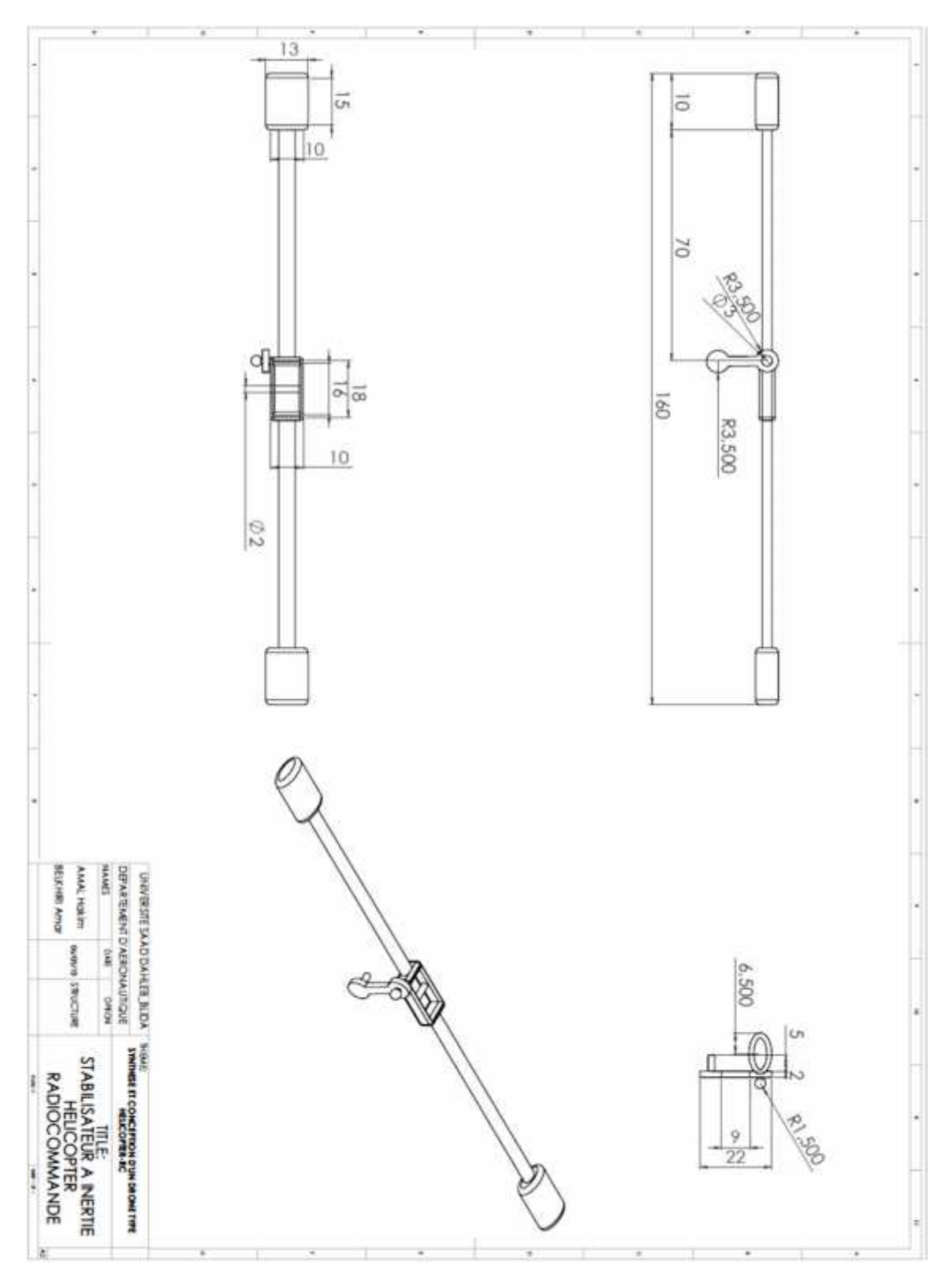

*Figure II.8. Dessin descriptive du stabilisateur d'inertie*

## **II.3.1.4. Rotor arrière (Anti couple)** (Figure II.9) **:**

Dans un hélicoptère radiocommandée, le couple de rotation transmis du moteur électrique au rotor principale crée un couple rotor qui fait tourner le reste de l'appareil au tour de l'axe de lacet dans le sens contraire de la rotation des pales *(Figure II.9)*. A cet effet, pour compenser ce couple rotor, un rotor arrière est généralement placé. C'est un rotor auxiliaire de petite taille, animé d'un mouvement de rotation transmit du moteur électrique par un arbre. Il est utilisé ainsi pour manœuvrer l'appareil au tour de l'axe de lacet en variant la grandeur de la force aérodynamique fournie par les pales avec le changement de l'angle d'incidence.

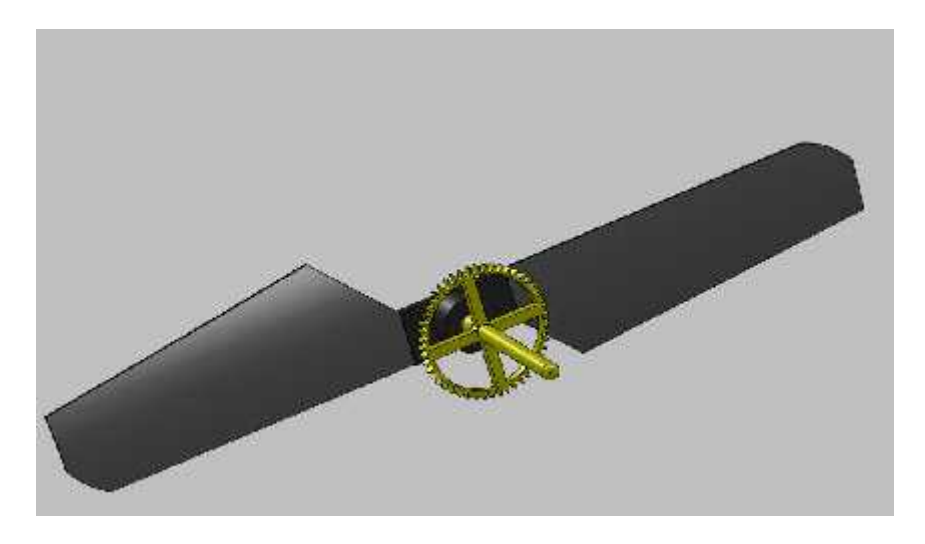

*Figure II.9. L'assemblage de rotor Anti couple*

## **II.3.1.5. Boite de transmission arrière** (Figure II.10) *:*

C'est une boite intermédiaire entre la boite de transmission principale et le rotor arrière, elle participe à la réduction de vitesse et fournie au rotor arrière la vitesse adéquate de fonctionnement. Elle dispose d'un moteur électrique à faible vitesse.

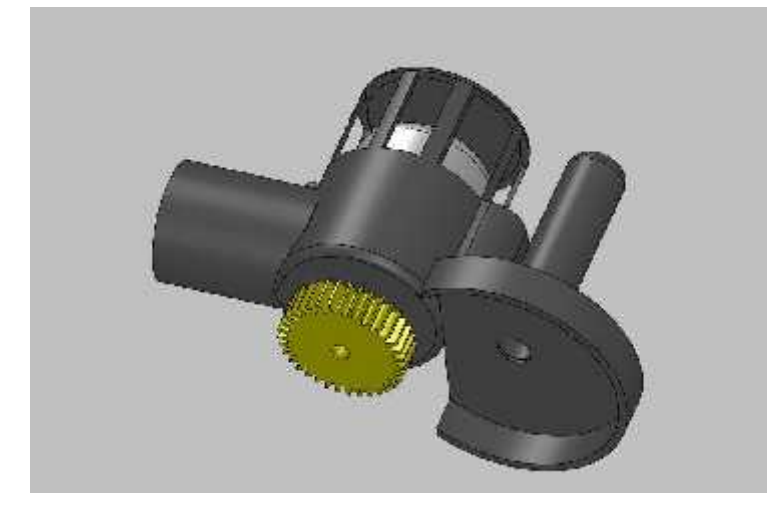

*Figure II.10. La boite de transmission arrière*

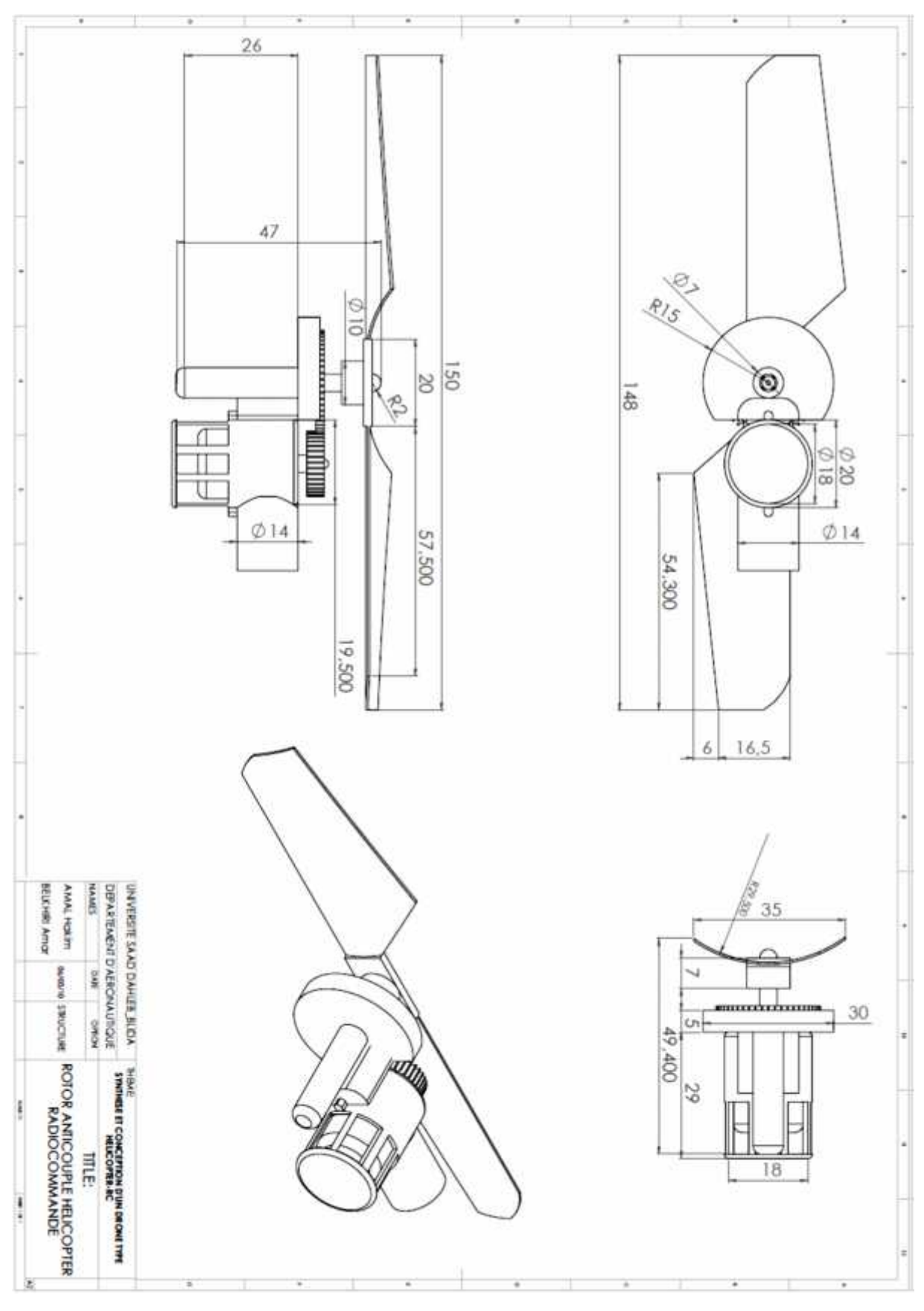

*Figure II.11. Dessin descriptive de rotor Anti couple*

### **II.3.2. L'ensemble structural ou le fuselage :**

Le fuselage peut être divisé en plusieurs éléments qui sont :

- $\checkmark$  Structure avant.
- $\checkmark$  Structure arrière.
- $\checkmark$  Les atterrisseurs.

### **II.3.2.1. Structure avant** (Figure II.12) **:**

C'est la partie la plus importante de fuselage, car elle comporte la cabine (*Figure II.12)*, compartiment des ensembles mécaniques (support batterie électrique rechargeable *Figure II.15*, boite de transmission principale, axe rotor principal, support de moteur électrique…).

La structure centrale supporte directement les principaux efforts en vol (portance et poids) et à l'atterrissage.

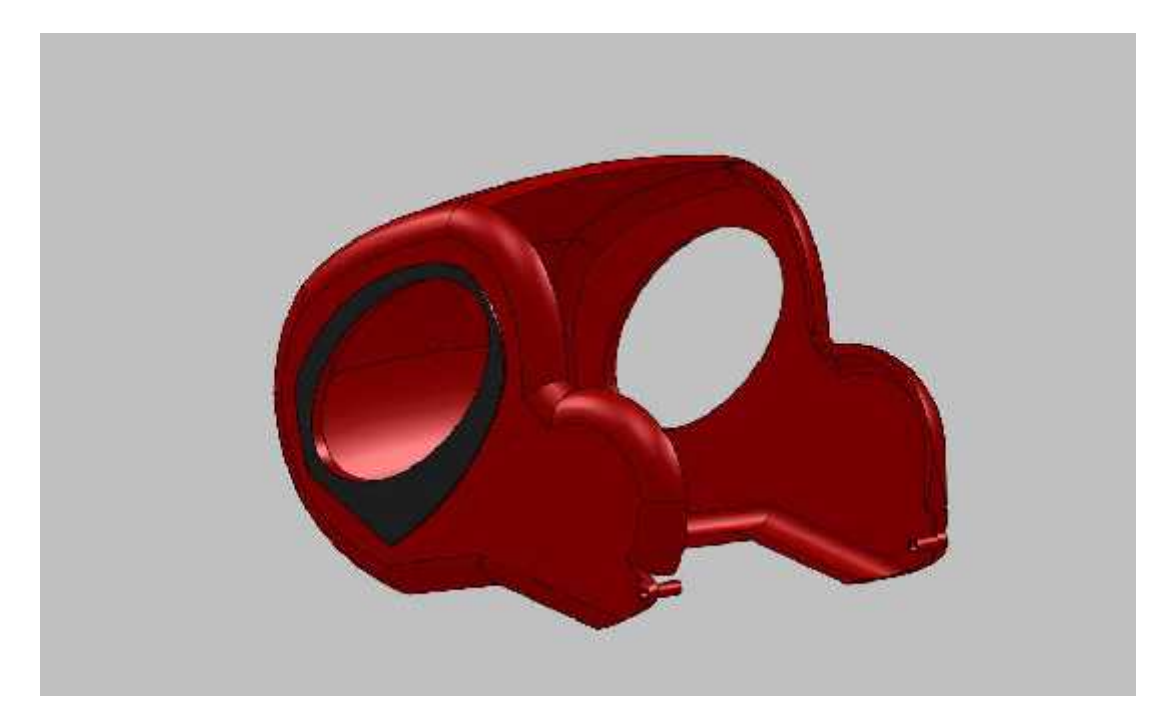

*Figure II.12. La cabine*

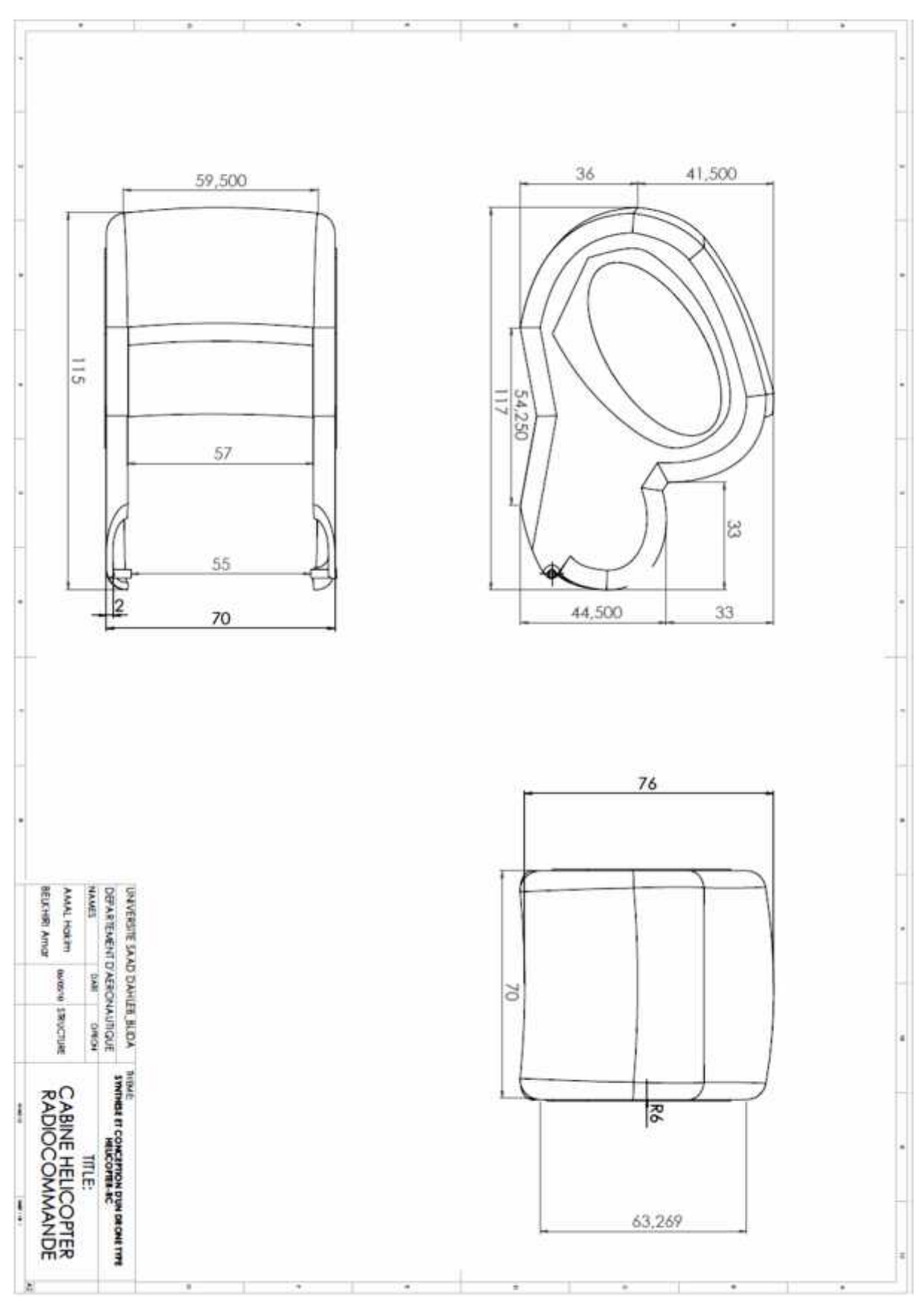

*Figure II.13. Dessin descriptive de la cabine*

## **II.3.2.2. Les trains d'atterrissage** (Figure II.14) **:**

Les atterrisseurs d'un hélicoptère drone radiocommandée serve d'assise à l'appareil, protège la structure lors des atterrissages et amortisses les vibrations.

Selon l'utilisation de notre modèle, Les atterrisseurs sont de types atterrisseurs à patins

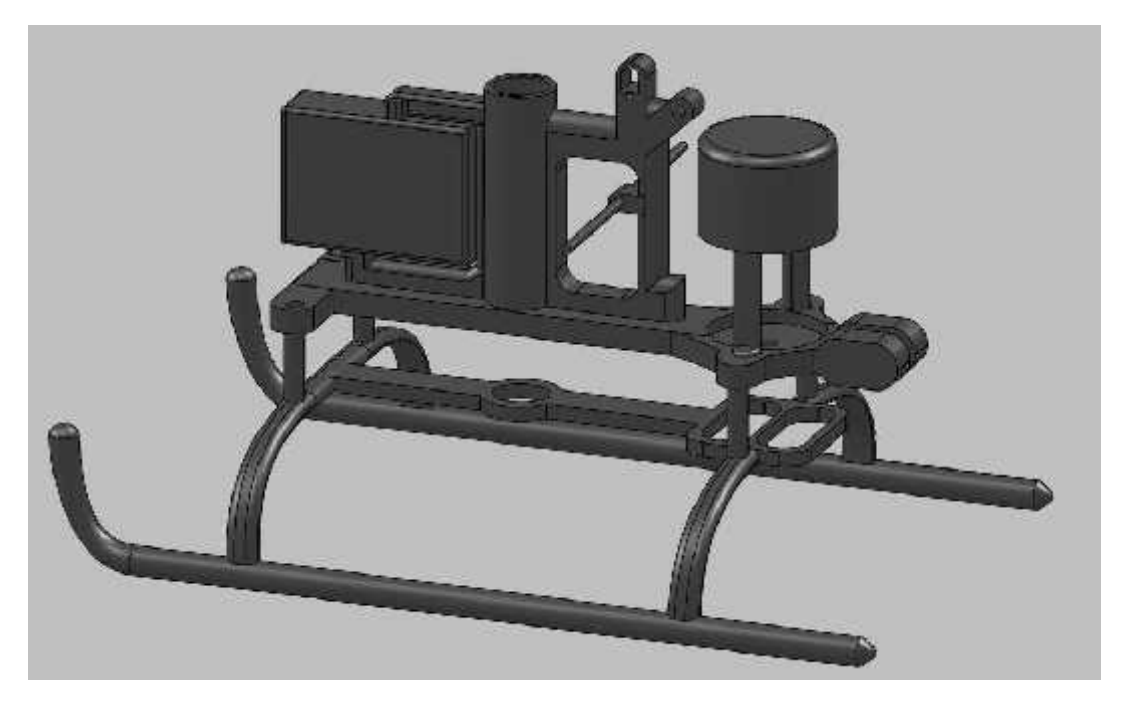

*Figure II.14. Le patin*

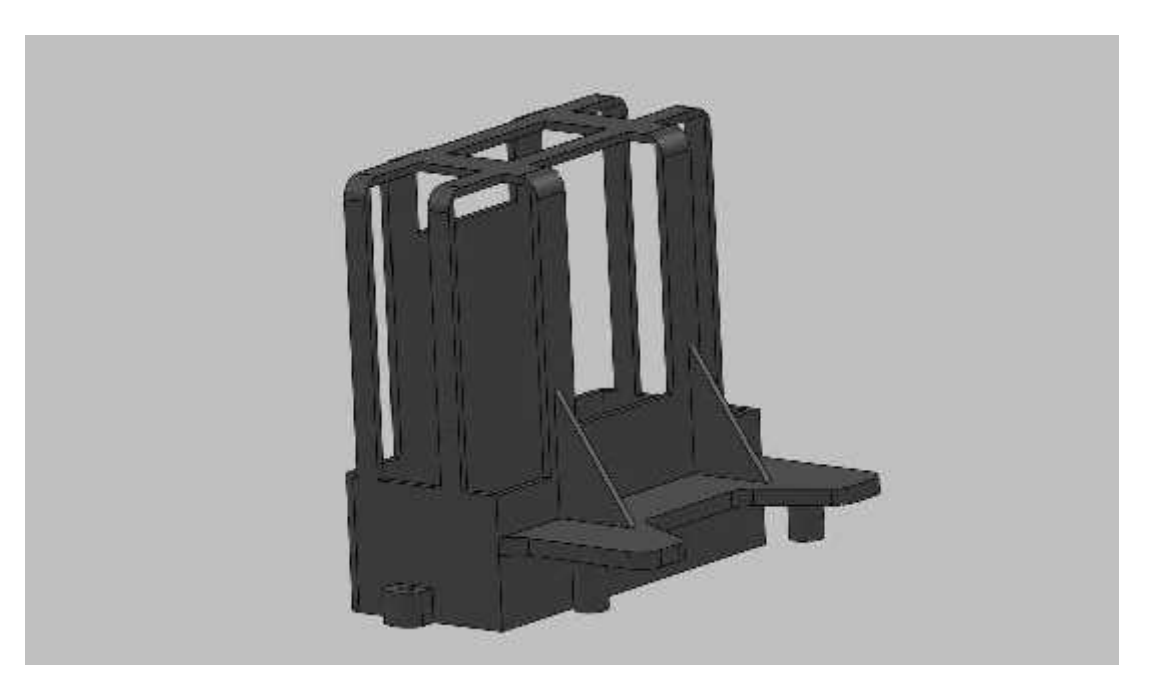

*Figure II.15. Support de batterie électrique*

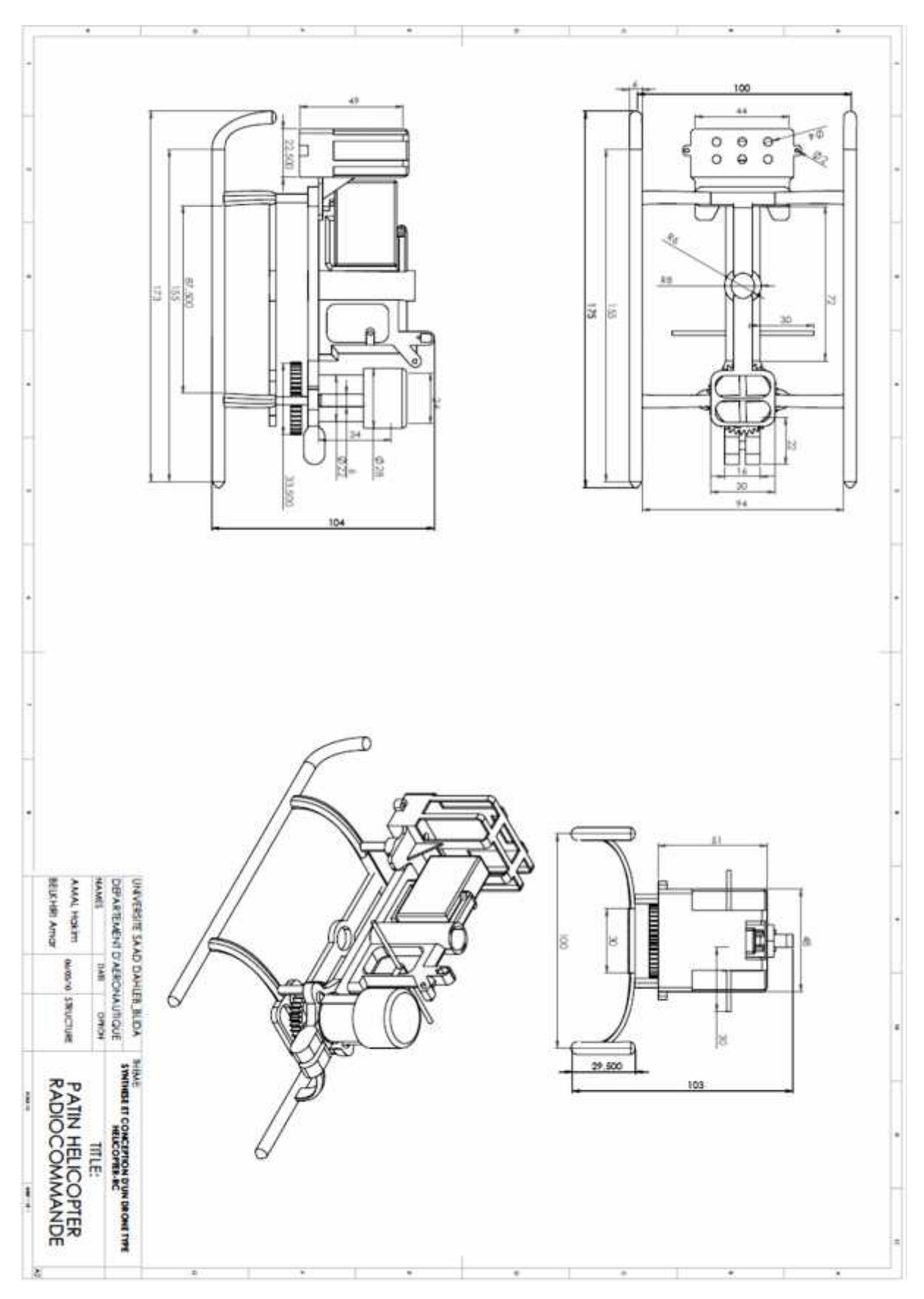

*Figure II.16. Dessin descriptive du train d'atterrissage*

## **II.3.2.3. Structure arrière** (Figure II.18) **:**

Elle est composée essentiellement de :

## **a. La poutre de queue :**

C'est une poutre longue qui supporte le rotor anti couple, les accessoires de transmission arrière (arbre, palier, boite de transmission arrière, commandes de rotor arrière), et les empennages.

La longueur de la poutre de queue est faite pour augmenter le bras de levier du moment du rotor anti- couple, et par conséquent ; réduire les dimensions du rotor arrière tout en préservant la grandeur du couple nécessaire à l'équilibrage de l'engin.

### **b. Les empennages :**

Ceux sont des surfaces stabilisatrices, profilées, constituées d'une deux dérives l'un et un plan fixe horizontal et l'autre fixe verticalement, qui soumises au vent relatif tendent à s'opposer au changement d'assiette de l'appareil.

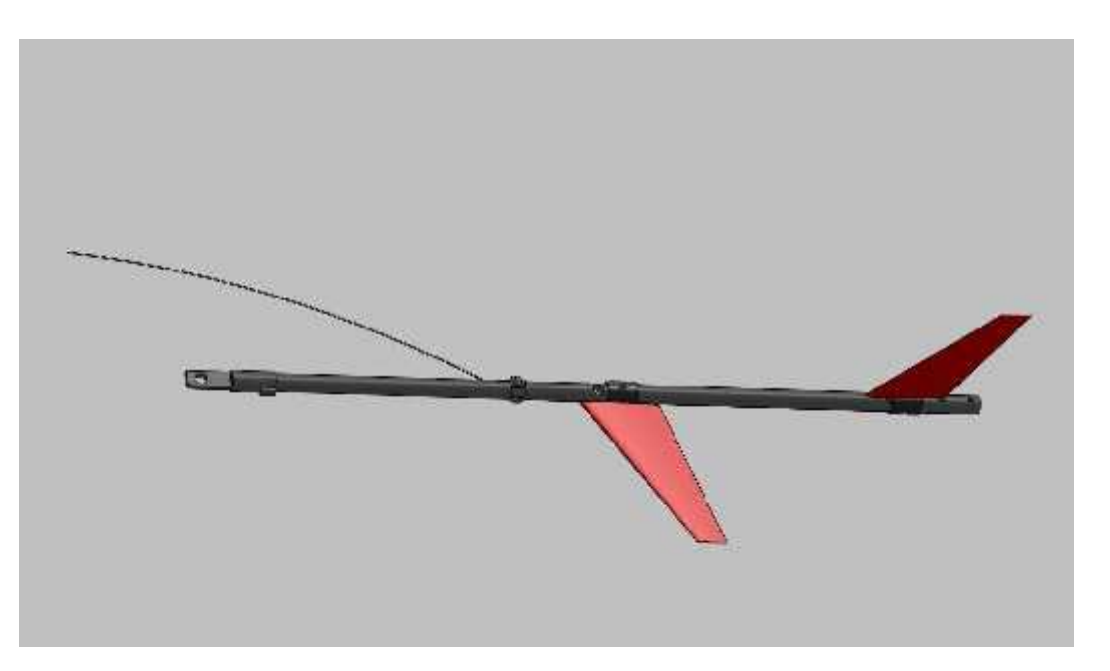

*Figure II.17. La Structure arrière*

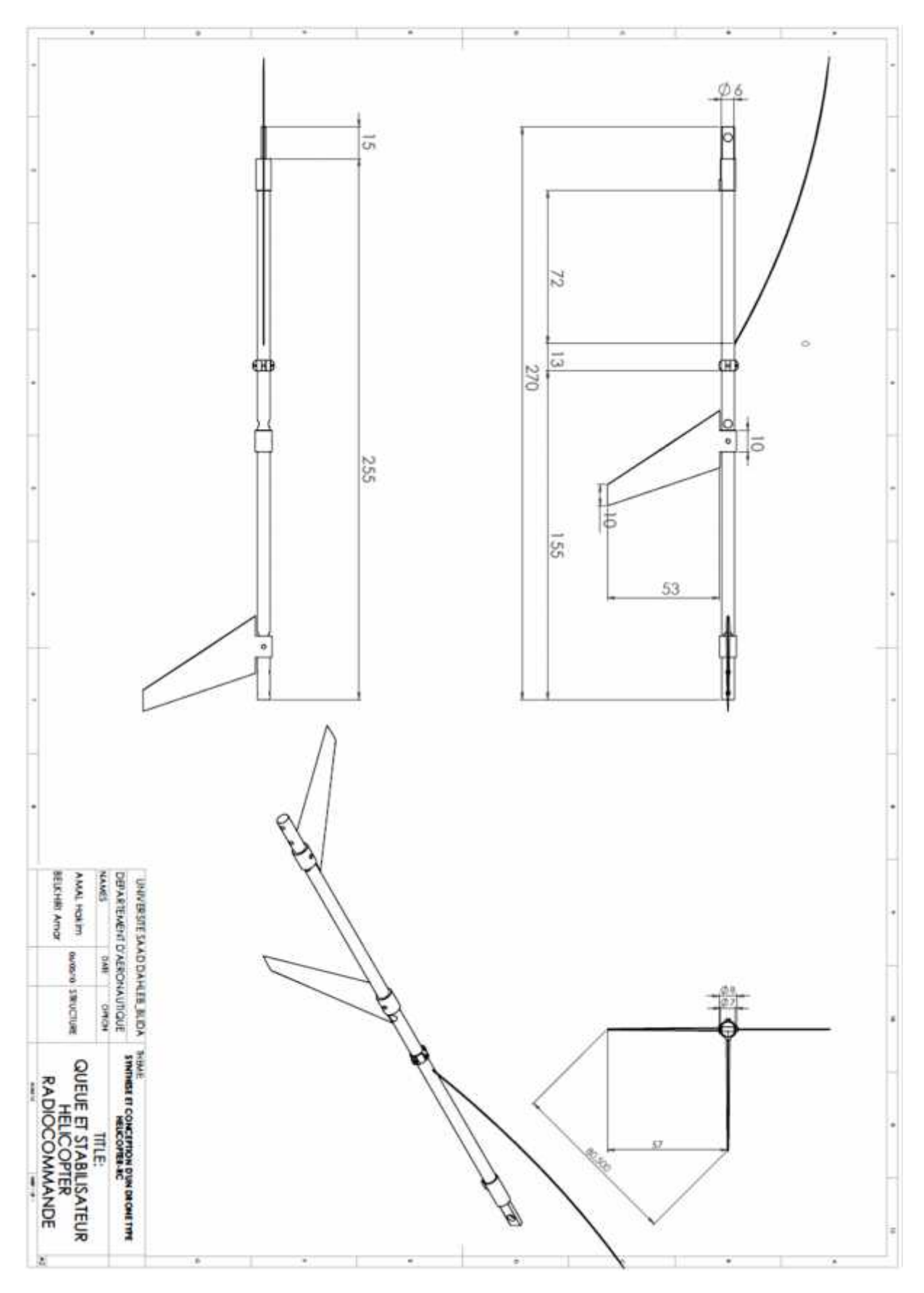

*Figure II.18. Dessin descriptive de la Structure arrière*

## **II.4. Assemblage de l'hélicoptère drone** (Figure II.19)**:**

Les assemblages sont obtenus par la juxtaposition de pièces. La mise en position de pièces est définie par un ensemble de contraintes d'assemblage associant, deux entités respectives par une relation géométrique (coïncidence, tangence, coaxialite ...).

Dans une certaine mesure, ces associations de contraintes s'apparentent aux liaisons mécaniques entre les pièces. Le mécanisme monté, s'il possède encore des mobilités, peut être manipulé virtuellement. On peut alors aisément procéder à des réglages à l'aide des différents outils disponibles (déplacement composants, détection de collision, mesure des jeux, etc.)

Comme pour les pièces, la gestion de l'ensemble est portée par un arbre de création qui donne accès à l'arbre de création de chaque pièce. Il est d'ailleurs possible d'assembler des assemblages, donc de former des sous-groupes de pièces. Cette opération étant préalable ou en cours d'édition.

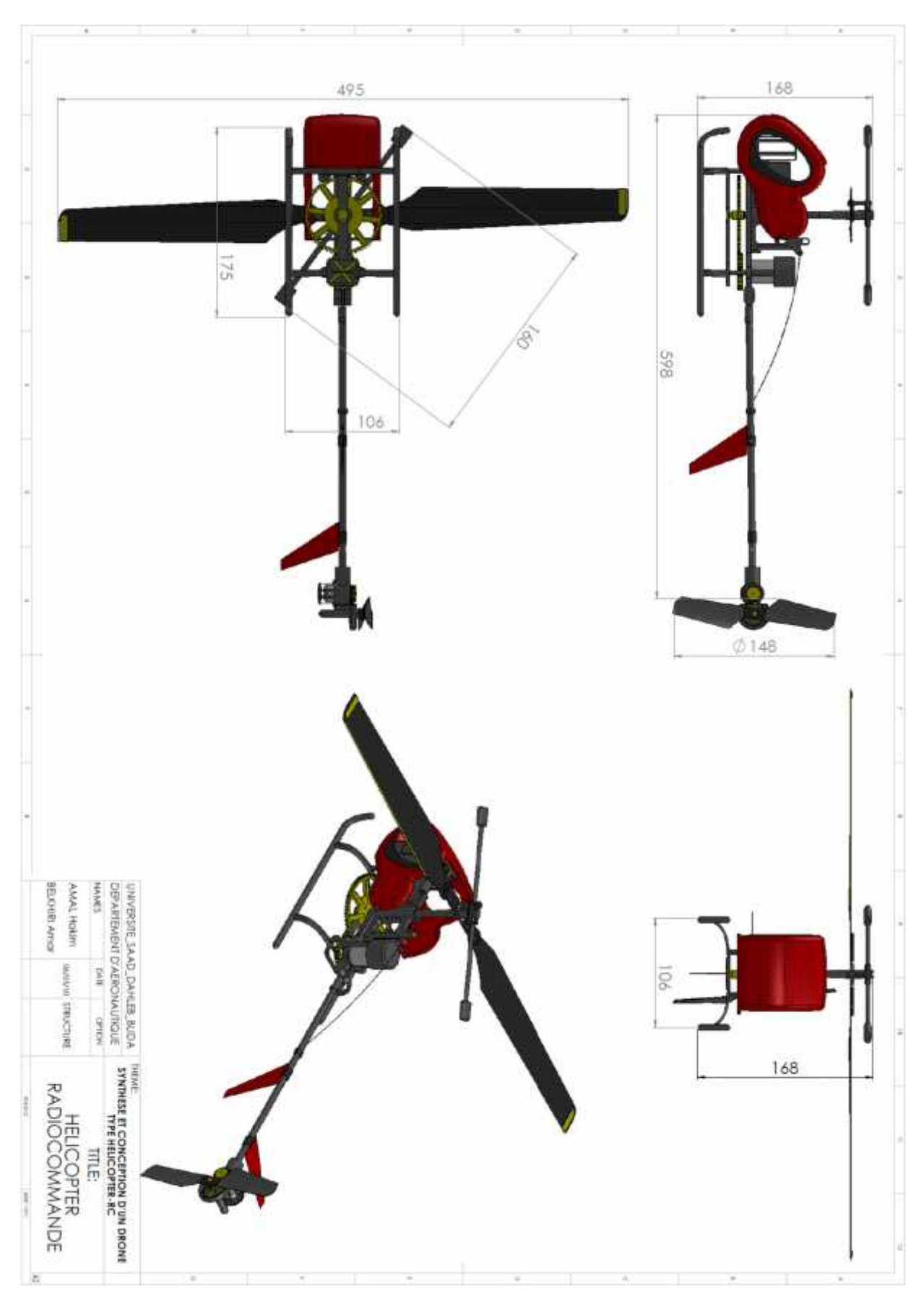

*Figure II.19. Mise en plan 'Assemblage des pièces'*

#### **II.5. Présentation des résultats de SolidWorks :**

#### **II.5. 1. Propriétés de masse d'hélicoptère drone R\_C :**

 $Masse = 287.92$  grammes

Volume = 165107.28 millimètres cubes

Superficie =  $175265.12$  millimètres $\textdegree{2}$ 

Centre de gravité: (millimètres)

 $X = 56.82$  $Y = -20.44$  $Z = -0.21$ 

Axes d'inertie principaux et moments d'inertie principaux: (grammes \* millimètres carrés) Pris au centre de gravité.

 $Ix = (1.00, -0.06, -0.00)$   $Px = 533068.34$  $Iy = (-0.00, -0.00, -1.00)$   $Py = 5243228.27$  $Iz = (0.06, 1.00, -0.00)$   $Pz = 5302839.11$ 

Moments d'inertie: (grammes \* millimètres carrés)

Pris au centre de gravité et aligné avec le système de coordonnées de sortie.

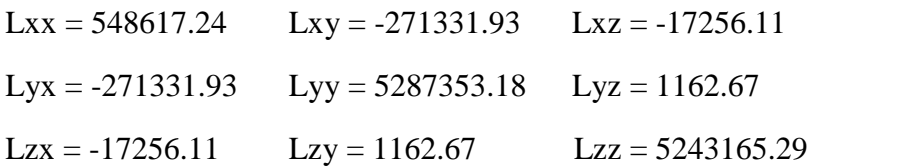

Moments d'inertie: (grammes \* millimètres carrés )

Pris au système de coordonnées de sortie.

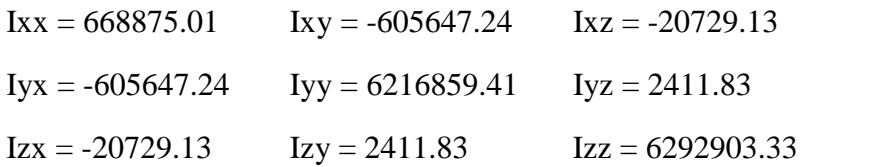

#### **II.5.2. Propriétés de masse de rotor principale :**

 $Masse = 9.56$  grammes Volume = 10743.34 millimètres cubes Superficie = 34381.08 millimètres^2 Centre de gravité: (millimètres)  $X = -30.16$ 

 $Y = -8.70$ 

 $Z = 45.81$ 

Axes d'inertie principaux et moments d'inertie principaux: (grammes \* millimètres carrés) Pris au centre de gravité.

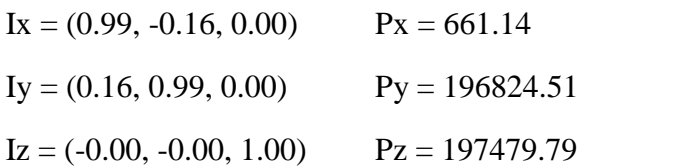

Moments d'inertie: (grammes \* millimètres carrés)

Pris au centre de gravité et aligné avec le système de coordonnées de sortie.

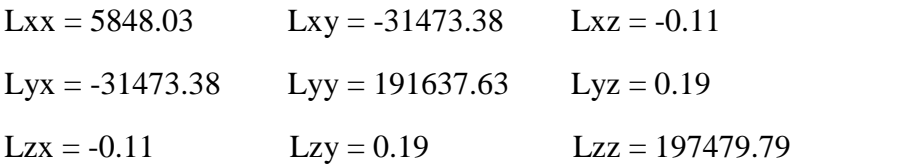

Moments d'inertie: (grammes \* millimètres carrés )

Pris au système de coordonnées de sortie.

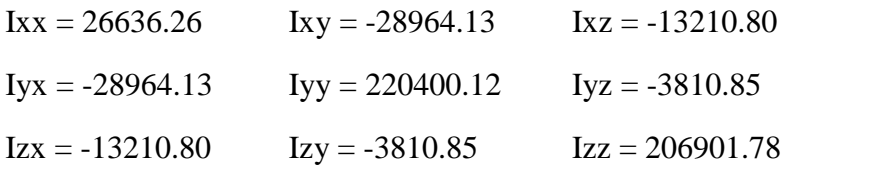

#### **II.5. 3. Propriétés de masse de l'anti couple :**

 $Masse = 3.30$  grammes

Volume = 2538.66 millimètres cubes

Superficie =  $7074.26$  millimètres $\textdegree{2}$ 

Centre de gravité: (millimètres)

 $X = 33.11$  $Y = 0.08$  $Z = 75.23$ 

Axes d'inertie principaux et moments d'inertie principaux: (grammes \* millimètres carrés) Pris au centre de gravité.

 $Ix = (-0.00, 0.10, 0.99)$   $Px = 310.70$  $Iy = (1.00, -0.01, 0.00)$   $Py = 3492.25$  $Iz = (0.01, 0.99, -0.10)$   $Pz = 3642.46$ 

Moments d'inertie: (grammes \* millimètres carrés)

Pris au centre de gravité et aligné avec le système de coordonnées de sortie.

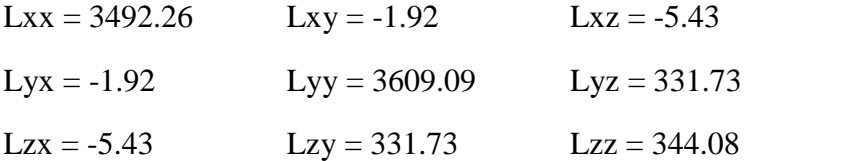

Moments d'inertie: (grammes \* millimètres carrés)

Pris au système de coordonnées de sortie.

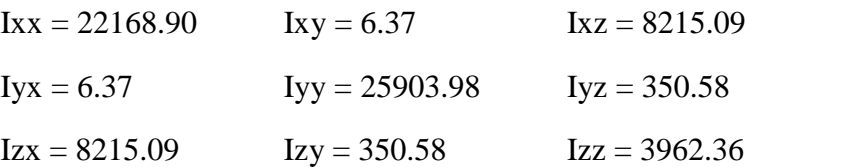

Ces résultats sont obtenus par une définition virtuelle de la matière de chaque composante, on trouve que les propriétés de masse (Masse, Centre de gravité) coïncident à la réalité (preuves expérimentalement).

Dans ce chapitre, nous allons procéder à la conception et modélisation de différentes géométries puis à la génération du maillage de celles-ci. Pour commencer, on a pris le modèle d'hélicoptère drone dont la géométrie du fuselage est simple.

## **III.1. Outils de modélisation et de calcul C.F.D :**

Afin de valider la partie théorique, nous entamons la partie modélisation numérique. Cette dernière nécessite un certain nombre d'outils de modélisation et de conception tels que SolidWorks, ICEM CFD, ainsi que des logiciels de simulation numérique telle que FLUENT V6.3

L'outil CFD (Computational Fluid Dynamics) devient de plus en plus intéressant surtout après le saut énorme dans le domaine informatique en termes de vitesse des processeurs et d'espace mémoire disponible. Ce qui rend la CAO (Conception Assistée par l'Ordinateur) et la simulation numérique des phénomènes physiques plus économiques et plus rapides que les méthodes classiques.

La méthodologie générale d'un calcul CFD est indiquée dans la figure (III.15) qui consiste en la création des pièces et assemblages, générateur du maillage et définition des conditions aux limites, et en fin la résolution avec un solveur.

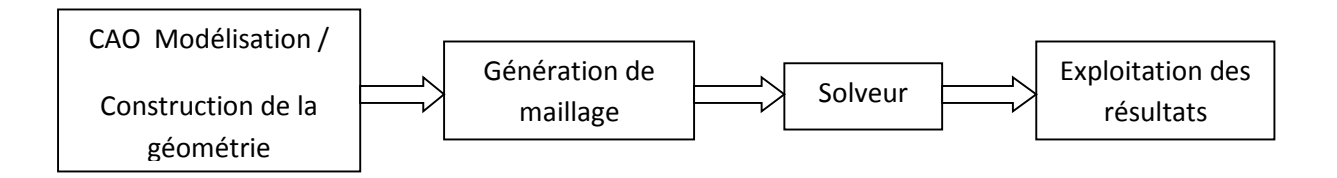

# **III.1.1. Présentation du générateur de maillage ICEM-CFD :**

Lien puissant entre la CAO et l'analyse numérique, Ansys ICEM-CFD, offre des interfaces CAO, des outils géométriques, un générateur de maillages et des outils de posttraitement et d'optimisation.

Destiné à la mécanique des fluides ou au calcul de structures, ce logiciel permet de créer des maillages hexaédriques (structurés ou non-structurés), tétraédriques, hybrides (combinaison de tous types de cellules), des maillages cartésiens, et de spécifier des conditions aux limites.

ICEM CFD offre des interfaces directes CAO (notamment Catia, Cadds5, ICEM surf, Pro E, Ideas, SolidWorks, SolidEdge...) permettant un transfert de la géométrie de l'un à l'autre des systèmes CAO.

Elle comprend plus de 100 interfaces, exportation du maillage vers les principaux codes CFD et FEA (Ansys, Abaqus, Fluent, Star-CD, CFX, Flotran...) ou d'autres codes CAE (codes d'électromagnétisme...), ainsi que des formats de sorties standard dont CGNS.

| <b>BE FIN TELEMINA</b>                      |                         |                 |                                      | 032              |                         |                                   |   |             | <b>ISPO NO</b>     | fighter of 20                                                                                                    |
|---------------------------------------------|-------------------------|-----------------|--------------------------------------|------------------|-------------------------|-----------------------------------|---|-------------|--------------------|----------------------------------------------------------------------------------------------------|
|                                             | $N$ $12n$               | <b>Connelly</b> | Median                               | the art.         | <b>CONTRACTOR</b>       |                                   |   |             | <b>Help</b> Lincol | NUMBER OF                                                                                                    |
|                                             | $n + 1$                 | Han.<br>-       | <b>Turns</b>                         | TENE RO<br>ᅼ     | <b>FJTW</b><br>$\equiv$ | Gult.<br>$\overline{\phantom{a}}$ |   | <b>Most</b> | Shop               | <b>CARL HUT UT</b><br><b>C. ENITYLE</b>                                                                                                    |
| IDEN DD 42                                  | Deleg                   |                 |                                      |                  | Import good             | Lapart gos<br>$\rightarrow$       | - | P.T.        | Pik                | <b>C.D.HAIRS</b><br><b>C. PUD RE.</b><br>P. R. LIPO-H. IP                                                                                                    |
| <b>Nork Eddar</b>                           | Uptaan                  | <b>III Mary</b> | Singdomy<br>$\overline{\phantom{a}}$ | ᅫ<br>Ernad. Term | <b>Agent rende</b>      | ÷.<br><b>HIIH part</b>            | ᅪ |             | Health Health      | $R = 1.0144$<br>п<br><b>VIGHTH</b>                                                                                                    |
|                                             |                         |                 |                                      |                  |                         |                                   |   |             |                    | <b>L. LIPHV.</b><br><b>FLHID</b><br><b>ORFH</b><br><b>STATISTI</b><br><b>STARTINGS</b><br><b>S_THANK</b><br><b>BENNITHE</b><br>SURTED VIEW<br><b>SUBSTRINATIS</b><br>220-10-01<br><b>THE FIRE E</b><br>SESIALIT<br>73 Mrrs th<br><b>P.</b> Industries<br>Digitized in<br>Ture.<br>nan a<br>TIM 1<br><b>TYLE</b><br>All Scott<br>1 Pairs and<br>Arrest B |
| my state in Continue was                    |                         |                 |                                      |                  | <b>Section Manager</b>  |                                   |   |             |                    |                                                                                                    |
| informates, 1995.2<br>Max 2000 1001 42 1000 | Min 1 2000 1005 32 1000 |                 |                                      |                  | E<br>Ē                  |                                   |   |             |                    | Minkle Hand                                                                                                    |
| 142 944                                     |                         |                 |                                      |                  |                         |                                   |   |             |                    | Bow Hidde                                                                                                    |

*Figure III.1 : Interface d'ICEM-CFD*

La génération de la géométrie et du maillage peut être entièrement réalisée dans GeoMesh ou en important les données d'un autre logiciel (option retenue pour la création des coupes réalisées sous SolidWorks).

GeoMesh est composé de deux modules: un module qui contient des parties géométriques (Geometry Parts dont l'outil D.A.O. qui permet de générer des géométries est DDN.) et un autre module qui contient des parties maillage (Meshing Parts dont le mailleur est P-Cube).

La géométrie doit être créée dans une Geometry Part ou importée d'un autre logiciel au format IGES; ensuite elle doit être copiée dans une Meshing Part. C'est un autre outil, P- Cube, qui est utilisé pour réaliser la topologie et le maillage. Ce module permet de générer :

- $\checkmark$  la topologie.
- $\checkmark$  des maillages 2D/3D structurés.
- $\checkmark$  des maillages non structurés 2D triangulaires et 3D surfaciques.

Quand le maillage désiré a été obtenu à l'intérieur du module P-Cube, on peut alors le transférer (transfer) dans un fichier utilisable soit par T-Grid (mailleur tétraédrique pour le volume), soit directement dans Fluent/UNS ou Rampant (solveurs) pour les maillages 2D ou 3D structurés.

#### **II.1.2. Initiation à la simulation numérique par (FLUENT/UNS) :**

La première opération consiste à importer le maillage dans Fluent/UNS sous la forme d'un nouveau cas (read case). Il est tout d'abord utile de savoir que le maillage peut être modifié dans le logiciel Fluent/UNS. On peut par exemple changer les dimensions et les unités de la géométrie (grid scale) avant d'initialiser la solution. Il est également possible de faire une adaptation du maillage (adapt) selon divers critères permettant de définir des régions à l'intérieur du domaine de calcul. L'adaptation du maillage n'est toutefois permise que sur la base d'une solution pour l'écoulement. Si l'on désire faire une adaptation sans effectuer un calcul détaillé de l'écoulement, on peut utiliser la solution obtenue après l'initialisation du problème à partir des conditions initiales.

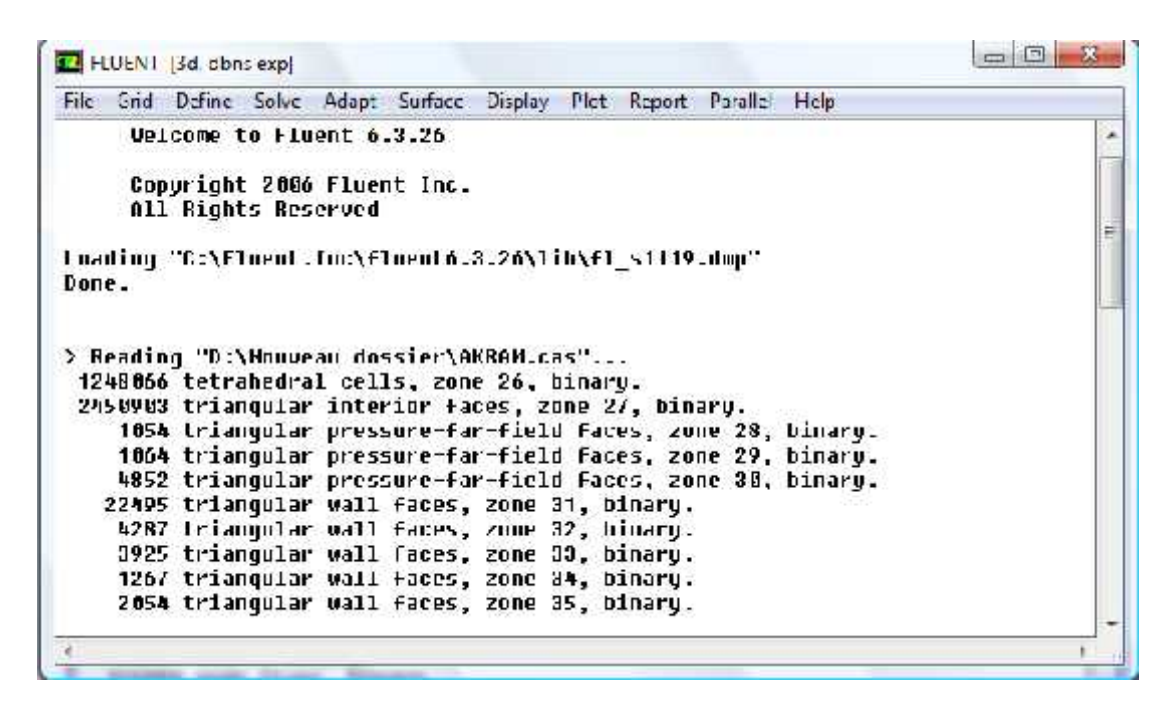

*Figure III.2: Interface de FLUENT*

On mentionne finalement à propos du calcul de la solution qu'il est préférable d'utiliser un schéma de discrétisation du deuxième ordre pour garantir une certaine précision dans les résultats. Le schéma de discrétisation utilisé dans Fluent par défaut étant du premier ordre, on suggère de modifier ce paramètre avant d'effectuer la simulation. La convergence du calcul est visualisée graphiquement au cours de la simulation.

Pour conclure, on note encore que la sauvegarde des cas et des solutions devrait toujours se faire en binaire (option binary à activer avant de sauvegarder), ceci afin de réduire la taille des fichiers (en particulier pour les calculs 3D). Il est également intéressant de noter que l'on peut sauvegarder les fichiers avec une extension .cas.gz ou .cas.Z (resp. .dat.gz ou .dat.Z) et ils seront automatiquement compressés par Fluent en format gzip ou compress. La décompression se fait aussi de manière automatique si l'extension est donnée lors de la lecture des fichiers.

#### **III.2. Conception de l'Hélicoptère drone a l'aide de SOLIDWORKS :**

a. La conception d'un modèle d'hélicoptère drone est obtenir à l'aide de SolidWorks, enregistrer le document sous format IGES, puis quitter SolidWorks.

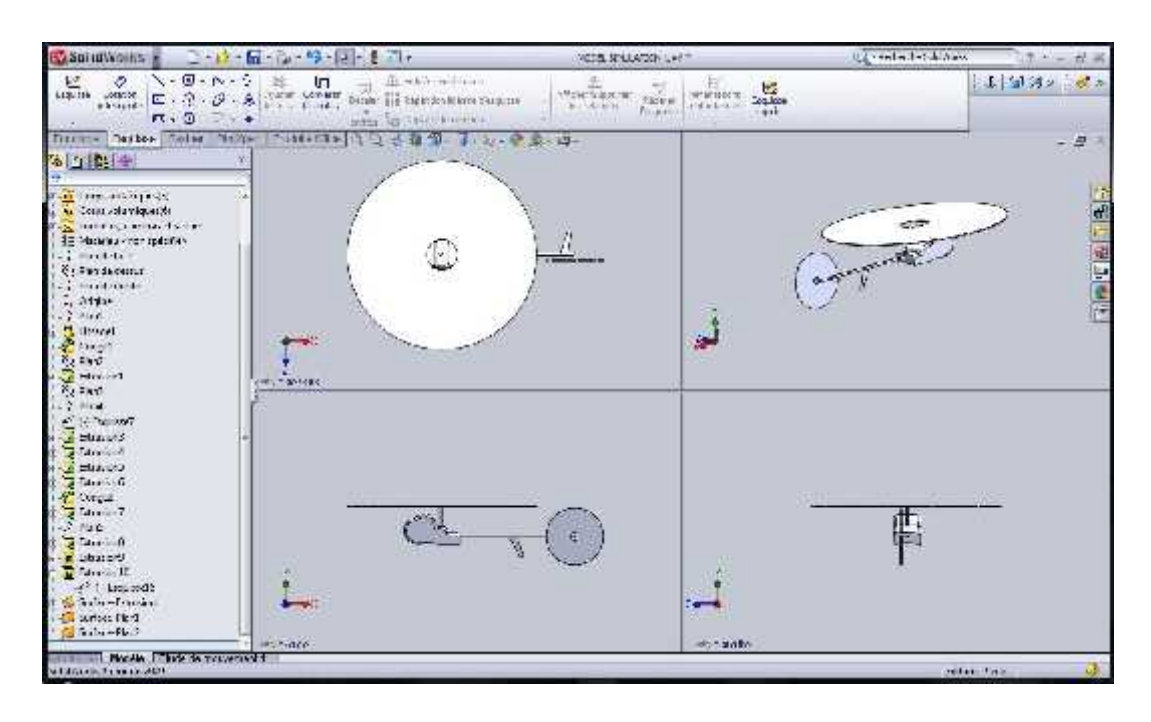

*FIG III.3. Conception d'un modèle d'hélicoptère drone par SolidWorks*

b. Conception du Far Field contenant l'hélicoptère.

| <b>Basalid Abrics</b><br><b>Links</b>                                                                                                    | $4 - 81 - -$<br>mind the                                                                                                    | <b>Millet's Notari da Lat.</b>                                                                 | <b>Joseph's ordered</b>              |
|----------------------------------------------------------------------------------------------------|----------------------------------------------------------------------------------------------------|------------------------------------------------------------------------------------------------|--------------------------------------|
| $N - Q - p + C$<br>.드.<br>o<br><b>Indone</b><br>$\Box \cdot \odot \cdot \mathcal{B} \cdot \Delta$<br>⊖<br>e<br>$-1$                                                                                                    | L'ANNEE/MINGEL<br>は F<br>Enrichade<br>Not Heart<br>$\begin{picture}(180,10) \put(0,0){\line(1,0){10}} \put(0,0){\line(1,0){10}} \put(0,0){\line(1,0){10}} \put(0,0){\line(1,0){10}} \put(0,0){\line(1,0){10}} \put(0,0){\line(1,0){10}} \put(0,0){\line(1,0){10}} \put(0,0){\line(1,0){10}} \put(0,0){\line(1,0){10}} \put(0,0){\line(1,0){10}} \put(0,0){\line(1,0){10}} \put(0,0){\line(1,0){10}} \put(0$<br>with the believe at earlier<br>- | $\frac{1}{216}$ $\frac{1}{21}$<br>attendance<br><b>FILMITY</b><br>marcrate:<br><b>Lat.door</b> | 1 9月*<br>$g_{ab}$<br>星               |
| <b>HODOVAR DAMARKS   HUTART   EMOSCO   HOSPITARIA</b><br>降化(長田)<br>Communication of the<br>As Corporation cocks.<br>action, continued when<br>57 Notario visit addition<br><b>Ky Play certains</b><br><b>Collar of America</b><br><b>Characteristics</b><br>$-10^{14}$ and<br><b>M</b> Usaph<br><b>Count</b><br>Committee of<br><b>Particular</b> |                                                                                                    |                                                                                                | $-76$<br>×<br>可见的 网络亚洲               |
| <b>Cast</b><br>2.74x<br><b>P. S. Links and P.</b><br><b>B</b> External<br><b>Command</b><br>Limiters.<br>d Lesinado<br><b>Congres</b><br><b>S</b> firm sinc?<br>w<br>n Embors<br>Francis 9<br>Lemancria.<br>P. Dissource<br>dealer should<br>Sunsection.<br>$-3$ and $-1$ and $-1$                                                                | <b>B-PS4(JL)</b><br><b>Haran</b>                                                                                                    | *Birikkligue<br>$rr$ <sup>tri</sup> mate                                                       | <b>LUXED G or CA 4</b>               |
| <b>Codes</b> Publishers and I                                                                                                    |                                                                                                    |                                                                                                | $\mathcal{L}$<br>$F_{n,k} = N_{n,k}$ |

*FIG III.4. Le modèle d'hélicoptère drone avec le domaine de définition*

### **III.3. Modélisation et maillage de l'hélicoptère drone :**

#### **III.3.1. Importation de la géométrie dans ICEM-CFD :**

Importer la géométrie sous format IGES dans IMPORT GEO

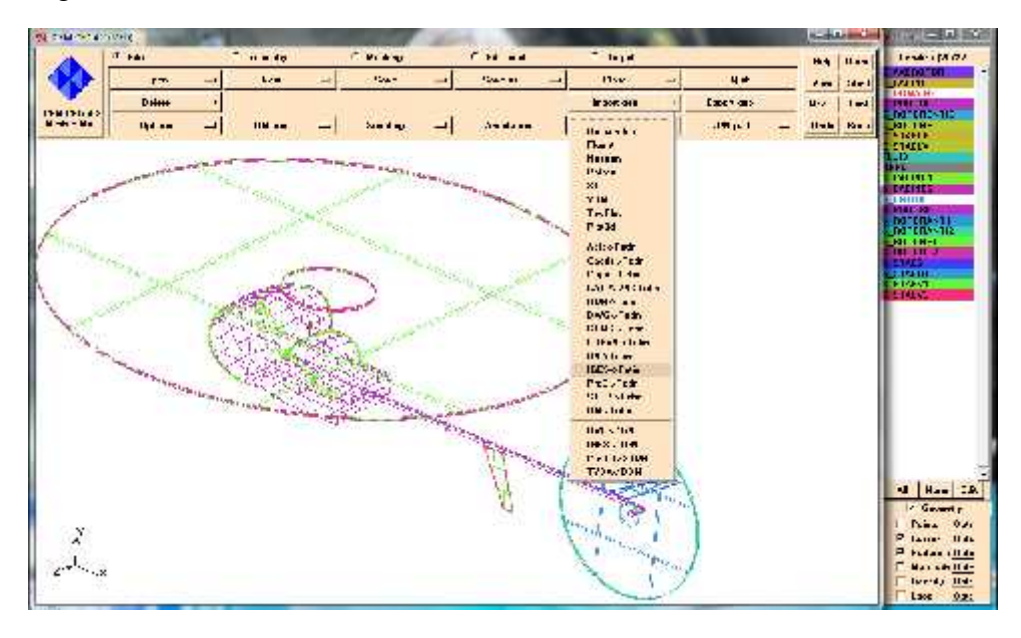

*Figure III.5 : Fuselage d'hélicoptère drone dans ICEM-CFD.*

#### **III.3.2. La géométrie Fairfield-Hélicoptère drone :**

Créer les huit points, ensuite raccorder ces derniers par des courbes, puis créer les 6 surfaces du cube. Ci-dessous les différentes figures du Fairfield montrant la surface latérale, d'entrée, et de sortie.

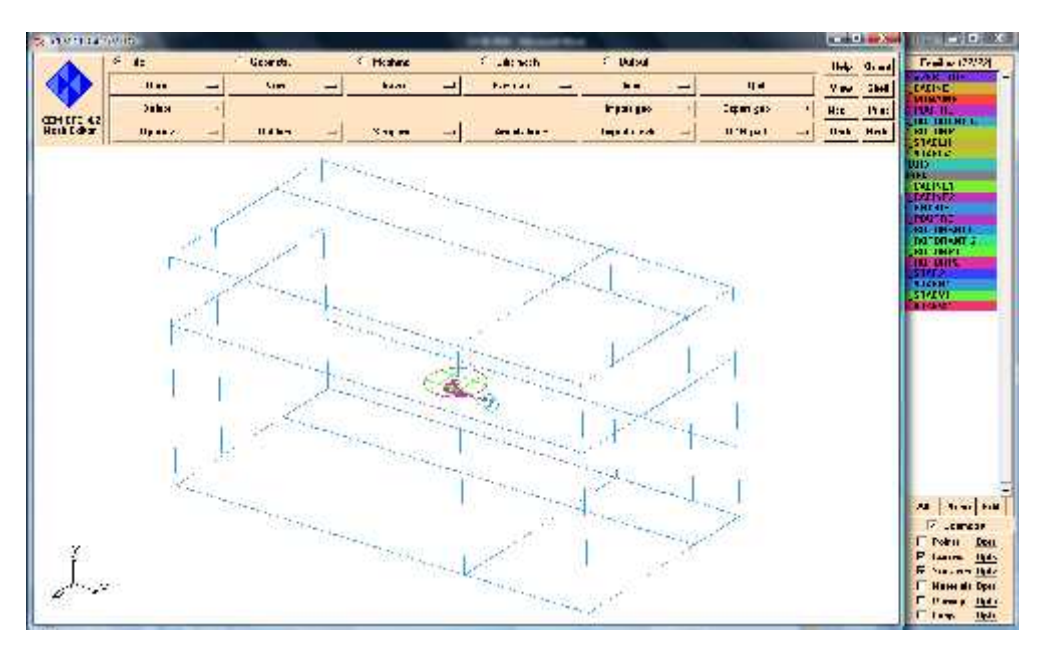

*Figure III.6 : Fairfield-Hélicoptère drone*

Choisir **Geometry > Surface> Change family**. Sélectionnée la face devant l'hélicoptère drone et entrée S\_ ENTREE ; puis sélectionnée la face d'arrière l'hélicoptère et entrée S\_SORTIE

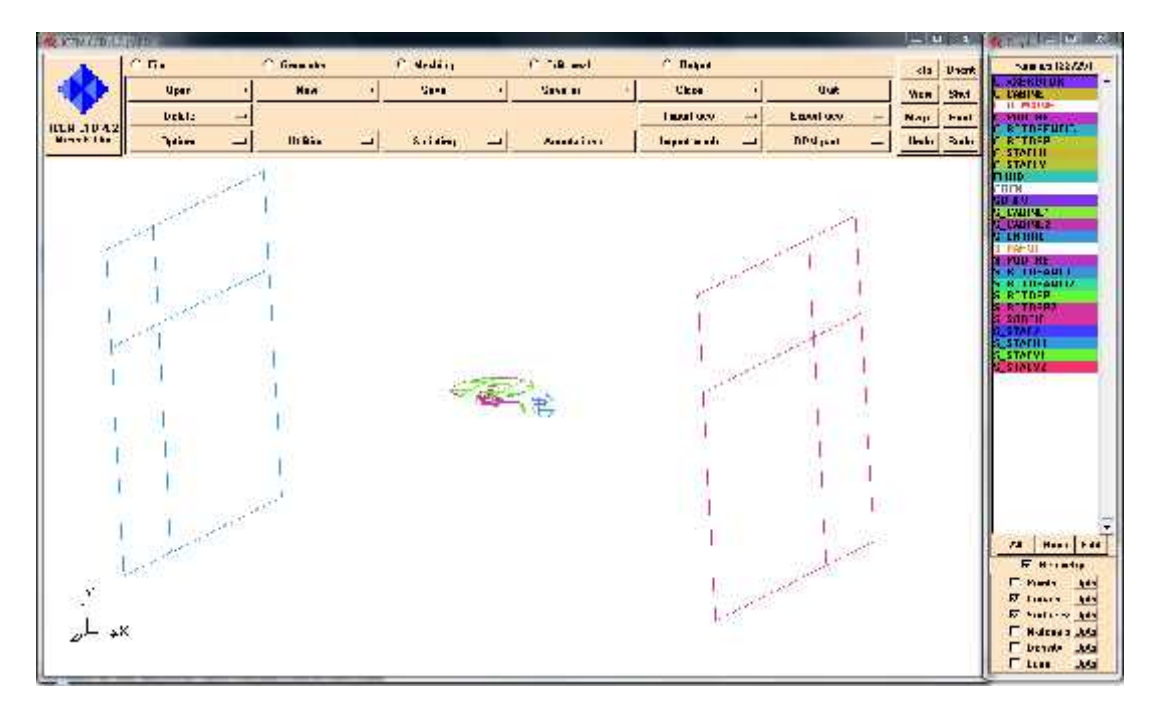

*Figure III.7 : Surfaces d'entrée et de sortie du Far Field.*

Choisir **Geometry > Surface> Change family**. Sélectionnée les faces autours de l'hélicoptère drone et entrée S\_ PAROI

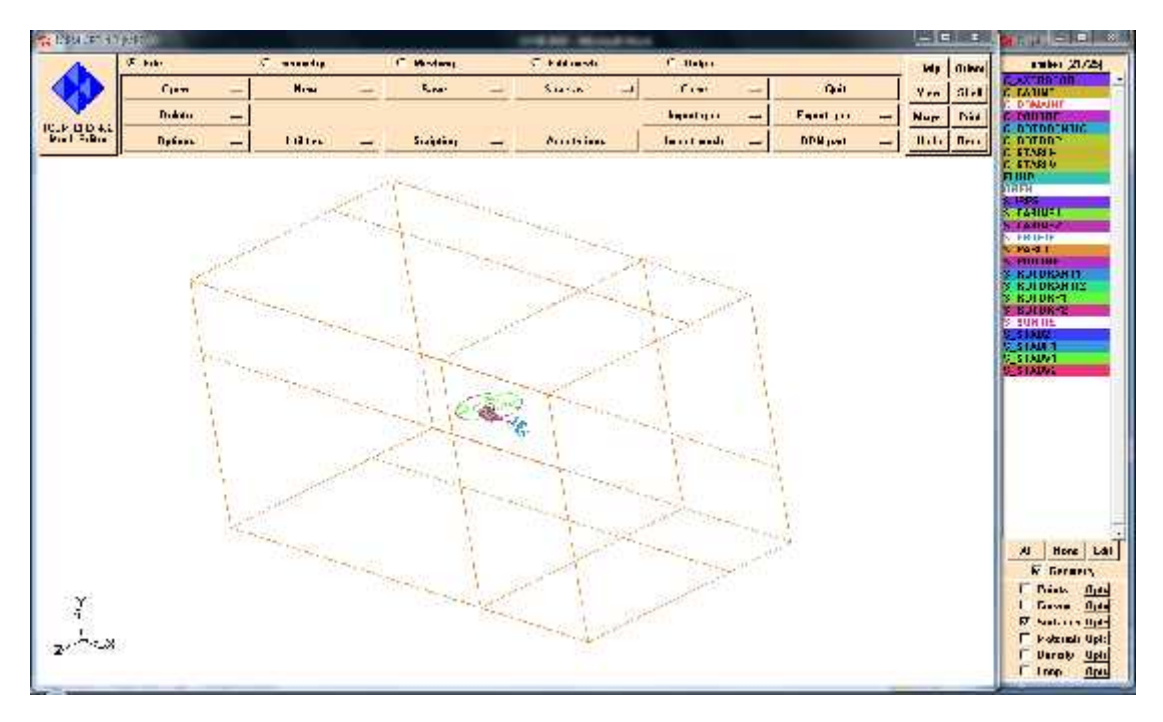

*Figure III.8 : Surface latérale du Far Field*

### **III.3.3. Définition du domaine « FLUID » :**

Lors de la création de la géométrie, il est obligatoire de créer un point qui n'appartient pas à la géométrie elle-même mais qui est contenu dans le domaine où est le fluide. Ce point va permettre de déterminer quel domaine doit être maillé (intérieur ou extérieur)

Ce point doit être dans le cube. Il peut donc avoir comme coordonnées {100, 200,100}.

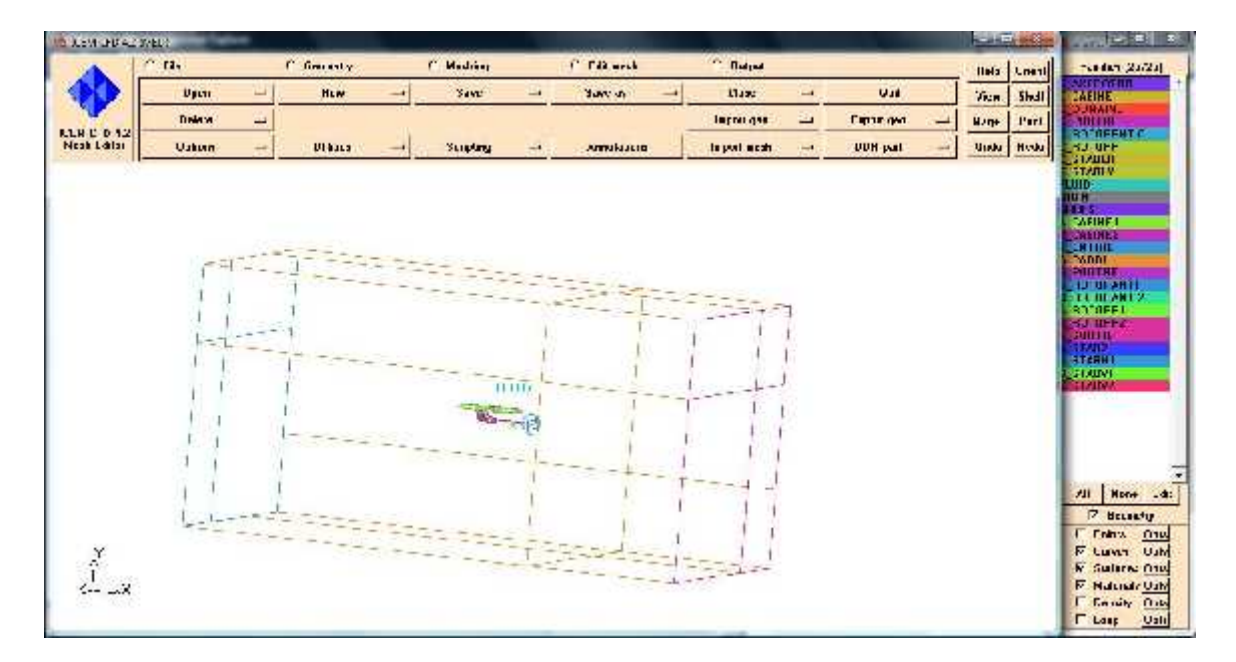

*Figure III.9 : Création du domaine "FLUID"*

Une fois la géométrie totalement définie, il ne reste qu'à la sauvegarder.

## **III.3.4. Paramètres de maillage :**

Dans cette étape on réalise le maillage du domaine de calcul. On utilise la commande « Surface Mesh Site » qui nous ouvre une fenêtre dans laquelle nous pouvant choisir la taille de chaque élément de maillage pour chaque surface du domaine de calcul.

On a opté pour le maillage « Meshing tétra », le bouton « OldTetra GUI» nous permet de lancer l'opération de maillage.

Cliquer sur «**Geometry Mesh params >Model**. » Pour apporter vers le haut la fenêtre modèle de paramètres de maillage suivant la figure. Écrire 1 pour la taille de référence et 150 pour la taille maximum.

Cliquer sur **Geometry > Mesh params >All Family**. Écrire pour chaque **curve** et surface la taille de maillage.

Cette fenêtre permet de déterminer pour une ou plusieurs familles les paramètres du maillage

| <b>SERVICE STARTS</b>                  |                                        |        |                                                      |                  |                |                        |                                                                                                    |                                              | $-111$                             | $\mathbf{w} = \mathbf{w}$ $\mathbf{w}$ |
|----------------------------------------|----------------------------------------|--------|------------------------------------------------------|------------------|----------------|------------------------|----------------------------------------------------------------------------------------------------|----------------------------------------------|------------------------------------|----------------------------------------|
|                                        | $f$ 140                                |        | <b><i><u><i><u><b>R. Harwwhy</b></u></i></u></i></b> | Ninching         |                | <b>Continued</b>       | 1 Hulped                                                                                                    |                                              | Hutu UIKIA                         | Fin E-122071                           |
|                                        | <b>DDH</b> 1.1k                        | -      | Dear deep care la                                    | <b>Brazil</b>    |                | that in                | Neck inter-                                                                                                    | $=$ $\Gamma$ racen                           | <b>Valley</b><br><b>Stall</b>      | <b>Avi. 110 1.2.1</b><br>гл хини       |
|                                        | <b>P. Authors</b>                      |        | $C$ -Local                                           | C. Freet         | C. Midnight    |                        | C. Historie                                                                                                    | Colling                                      | Prest<br>Mar i                     | <b>C. DC NATHE</b><br><b>TELLUES</b>   |
| $CDM$ $LD = 4.2$<br><b>Mach Leitze</b> |                                        |        | <b>Doletz</b><br><b>Section</b>                      | <b>Hodib</b>     | -              | Lithous papers         | <b>Uhongo londy</b>                                                                                                    |                                              |                                    | <b>PATURENTIL</b><br><b>CONTUNI</b>    |
|                                        | Dreak:                                 |        |                                                      |                  |                |                        |                                                                                                    | Dops Palanet                                 | <b>Under</b><br><b>Herb</b>        | <b>C.STADLIE</b>                       |
|                                        |                                        |        |                                                      |                  |                |                        |                                                                                                    |                                              |                                    | L. STAR Y<br><b>FI HID</b>             |
|                                        |                                        |        |                                                      |                  |                |                        |                                                                                                    |                                              |                                    | <b>URPH</b><br><b>LEB</b>              |
| 50 Meth sow for further                |                                        |        |                                                      |                  |                | <b><i>NICKWOOD</i></b> |                                                                                                    | <b>Article of Banches</b>                    |                                    | <b>CARDING</b><br><b>Balling</b>       |
| Family,                                | 501                                    | Hends. | <b>H</b> -dau                                        | <b>Him Statt</b> | Flax Direction | <b>Malin</b>           |                                                                                                    | Tot Audi, Sult, Old., For fur Adaptation, H. |                                    | <b>FRITER</b><br><b>Push</b>           |
| 11,700 000 000                         | n                                      |        | Iн                                                   | п                | Ш              | п                      |                                                                                                    |                                              |                                    | FUU IFE<br><b>JICTURNAT</b>            |
| C. C.RBE                               | n.                                     |        | m                                                    | п                | 匠              | г                      |                                                                                                    |                                              |                                    | <b>JE LIBRARIT</b>                     |
| <b>C DURWINL</b>                       | ŀм                                     | п.     | Ιv                                                   |                  | lu             | п                      |                                                                                                    |                                              |                                    | <b>DETRAPT</b><br><b>PARTITION</b>     |
| C. Ph IFRE                             |                                        |        | ñ                                                    | г                | 'n             | г                      |                                                                                                    |                                              |                                    | <b>SUNTE</b>                           |
| <b>U. HUTJ-SENTAL</b>                  | Ŀ                                      |        | Ü                                                    | n                | णि             | ı.                     |                                                                                                    |                                              |                                    | <b>TIAUA</b>                           |
| 11001111                               |                                        |        | ш<br>n                                               | п<br>г           | lπ<br>匠        | п<br>г                 |                                                                                                    |                                              |                                    | <b>SYML46</b><br>STARCE                |
| C. STABLE                              |                                        |        | ω                                                    |                  | Ιv             |                        |                                                                                                    |                                              |                                    | <b>START?</b>                          |
| U.S. ABLY<br><b>GONTI</b>              |                                        |        | I٥                                                   | ī                | lά             | ×<br>п                 |                                                                                                    |                                              |                                    |                                        |
| <b>SUBREC</b>                          |                                        |        | Ιu                                                   | п                | Ιv             | п                      |                                                                                                    |                                              |                                    |                                        |
| <b>SET MENUE</b>                       | ΣШ                                     |        | Ш                                                    | п                | Ш              | п                      |                                                                                                    |                                              |                                    |                                        |
| S PAROL                                | <b>Sm</b>                              |        | 匠                                                    | т                | 匠              | г                      |                                                                                                    |                                              | <b>We Madel experience</b>         | C E E                                  |
| У РРЭНЦ                                | n                                      |        | ω                                                    |                  | łυ             | п                      |                                                                                                    |                                              | I derenos inc. 11                  | n.<br>daske                            |
| 5 паталит                              | 15                                     |        | n.                                                   | п                | 'n             | п                      |                                                                                                    |                                              | Nexusual siles<br>150.0            | г<br>dia den                           |
| <b>STRUTTERING</b>                     | 1±                                     | L.     | lu.                                                  | п                | ℼ              | ı.                     |                                                                                                    |                                              | <b>FI Mondmer</b><br>t.U           |                                        |
| 5,001 117                              | 111                                    |        | Iн                                                   | т                | Ш              | п                      |                                                                                                    |                                              | <b>Heliverest</b><br>'НГ           |                                        |
| S ROTORPE                              | Б                                      |        | m                                                    | т                | m              | г                      |                                                                                                    |                                              | Tork berikk                        |                                        |
| <b>SE SU THE</b>                       | 200                                    |        | ш                                                    | ٠                | Ιū             | п                      |                                                                                                    |                                              | <b>Colleged and Houston</b>        |                                        |
| 5.51412                                | ×                                      |        | m                                                    | п                | ſπ             | п                      |                                                                                                    |                                              | ln 2<br>Filips calminati           | <b>Left</b>                            |
| 2.5.0101                               | пu                                     |        | Ιū                                                   | п                | նա             | ×                      |                                                                                                    |                                              | <b>Jutust</b><br><b>Tu laksaky</b> | $\boldsymbol{\pi}$<br>undkna           |
| S.Ji ABYT                              | hii                                    |        | Iш                                                   | п                | Ш              | п                      |                                                                                                    |                                              | <b>Fill and Inventors</b>          | ш                                      |
| \$ 376107                              |                                        |        | 匠                                                    | п                | 匠              | п                      |                                                                                                    |                                              | function this care.                |                                        |
|                                        | of filters compression using oil sizes |        |                                                      |                  |                |                        |                                                                                                    |                                              |                                    |                                        |
|                                        |                                        |        |                                                      |                  |                |                        | These Hotel had highlighted family). Law at least one blank hald because not all enables in that family. Investmental entity, parameters, |                                              | <b>Delaw periode to</b>            |                                        |
|                                        |                                        |        |                                                      | sinds            | <b>Bhehr</b>   |                        |                                                                                                    |                                              | <b>Asch</b>                        | 医足周围<br>Linery                         |
|                                        |                                        |        |                                                      |                  |                |                        |                                                                                                    |                                              |                                    |                                        |

*Figure III.10 : Paramètres de maillage*

Ce choix est validé en cliquant sur « *Apply* » puis « *Dismiss* ».

Sauvegarde du dossier de Tetin, Choisi **File > Save > Tetin (geometry) file** pour sauvegarder les changements fait au modèle.

### **III.3.5. Création du maillage :**

Dans notre étude, on a lancé les calculs pour plusieurs maillages différents. Les résultats obtenus montrent que le maillage à 1139443 éléments donne la meilleure convergence du processus itératif.

Le nombre d'éléments formant le maillage final:

- Nombre d'éléments : 1139443.
- Nombre de nœuds :  $199632$ .
- Durée de convergence : 5 minutes.

| $\sim$ $\sim$ $\sim$ $\sim$<br>7% ICEM CFD - MED messages                                                                                                    |              |
|----------------------------------------------------------------------------------------------------|--------------|
| ICEM CLD 4.2 (MED), compiled I ri Aug 30 05:29:45 AM Pacific Daylight Time 2002<br>Copyright 2002 ICEM CI D Engineering<br>Release date: Aug 29 2002.<br>ICEM CI D Engineering license for mediobtained |              |
| Loading domain "D:/I LUEN I/POOC"<br>Element types:<br>BAR 2:6414<br>IEIRA 4:1055879                                                                                                    |              |
| IR 3:77150<br>Element families :<br>C DOMAINE: 1199                                                                                                    |              |
| C RO ORP: 2198<br>C RO DRENTIC: 647<br>C STABLV: 201                                                                                                    |              |
| C STABLH: 196<br>C AXEROTOR: 16<br>$C$ POUTRE: 757                                                                                                    |              |
| C CABINE: 1190<br>S_ENTRIE: 15022<br>S ROTORP1: 22478                                                                                                    |              |
| S ROTORP2: 4240<br>S ROTORANT1: 4201<br>S ROTORAN 12 : 1231<br>S STABH1: 702                                                                                                    |              |
| S STAB2:206<br>S STABV1:773<br>S STABV2:225                                                                                                    |              |
| S CABINE1:3070<br>S CABINE2: 8428<br>S POUTRE : 16574                                                                                                    |              |
| [ LUIL): 1055879<br>I otal elements: 1139443<br>I otal nodes: 199632                                                                                                    |              |
| Min: -2000 -1001.42 -1000<br>Max: 2000 1001.42 1000                                                                                                    | $\mathbf{v}$ |
| Ing Save                                                                                                    |              |

*Figure III.11 : Les éléments formant le maillage final*

Le maillage final apparaît, Ce maillage est celui que l'on peut obtenir le plus simplement avec ICEM.

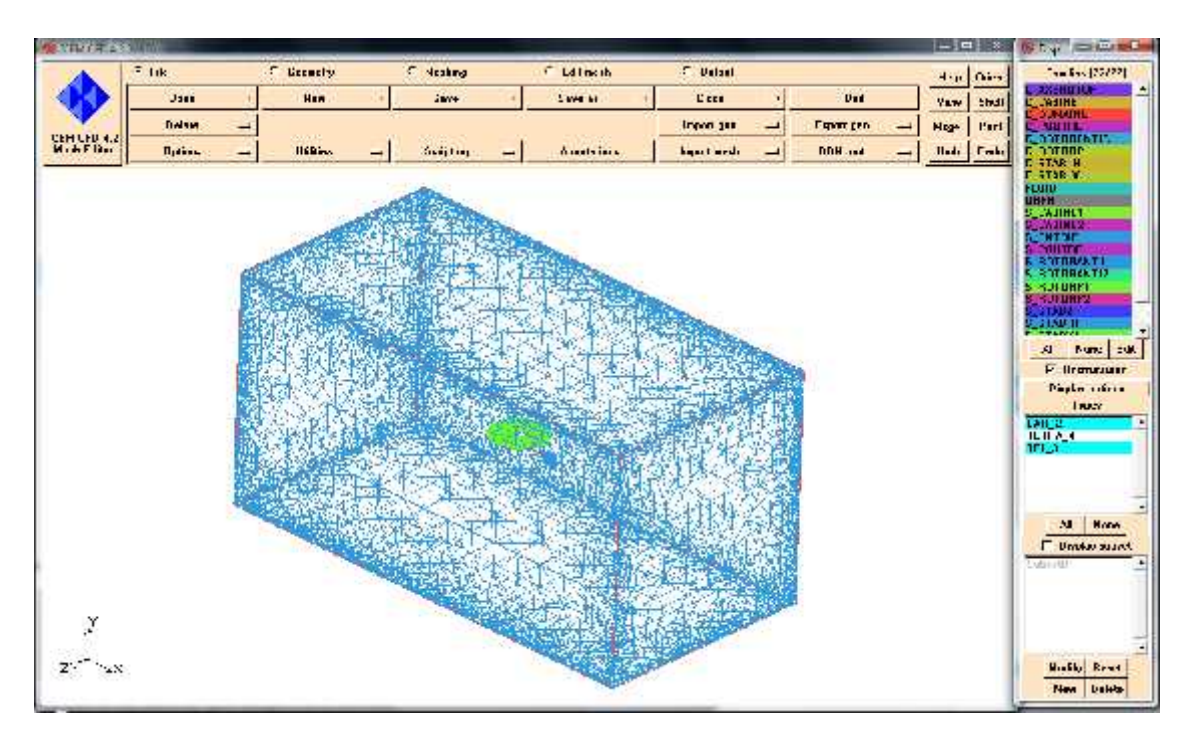

*Figure III.12 : Maillage du FarField.*

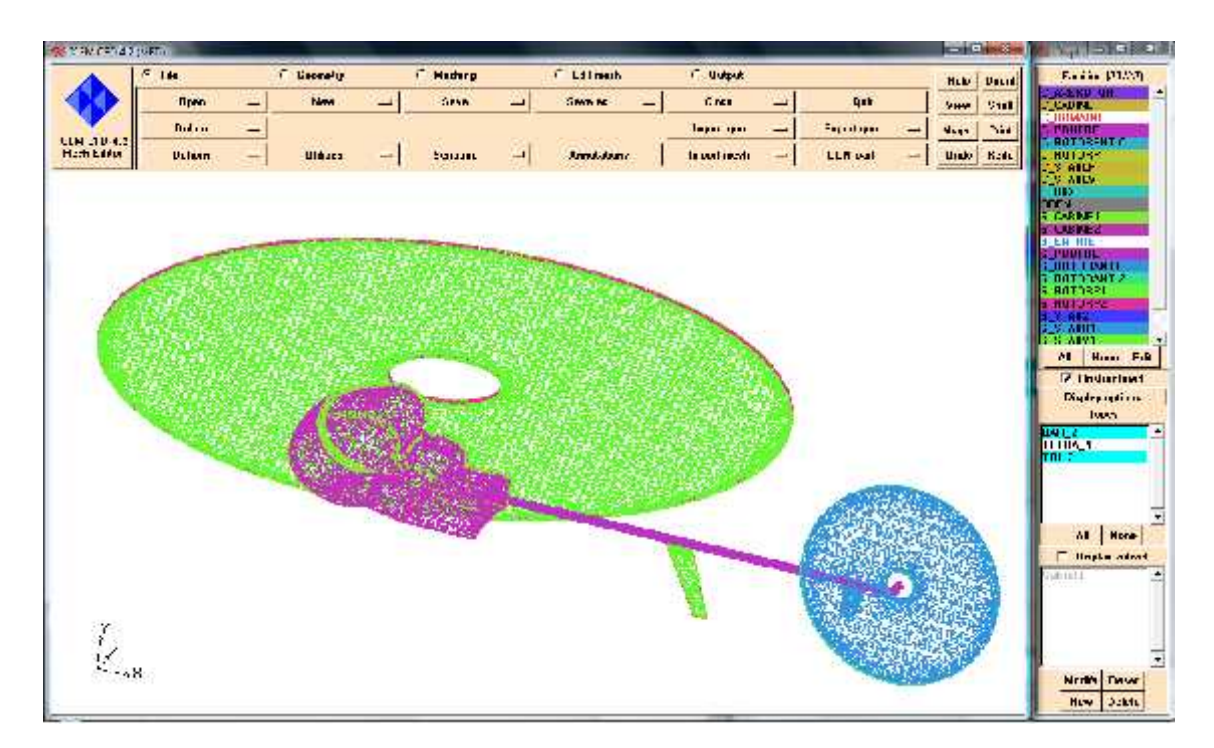

*Figure III.13 : Maillage du fuselage de l'hélicoptère drone.*

## **III.3.6. Sauvegarde du maillage :**

L'option **writte volume** permet d'enregistrer le maillage

L'étape de maillage par elle-même est donc finie. Il ne reste plus qu'à sauvegarder le maillage. Le maillage est ainsi sauvé et pourra être exploité par ICEM qui va l'exporté vers le solveur de votre choix.

## **III.3.7. Choix du solveur :**

En cliquant sur le bouton « *OUTPUT* », les menus présentés dans la figure III.14. Puis « *SELECT SOLVEUR* », une nouvelle fenêtre « *SELECTION* » apparaît, Il suffit de choisir le solveur souhaité.

Dans notre cas, nous choisissons : *FLUENT\_V5.*

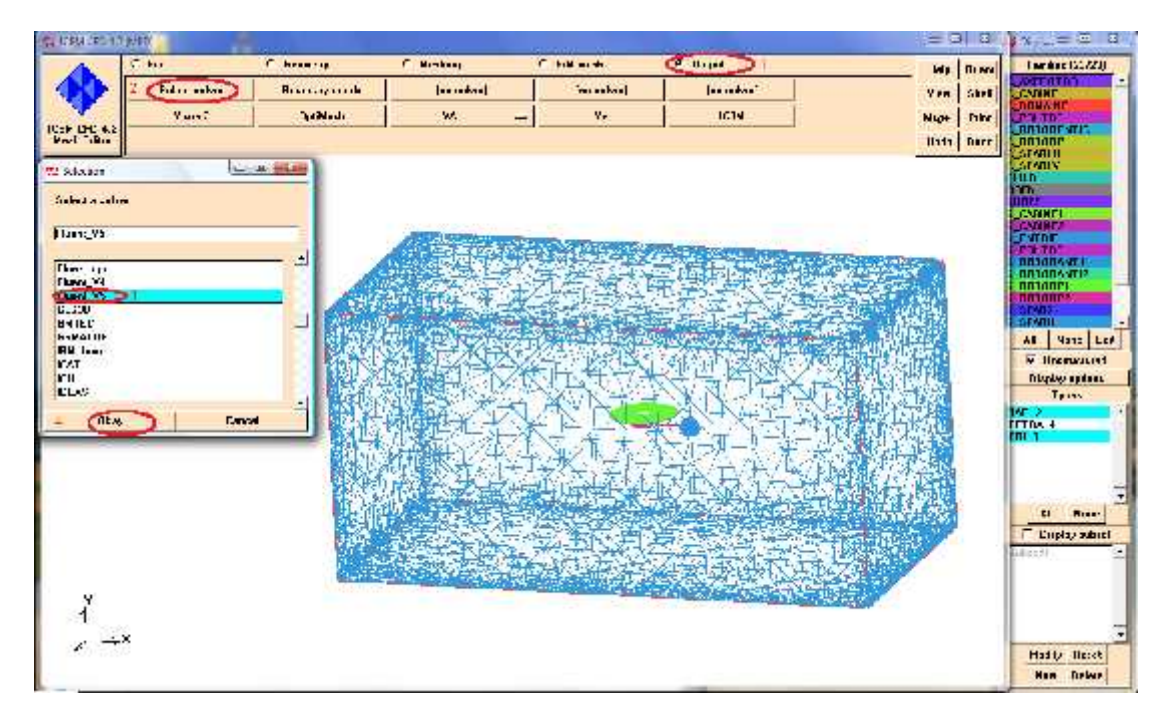

*Figure III.14 : Choix du solveur*
Set the solution parameters

### **III.4. Simulation numérique par FLUENT/UNS :**

Les fichiers obtenus lors de la génération de la géométrie et du maillage de l'hélicoptère drone R\_C, s'y trouvent exploités pour faire la simulation numérique de l'écoulement et les calculs nécessaires en utilisant le code FLUENT. Nous constatons par la suite que grâce à ces techniques, les ingénieurs, dans les bureaux d'études spécialisés, ont pu perfectionner les avions et les hélicoptères actuels, les hélices propulsives et motrices ainsi que les nouveaux véhicules spatiaux.

### **III.4.1. Procédures de simulation :**

- ◆ Paramètres de la solution.
	- Choisir le solveur.
	- Schéma de discrétisation.
- Initialisation.

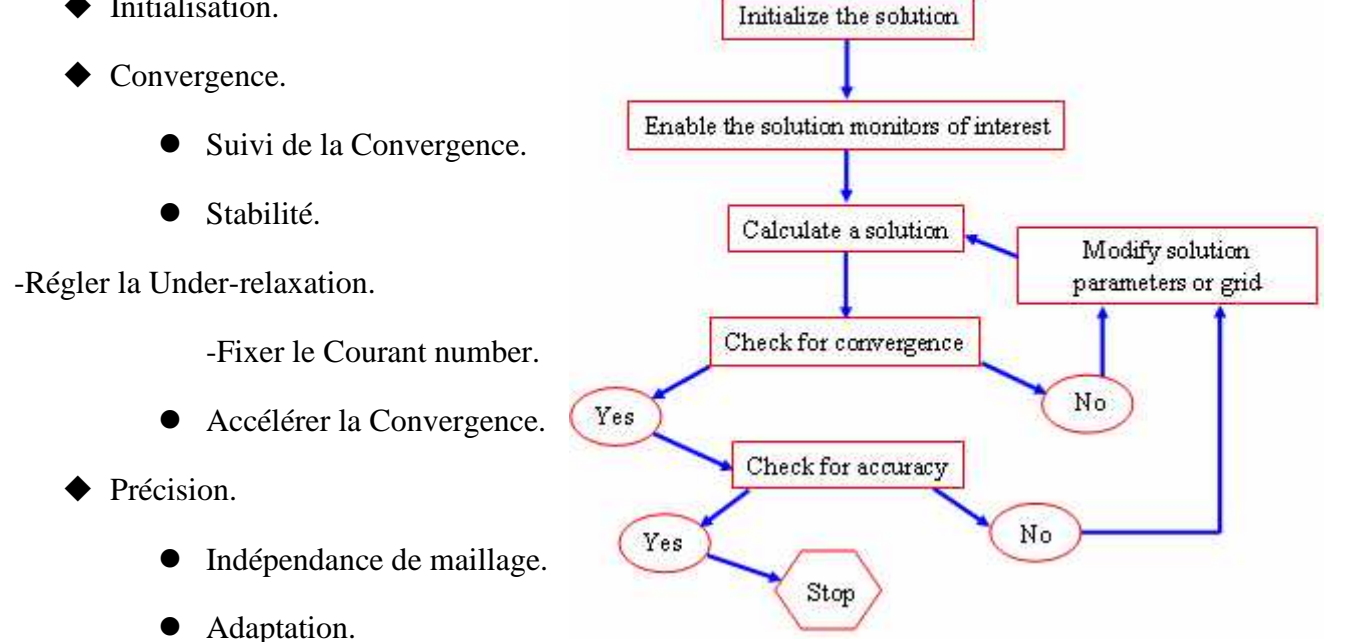

*Figure III.15 : Organigramme de la procédure de simulation.*

### **III.4.2. Conditions aux limites :**

Afin de définir un problème avec une solution unique, on doit fournir des informations sur les variables aux frontières du domaine.

> $\checkmark$  Spécifier les flux de masse, quantité de mouvement, énergie, etc. dans le domaine.

Définir les conditions aux limites implique:

- $\checkmark$  Identifier la position des frontières (e.g. entrées, parois, symétrie)
- $\checkmark$  Donner les informations sur ces frontières

Les données dépendent du type de conditions aux limites et des modèles employés.

Vous devez connaître l'information nécessaire aux frontières et positionner ces frontières où l'information est connue ou peut être correctement approchée.

> $\checkmark$  Des mauvaises conditions aux limites ont un impact négatif sur les résultats.

Types de conditions limites pour les *External Faces*

- **General**: Pressure inlet, Pressure outlet
- **Incompressible**: Velocity inlet, Outflow
- **Compressible flows**: Mass flow inlet, Pressure far-field
- $\checkmark$  **Special**: Inlet vent, outlet vent, intake fan, exhaust fan
- **Other**: Wall, Symmetry, Periodic, Axis

Types de conditions limites pour les *Cell 'Boundaries'*

 $\checkmark$  Fluide et Solide

Types de conditions aux limites *Double-Sided Face 'Boundaries'*

 $\checkmark$  Fan, Interior, Porous Jump, Radiator, Walls

Voici quelques définitions concernant les conditions aux limites

- Condition 'velocity inlet' : la vitesse à l'entrée du domaine.
- Condition 'pressure outlet': la pression totale à la sortie du domaine.
- Condition 'symmetry' : les gradients normaux et la vitesse normale au plan de symétrie sont nuls.
- $\triangleright$  Condition 'wall' : condition de paroi solide.
- Condition 'interior' : Condition de paroi perméable.

 $\triangleright$  Condition 'periodic'.

Les conditions aux limites sont spécifiées en général dans le solveur, cependant l'utilisation de la condition type 'periodic' doit nécessairement être définie à l'étape de génération du maillage dans ICEMCFD.

# **III.4.3. Calcul de l'écoulement autour de l'hélicoptère en utilisant FLUENT/UNS :**

Avant de commencer le calcul, il faut avoir le fichier du maillage helicopter.msh

# **III.4.3.1. Maillage :**

Le maillage généré par ICEM au format FLUENT V5 se trouve donc dans le sous-répertoire

# **Transfer** sous le nom **helicopter.msh**

Pour utiliser ce fichier avec Fluent, lancez Fluent : **fluent 3d**

**1.** Lire le fichier du maillage de l'hélicoptère :

Dans le menu « *File* », sélectionnez « *Read* », « *Case* » puis «*helicopter.msh*».

**2.** Afficher le maillage.

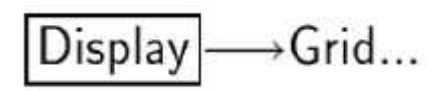

# **III.4.3.2. Etablir le modèle :**

Define>model > solver > density based > explicit

Define > model >energy > l'equation d'énergie

Define > model > viscous> inviscid

Define > material  $\rightarrow$  ideal gaz

Définir les conditions aux limites.

# Define -- Boundary Conditions...

Sélectionner **Surface entrée** dans **Zone**. Cliquer sur **Set…**pour ouvrir le panneau **Vélocité-Inlet**. Spécifier **Vélocité Magnitude** sur la valeur de 4 m/s avec un angle d'incidence égale à 5°.

Cliquer sur OK pour sortir

# **III.4.3.3. Solution :**

- **1.** Initialiser le domaine de l'écoulement en utilisant les conditions aux limites définies dans **Entrée surface**.
- **2.** Activer l'affichage des résidus durant le calcul, pour cela sélectionner **Plot** dans **Options** et valider par **OK**.

Monitors | Residual... Solve

**3.** Activer l'affichage de la force de portance sur le fuselage de l'hélicoptère.

→ Monitors -> Force... Solve-

**4.** Sauvegarder le fichier **helicopter.case**

$$
\fbox{\textsf{File}}\xrightarrow{\textsf{Write}}\xrightarrow{\textsf{Case&Data...}}
$$

**5.** Effectuer 2000 itérations.

Solve -iterate...

Entrer 2000 itérations dans **Number of Itération** et cliquer sur **Iterate**.

Quand le solveur commence les itérations, l'affichage des résidus et de la portance sera montré. Si, vers la fin du calcul, la solution n'a pas encore convergé, on peut lancer de plus 2000 et quelques itérations. Et si on remarque qu'il y a une diminution des résidus, et un tout petit changement dans la force de portance, donc la solution a convergé.

**6.** Enregistrer le fichier des données **helicopter.dat**

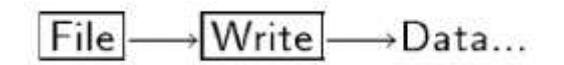

### **III.4.3.4. Présentation des résultats de calcul :**

**1.** Afficher le champ de la pression statique (*Figure III.18).*

$$
\fbox{Display} \longrightarrow \hbox{Contours...}
$$

Sélectionner **Pressure…** et ensuite **Static Pressure** dans les listes de **Contours Of**. Sélectionner **Filled** dans **Options**. Sélectionner y = 0 à partir de la liste de **Surfaces**. Cliquer sur **Display** pour afficher le champ de pression dans le plan de symétrie.

Le champ montre clairement la différence de pression entre la zone supérieure et inférieure du disque rotor, ainsi que l'interaction aérodynamique entre le rotor et le fuselage de l'hélicoptère drone.

Il est préférable de sélectionner le fuselage de l'hélicoptère pour voir la distribution de la pression autour du fuselage de l'hélicoptère.

**2.** Afficher le champ de la vitesse sur la zone supérieure du disque rotor (Fig. III.17) Sélectionner **Velocity…** et ensuite **Z-Velocity** dans les listes de **Contours Of**. Sélectionner **Filled** dans **Options**. Sélectionner la surface du disque rotor (**rotor**) dans la liste de **Surfaces**. Cliquer sur **Display** pour voir la distribution des vecteurs vitesses dans la direction des coordonnées z par rapport au disque rotor.

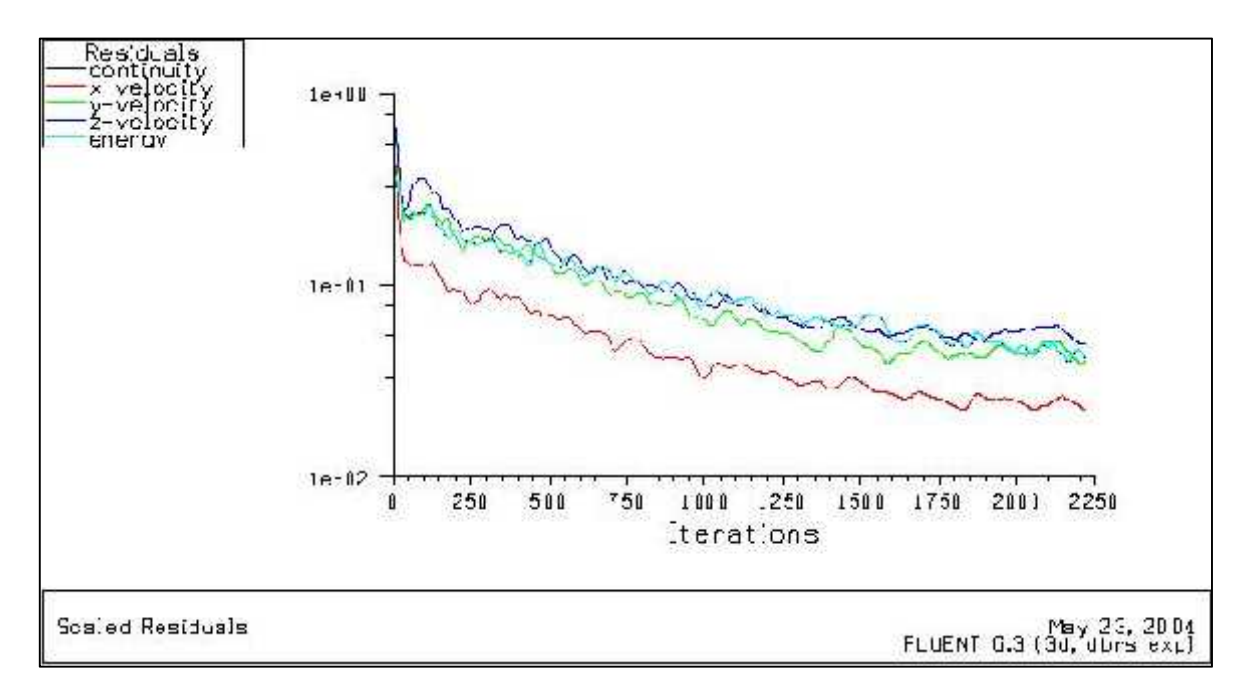

*Figure III.16 : Résidus de Fluent.*

2000 itérations ont étés suffisantes pour atteindre la convergence, une décroissance de l'ordre 2 en magnitude de l'équation de continuité, 6 pour la vitesse suivant Z, néanmoins les vitesse X, Y sont de l'ordre 7, ce qui nous donne une très bonne convergence.

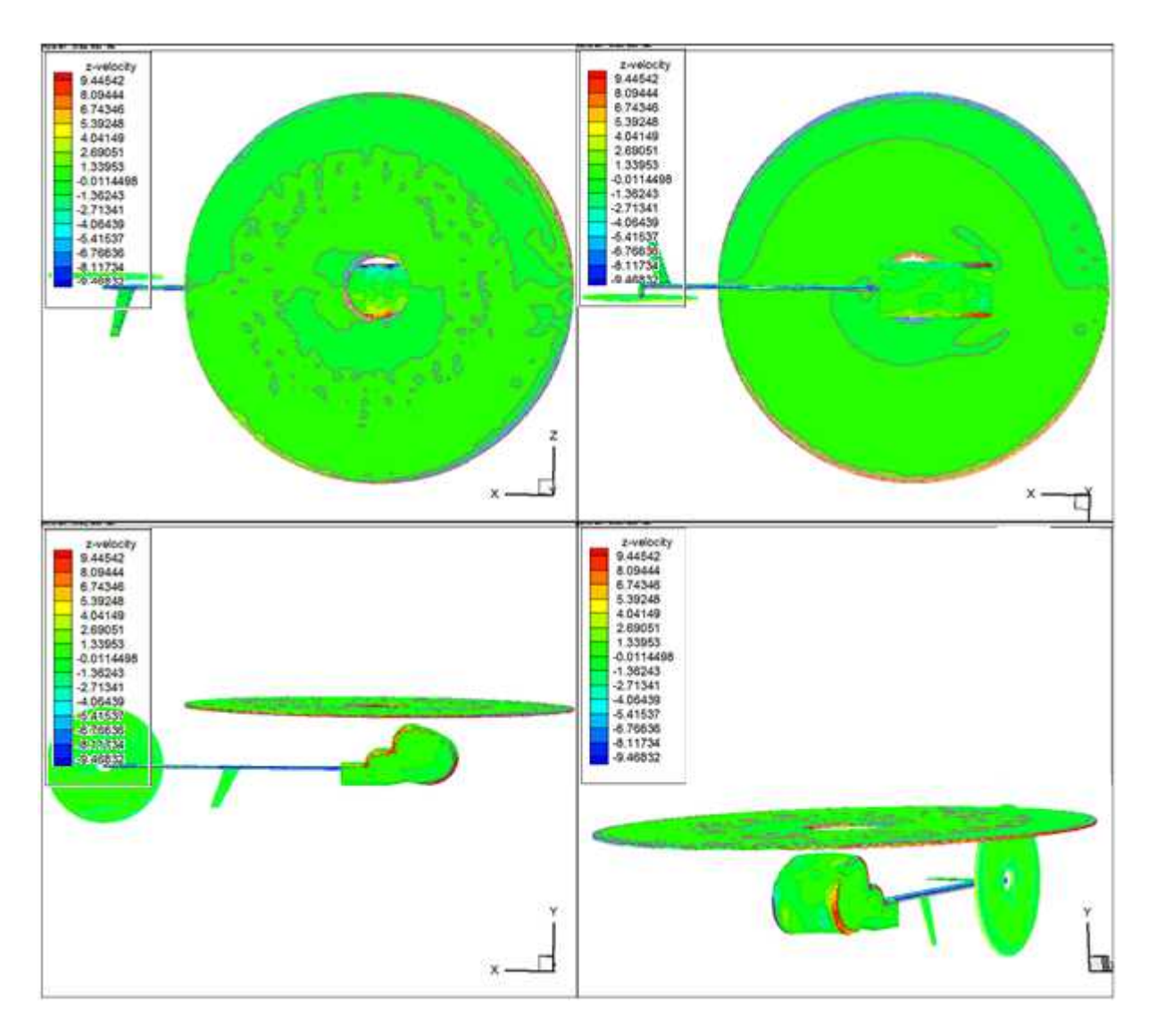

*Figure III.17 : Champ de vitesse sur le disque Rotor du cas test suivant l'axe z.*

La distribution des vitesses est presque uniforme sur toutes les surfaces du disque principal à cause de l'hypothèse du disque actuateur (1.33 à 2.69 m/s sur la surface du rotor principale).

**3.** Afficher le champ de pression statique sur la zone supérieure du disque rotor

Sélectionner **pressure…** et ensuite **Statice pressure** dans les listes de **Contours Of**. Sélectionner **Filled** dans **Options**. Sélectionner touts les surfaces (**wall**) dans la liste de **Surfaces**. Cliquer sur **Display** pour voir la distribution du champ de pression statique dans le disque.

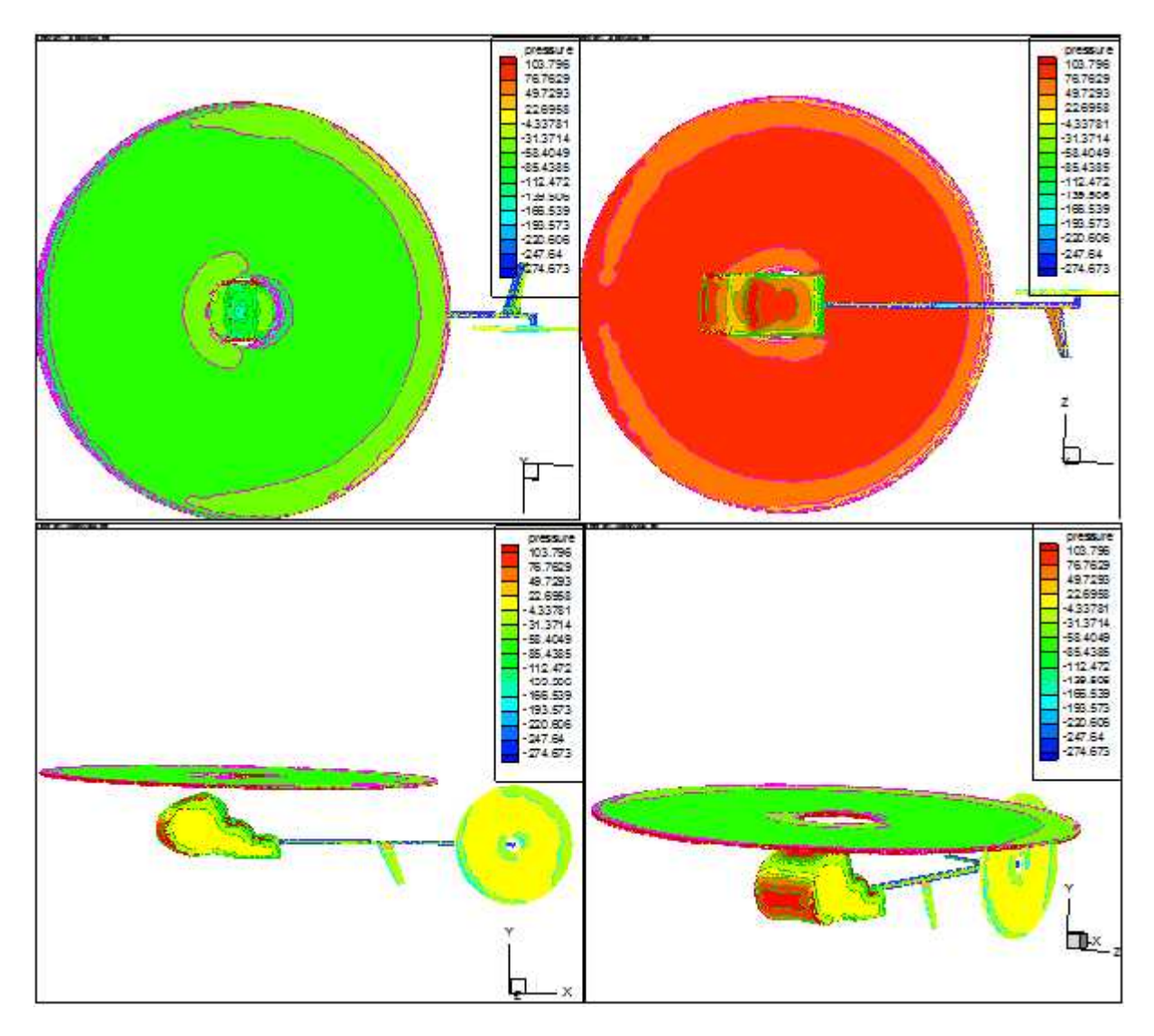

*Figure III.18 : Champ de pression statique sur l'hélicoptère drone.*

On peut remarquer une nette distribution de la pression statique sur l'hélicoptère. Au dessus du rotor on observe en vert la zone de basse pression (la valeur de pression passe de 1.11+02 Pa à 1.33+02 Pa).

Au dessous on observe en rouge la zone de haute pression (la valeur de pression passe de - 8.54+01Pa à -4.17+01 Pa), caractéristique de portance de l'avion.

Pour quitter le panneau **Contours**, cliquer sur **Close**.

**4.** Afficher les vecteurs vitesses

$$
\fbox{Display} \longrightarrow \text{Velocity Vectors} ...
$$

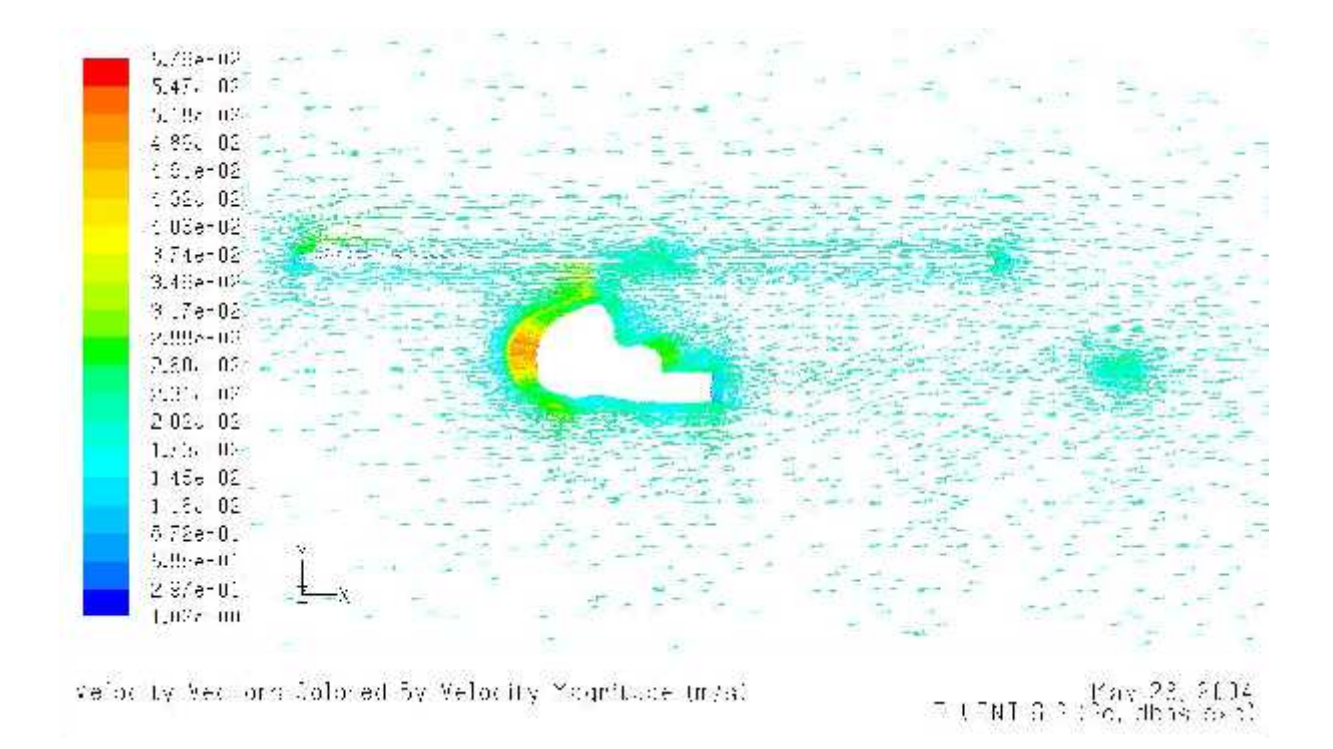

*Figure III.19 : Vecteurs vitesses dans le plan de symétrie de l'hélicoptère drone.*

Cette figure montre la direction des vecteurs vitesse au voisinage de l'hélicoptère drone R\_C, la direction de l'écoulement à l'infini amant avec un angle d'azimute égale **5°** à une vitesse de 4m/s, le rotor aspire l'air augmente sa pression et dévie sa trajectoire afin de générer la portance.

- (a) Sélectionner z = 0 dans la liste **Surfaces.**
- (b) Mettre l'option du vecteur sur **In Plane** dans le panneau **Vector Options**.
- (c) Cliquer sur **Display** pour visualiser les vecteurs vitesse dans le plan de symétrie.

**5.** Champ de pression statique dans le plan de symétrie de l'hélicoptère drone R\_C.

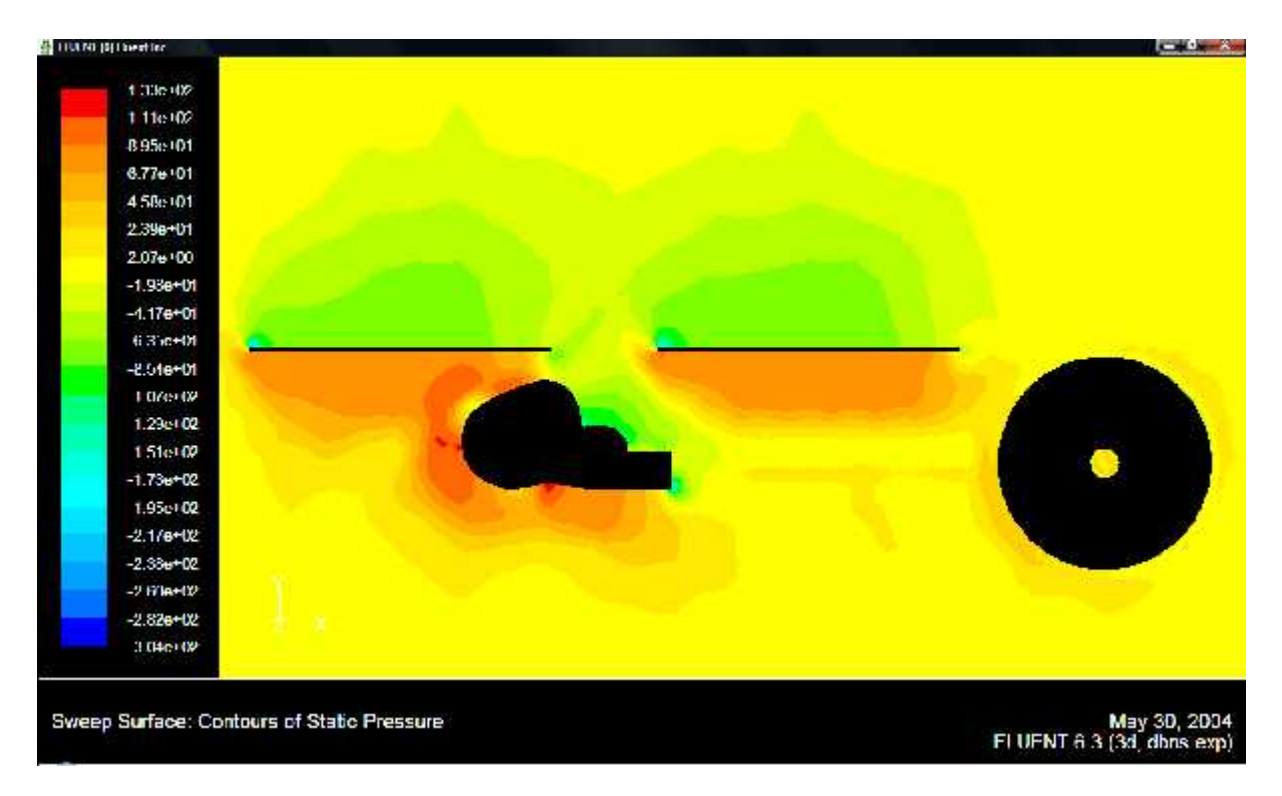

*Figure III.20 : Champ de pression statique dans le plan de symétrie de l'hélicoptère drone.*

Dans cette figure on peut voir clairement le saut de pression généré par la rotation du rotor, en effet, l'air se trouvant au dessus du rotor subira une dépression (la valeur de pression passe de 1.11+02 Pa à 1.33+02 Pa), tandis que l'air se trouvant au dessous subira une surpression (la valeur de pression passe de -8.54+01Pa à -4.17+01 Pa).

On note aussi la trace du tourbillon issu de l'extrémité du disque rotor.

La distribution du champ de pression statique est quasi identique avec la réalité, y compris le saut de pression, Malgré la complexité de la géométrie de l'hélicoptère drone R\_C.

### **6. Calcule des forces s'exerçant sur l'hélicoptère drone :**

Cliquer sur **Report** puis **Forces** pour obtenir les forces et coefficients de pression et de viscosité ainsi que les moments de ces derniers, les résultats son représentés sous forme des tableaux suivantes :

### **a. Vecteur Force: (1 1 1) :**

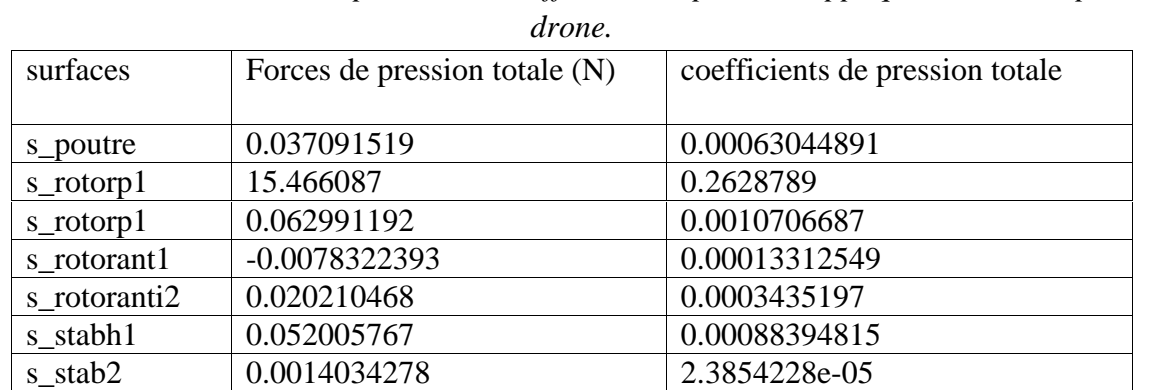

s\_stabv1  $\vert$  -0.0013571482  $\vert$  -2.3067607e-05 s\_stabv2 0.0020307718 3.4517267e-05 s\_cabine1 0.10168892 0.0017284185 s\_cabine2 | 0.89112326 | 0.015146527 net 16.625443 0.28258461

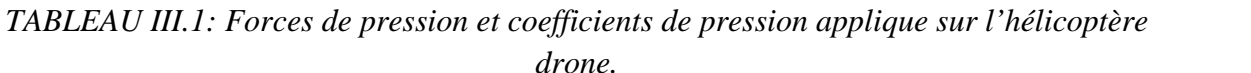

Avec : Forces de viscosité  $n =$  coefficients de viscosité = 0.

### **b. Centre du Moment: (1 1 1) :**

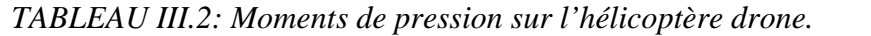

| surfaces     | Moments de pression (N-m)                                 |
|--------------|-----------------------------------------------------------|
| s_poutre     | $(0.053590979 \quad 0.0039982689$<br>$-0.045648262$       |
| s_rotorp1    | $(25.809677 - 5.960657e-08)$<br>$-25.929796$              |
| s_rotorp1    | $(0.0017838895 -0.10348252 0.098699607)$                  |
| s_rotorant1  | $(0.01362077 - 0.0083574699)$<br>$-1.4257586e-09$         |
| s_rotoranti2 | $(0.01204204 - 0.021273537 0.015030757)$                  |
| s_stabh1     | $(0.089371607 -8.433929e-06 -0.057373136)$                |
| s stab2      | $(-0.0019891826 \quad 0.00091857841 \quad 0.00035944575)$ |
| s stabv1     | $(0.0024135835 - 0.001818079 - 1.2281485e-07)$            |
| s_stabv2     | $(0.00074849656 -0.0026396269 0.0022676839)$              |
| s cabine1    | $(0.10083107 -0.073983394 -0.025137601)$                  |
| s cabine2    | $(0.81183827 -0.69572026 -0.092253514)$                   |
| net          | $(26.893929 -0.90236653 -26.033851)$                      |

*TABLEAU III.3: Coefficient de pression sur l'hélicoptère drone.*

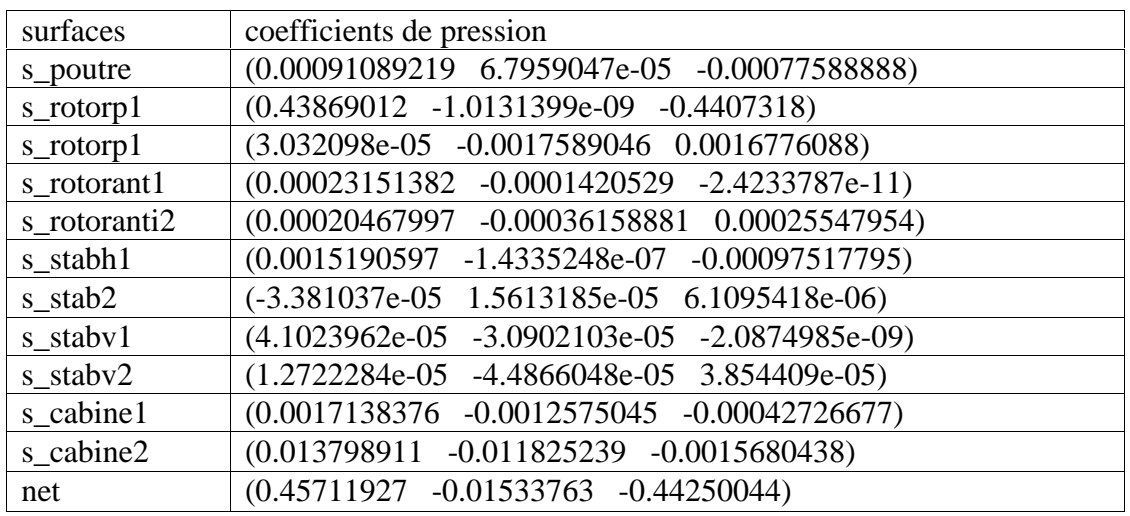

Avec :

Moment de viscosité = coefficient de viscosité =  $(0 0 0)$ 

Coefficient de pression = coefficient totale

Moment de pression = moment total

### **c. Coordonnées du centre de pression (m):**

$$
X = 0
$$
  
Y = -1.0150075  
Z = 0.039703933

# **d. Coordonnées du centre de pression (m):**

 $X = 0.033545935$  $Y = 0$  $Z = 0.036379036$ 

### **e. Coordonnées du centre de pression (m):**

$$
X = 2.1337934
$$

$$
Y = 59.156077
$$

$$
Z = 0
$$

### **III.5. Conclusion:**

On conclut que la variation de distribution de la vitesse et de la pression statique sur l'hélicoptère est due à la variation des charges aérodynamiques d'une position quelconque caractérisée par un angle d'azimut sur le rotor principale, à une autre position avec un angle d'azimut différent.

Cette tâche a été très bénéfique pour nous; elle nous a permis de nous familiariser avec les techniques du maillage et les conditions aux limites et prendre connaissance de leur importance en simulation numérique.

### **IV.1. Introduction :**

L'hélicoptère et un système complexe non-linéaire a plusieurs variables, instable sure certaines plages de vol et qui présente une dynamique fortement couplée. Durant cette dernière décennie, des méthodologies de conception de lois de commande pour les hélicoptères drones ont été développées, ceci dans le bute de stabiliser leurs mouvement soit sur une trajectoire ou autour d'une position fixe.

Dans ce Chapitre on va analyser à l'aide du MATLAB la vitesse de rotation des moteurs à courant continu de notre hélicoptère (moteur principal) et on va savoir a quelle précision notre commande va être exécutée, et on va déterminer les erreurs de la vitesse dans les trois cas :

- L'estimation de la vitesse de rotation du moteur à courant continue et l'erreur d'estimation on fonction du temps
- La vitesse de rotation du moteur à courant continue avec un bruit d'état et l'erreur entre la vitesse réelle et la vitesse vraie on fonction du temps
- La vitesse de rotation du moteur à courant continue avec un bruit de mesure et l'erreur entre la vitesse réelle et la vitesse vraie on fonction du temps

### **IV.2. Commandes de vol :**

Les divers contrôles de l'hélicoptère sont assurés par des petites motrices servocommandes.

La radiocommande doit pouvoir gérer :

- la vitesse angulaire du rotor principal (couramment appelée « commande des gaz », elle contrôle la vitesse ascensionnelle donc l'altitude) ;
- le plateau cyclique (commande de tangage et de roulis, ainsi que la)
- le dispositif anti couple (commande de lacet).

La commande du plateau cyclique se fait au moyen de la commande de pas général (aussi appelée pas collectif) tenue par la main droite du pilote sur la télécommande. La commande des gaz et du pas est généralement multiplexée sur la même voie de la télécommande. Dans le cas d'un hélicoptère à pas fixe, seuls les gaz permettent de contrôler l'altitude de l'aéronef.

Le contrôle du lacet se fait généralement à l'aide du rotor anticouple par changement du pas ou de la vitesse de rotation du rotor de queue. Un gyroscope peut constituer une aide au pilotage en stabilisant le lacet de l'hélicoptère.

Ces différentes commandes permettent de faire effectuer à l'hélicoptère la plupart des manœuvres d'un avion et d'autres qui ne lui sont pas possibles, comme le vol stationnaire et en marche arrière, ils sont ainsi similaires aux vrais hélicoptères.

# **IV.3. Moteur électrique :**

Les moteurs électriques sont de plus en plus utilisés, grâce aux progrès des accumulateurs. Les batteries lithium polymère de haute performance sont de plus en plus utilisées. Les derniers développements technologiques en matière de batteries ont permis d'augmenter l'autonomie de vol des modèles électriques. Cependant, il existe un risque de surchauffe et d'explosion de ces nouvelles batteries au *lithium polymère*.

Les hélicoptères R<sub>\_C</sub> électriques ont d'abord été utilisés en intérieur, puisqu'ils n'émettent aucune fumée ni gaz toxique. De plus grands hélicoptères électriques sont maintenant fabriqués pour un usage à l'extérieur, offrant des dispositions intéressantes pour le vol acrobatique, ils deviennent populaires.

Leur faible niveau sonore les rend particulièrement adaptés pour le vol en milieu résidentiel où les émissions de bruit peuvent être limitées, comme en Allemagne par exemple. Il existe des kits de transformation d'hélicoptères « thermiques » en modèles électriques.

# **IV.4. Les dispositions des commandes :** (Figure. IV.1.a, Figure. IV.1.b)

- Les récepteurs, montés dans les hélicoptères, sont les pendants des télécommandes, et distribuent, selon les ondes reçues, des ordres aux servomoteurs.
- Les servomoteurs, souvent appelés « servos », sont des moteurs entraînant des gouvernes à l'aide de tringles et de câbles. Leur taille, poids et puissance peuvent beaucoup varier selon leur fonction et la taille du modèle.
- Les accumulateurs servent à alimenter toute l'électronique d'un hélicoptère, voire le moteur.
- Divers circuits sont construits et utilisés, au gré des besoins. Ils peuvent servir pour l'illumination des modèles volants, le lancement de parachutes, des bruitages...
- Divers circuits sont construits et utilisés, au gré des besoins. Ils peuvent servir pour l'illumination des modèles volants, le lancement de parachutes, des bruitages...

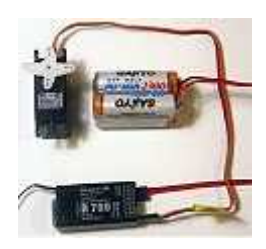

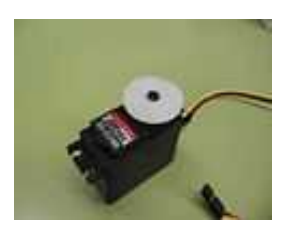

*Figure. IV.1.a. Système de réception Figure. IV.1.b. Servomoteur Hitec*

### **IV.5. Contrôle radio :**

### **IV.5.1. Radiocommandes :** (Figure. IV.2)

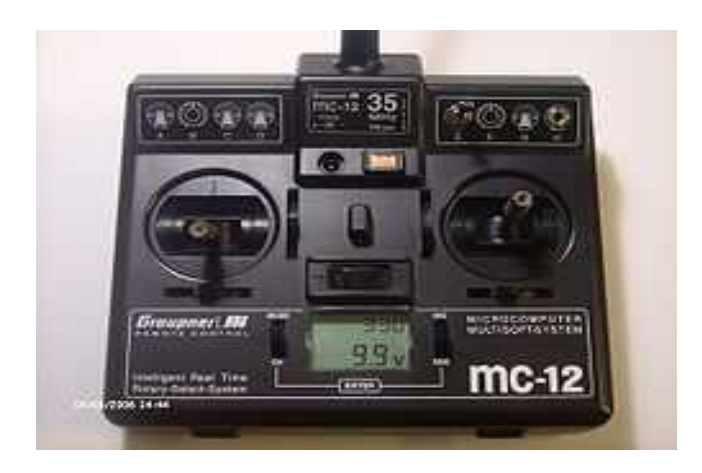

*Figure. IV.2. Télécommande Graupner*

Les petits hélicoptères à pas fixe ne nécessitent qu'une radio à quatre canaux (gaz, ailerons, gouvernes, volets) alors que pour les modèles à pas collectif il est nécessaire d'avoir au moins 5 canaux, 6 étant le plus courant. À cause de l'interaction entre les diverses commandes, les radios les plus sophistiquées comprennent des réglages de fonctions mixtes comme gaz/collectif et gaz/gouverne.

Certaines sont très sophistiquées, permettant la double commande, ou possédant des fonctions telles que le contrôle du temps de vol restant avant que le réservoir ou la batterie ne soit vide, ou détectant tout comportement suspect du matériel, et permettent à l'utilisateur de faire atterrir son hélicoptère avant la panne pour éviter des dégâts sur l'appareil.

# **IV.5.2. Mode de pilotage :**

Le mode de pilotage définit les fonctions de chacun des manches sur un émetteur de radiocommande. Les fonctions du manche gaz/pas sont particulières, car il regroupe 2 commandes mélangées (gaz et pas collectif d'un hélicoptère). Celui-ci possède un crantage sans retour au neutre.

Il sera important de déterminer votre mode de pilotage à l'achat de la radiocommande, celle-ci pouvant avoir ce manche à droite (mode 1 et 4), ou à gauche (mode 2 et 3). Un changement d'affectation étant difficile par la suite sil ne correspond pas à votre mode de pilotage.

Pour définir ce mode si vous ne savez pas lequel choisir, prenez contact avec votre futur moniteur. Il faudra calquer son mode de pilotage, car il lui sera difficile d'on changer (en principe). C'est le mode 2 qui se rapproche le plus du pilotage d'un hélicoptère réel. Mais ce n'est pas le mode le plus répandu, en France.

# **IV.6. Commande d'un Moteur Electrique :** (Figure. IV.3)

Pour notre model les moteurs à courant continu qui font tourner le rotor principal, qui permet la sustentation, et le rotor anti-couple ont la fonction de transfert établée ci-après :

J : Moment d'inertie du rotor.

- r, L : Résistance et inductance de l'induit.
- f : Coefficient de frottement visqueux du rotor.
- k : Coefficient de couple.

$$
E(p) = U(p) - r(p) - \bar{L} \quad (p)
$$
 (IV.1)

$$
E(p) = k\Omega(p) \tag{IV.2}
$$

$$
Cm(p) = kl(p) = Jp\Omega(p) + F\Omega(p)
$$
 (IV.3)

Soit après quelques calculs

$$
M(p) = \frac{\Omega(p)}{U(p)} = \frac{k}{k^2 + (r + L)(L + F)}
$$
 (IV.4)

Soit :

$$
M(p) = \frac{b_0}{p^2 + a_1 p + a_0}
$$
 (IV.5)

74

Avec :

$$
b_0 = \frac{\kappa}{L}
$$
  
\n
$$
\{a_0 = \frac{\kappa^2 + r}{L}
$$
  
\n
$$
a_1 = \frac{F}{L} + \frac{r}{L}
$$
 (IV.6)

Notons  $Y(p) = \Omega(p)$ - *sortie du processus (vitesse angulaire)* 

U(p) - entrée du processus (tension, volts)

$$
b_0 U(p) = (p^2 + a_1 p + a_0) Y(p)
$$
 (IV.7)

Ce qui conduit à l'équation différentielle suivante, si les conditions initiales sont nulles.

$$
\frac{d^2y(t)}{d^2} + a_1 \frac{d^2(t)}{d} + a_0 y(t) = b_0 u(t)
$$
 (IV.8)

Le système est 'ordre 2, nécessitant deux variables d'état x<sub>1</sub>, x<sub>2</sub>

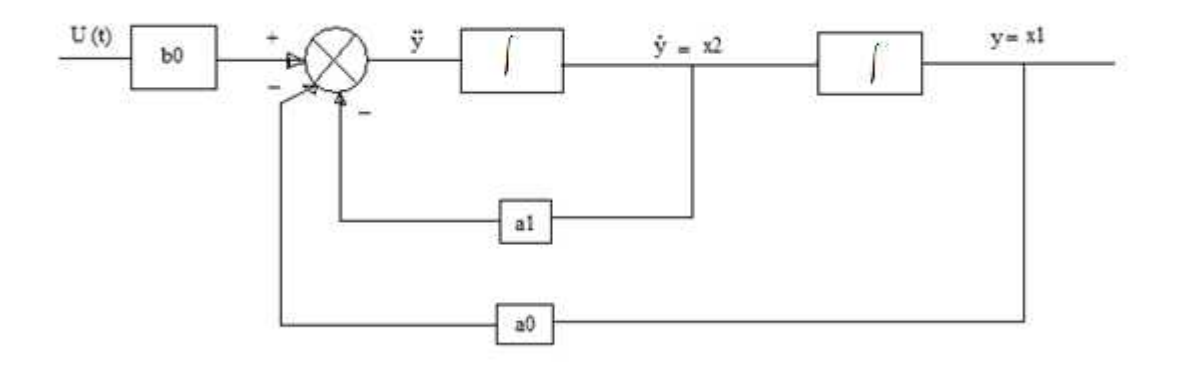

*Figure. IV.3. Schéma block d'une commande d'un moteur à courant continue*

Les variables d'état représentent les sorties des intégrateurs

$$
x_1(t) = y(t), \quad x_2(t) = (x_1(t))
$$
 (IV.9)

$$
x_2(t) = -a_1 x_2(t) - a_0 x_1(t) + b_0 u(t)
$$
 (IV.10)

Soit sous forme matricielle :

$$
\begin{bmatrix} x_1(t) \\ x_2(t) \end{bmatrix} = \begin{bmatrix} 0 & 1 \\ -a_0 & -a_1 \end{bmatrix} \cdot \begin{bmatrix} x_1(t) \\ x_2(t) \end{bmatrix} + \begin{bmatrix} 0 \\ b_1 \end{bmatrix} \cdot u(t) \tag{IV.11}
$$

$$
X(t) = A(t) + B(t)
$$
 (IV.12)

$$
y(t) = \begin{bmatrix} 1 \\ 0 \end{bmatrix} \begin{bmatrix} x_1(t) \\ x_2(t) \end{bmatrix}
$$
 (IV.13)

### **IV.6.1. Filtre de Kalman :**

Le filtre de Kalman est la solution optimale pour la résolution des problèmes d'estimation d'états dans les systèmes continus ou discrets, il permet de filtrer les effets du bruit du processus et celui de mesure grâce à des hypothèses statistiques.

Le filtre de Kalman est un jeu d'équations mathématiques qui fournissent une solution efficace récursive de la méthode des moindres carrés. Le filtre est très puissant dans plusieurs aspects : il prend en compte les estimations du passé, du présent et même de l'avenir des états et il peut faire mieux quand la nature précise du système modelé est inconnue.

### **IV.6.2. Le filtrage de kalman :**

Les mesures de position et de vitesse peuvent être entachées de bruit et d'autres sources d'erreurs. Ces imprécisions conduisent à des mesures de navigation bruitées. Un filtrage de kalman est en général mis en œuvre pour calculer des résultats de navigation lissée.

Dans un système dynamique (qui varie en fonction du temps), les variables du système sont des variables d'état. L'état d'un système peut être caractérisé à un instant donné par un vecteur regroupant les paramètres permettant à l'utilisateur de connaître ce système.

### **IV.7. Organigramme de calcule :**

Nous avons établi un programme en MATLAB qui permet d'estimer de la vitesse de rotation du moteur à courant continue de notre hélicoptère (moteur principal et moteur anti couple) et l'erreur d'estimation on fonction du temps est le tracer leurs courbes.

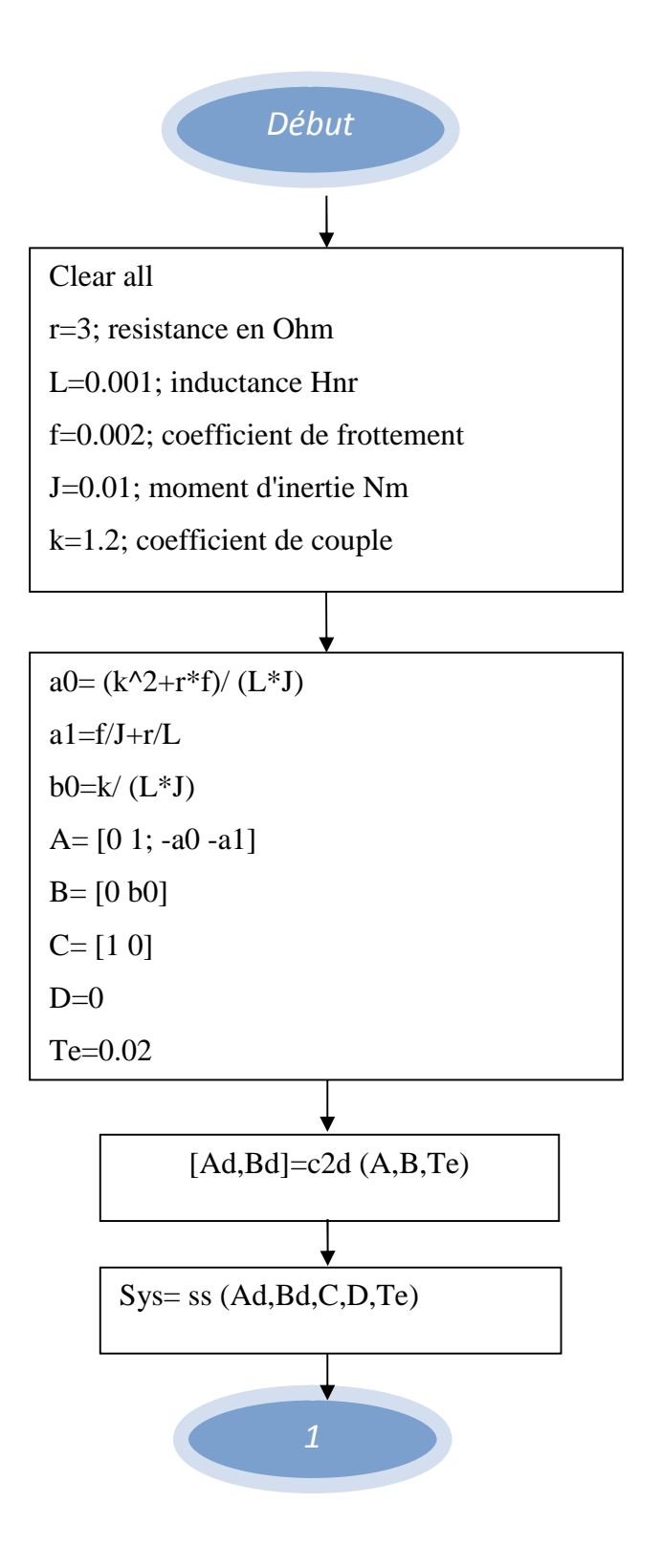

77

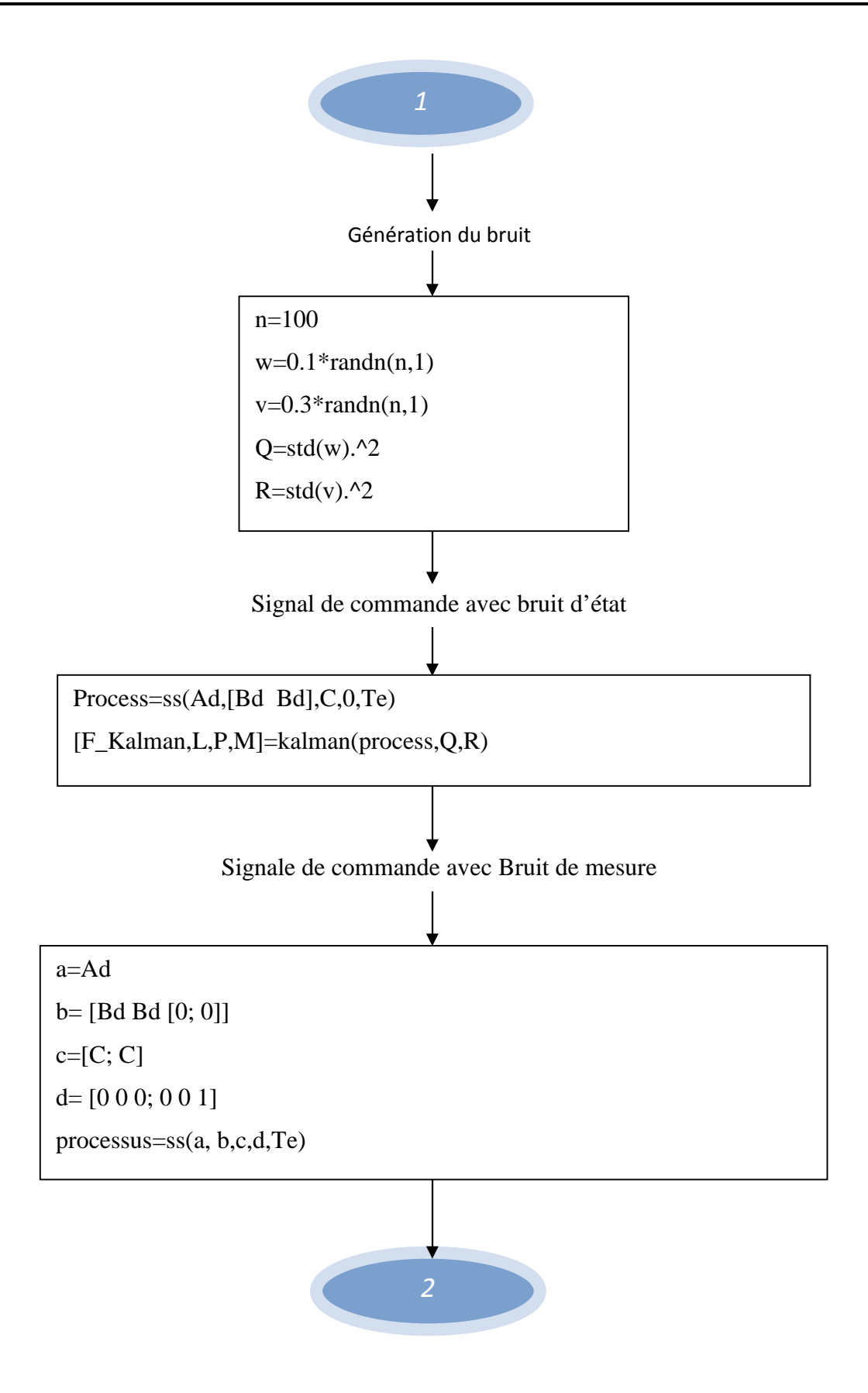

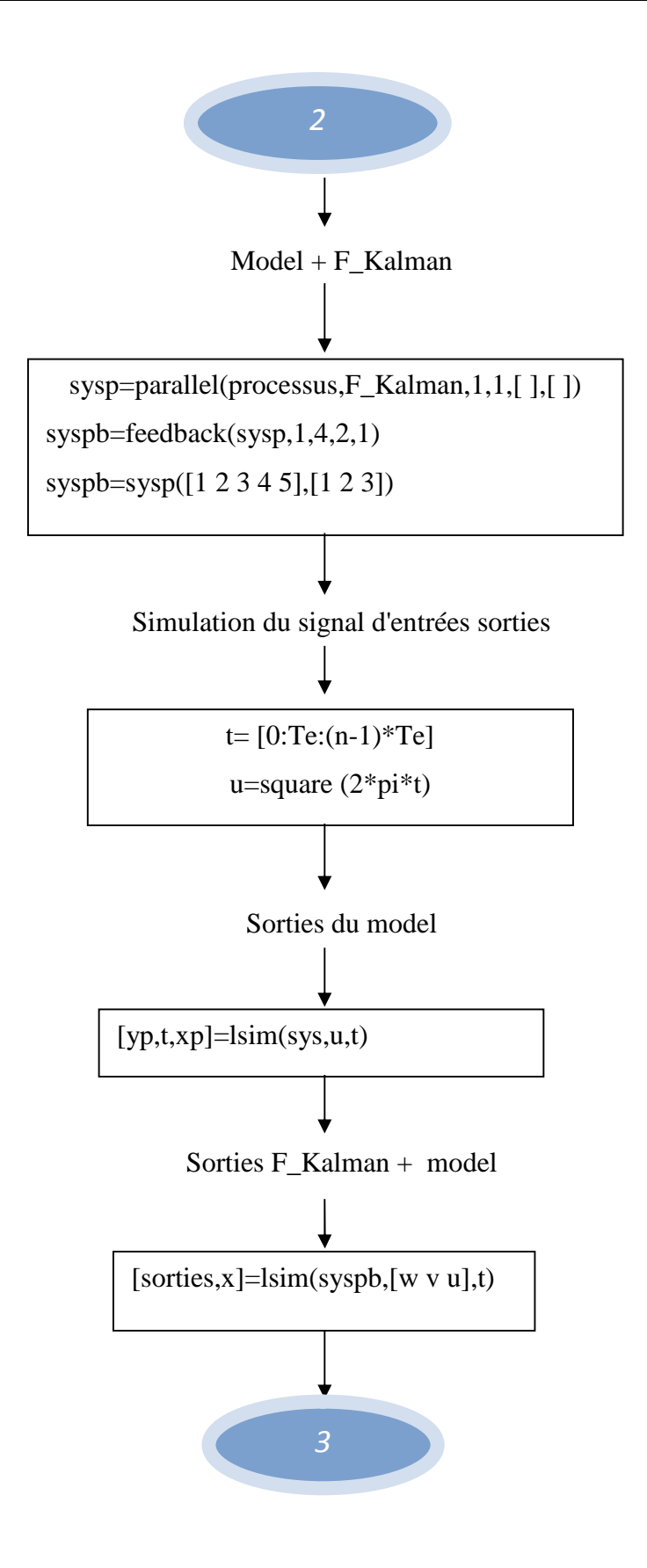

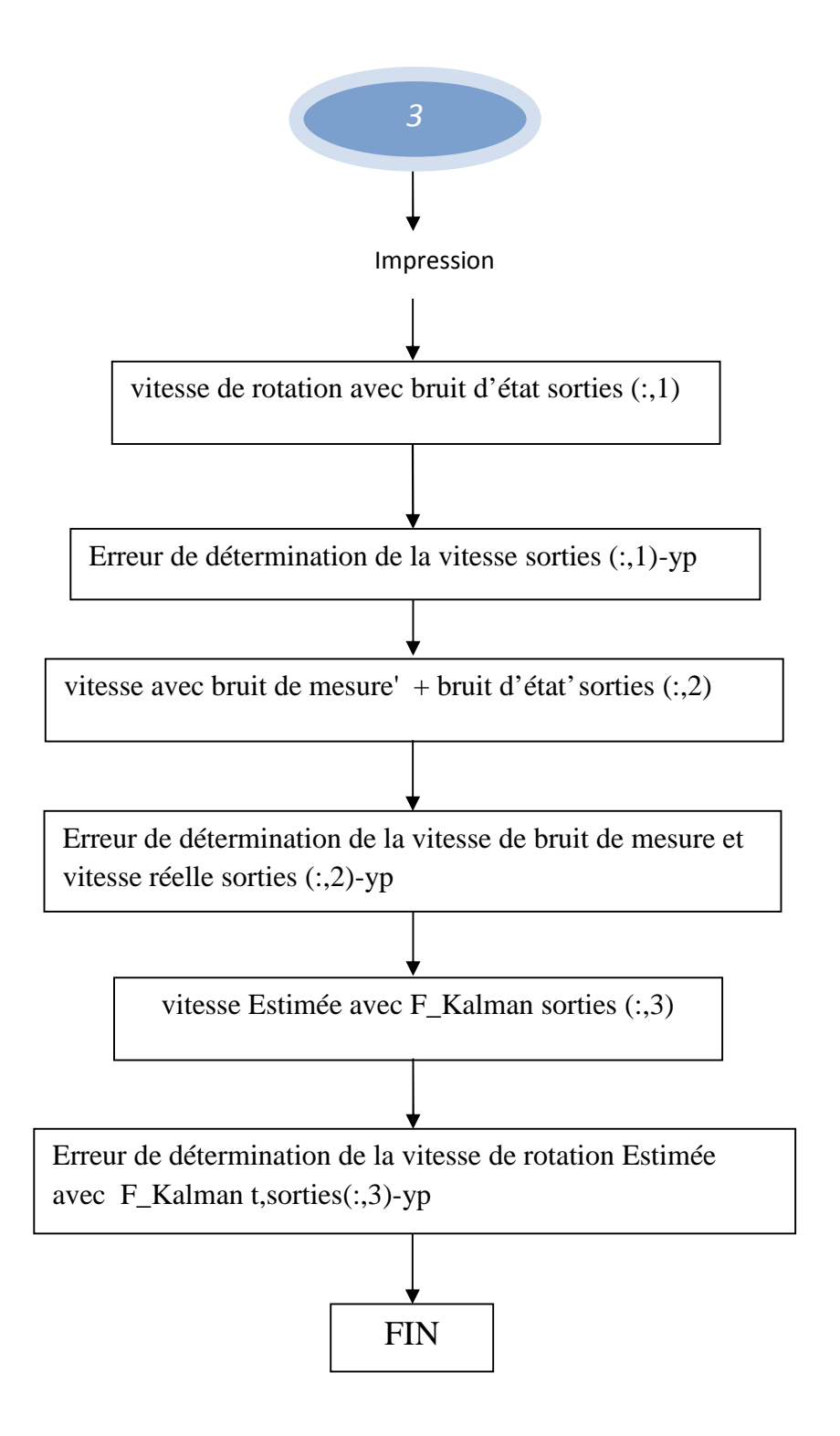

### **IV.7.1. Résultats et interprétations :**

Pour commander notre model d'hélicoptère on fait changer a l'aide de la télécommande la tension du moteur a courant continue qui fait trainer le rotor principal pour la direction haut-bas ou le rotor anti-couple pour la direction gauche droite.

Comme pour toute commande, on ne peut pas éviter les erreurs de mesures ou d'états, alors on a utilisé le filtre de Kalman pour filtrer ces erreurs et manipuler notre hélicoptère avec une grande précision.

Dans les graphes ci-dessous on a illustré la vitesse de rotation des moteurs (la sortie de l'objet commandé), ce qui signifier l'orientation de notre objet de commande. On fait changer la tension à l'entrée du moteur on obtient à la sortie une vitesse proportionnelle à la tension.

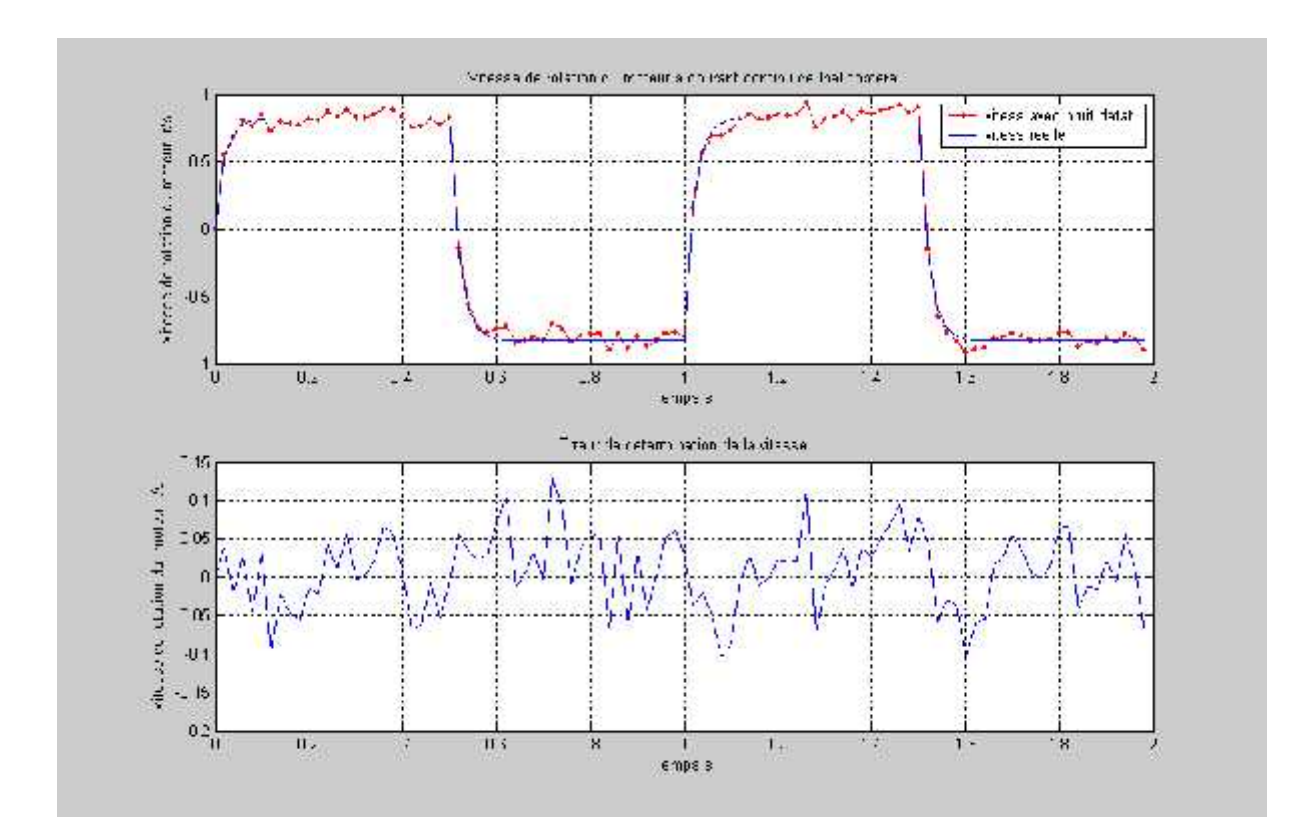

**IV.7.1.1. Les graphes:** Voire **(**Figure IV. 4, Figure IV. 5, Figure IV.6)

*Figure IV.4. L'Estimation de la vitesse de rotation du moteur à courant continue et l'erreur d'estimation on fonction du temps*

**Figure IV. 4 :** montre l'erreur de détermination de la vitesse entre la vitesse réelle de rotation du moteur a courant continue et la vitesse de rotation du moteur avec bruit d'état. La mesure de l'erreur a un écart-type de 0.2 r/s.

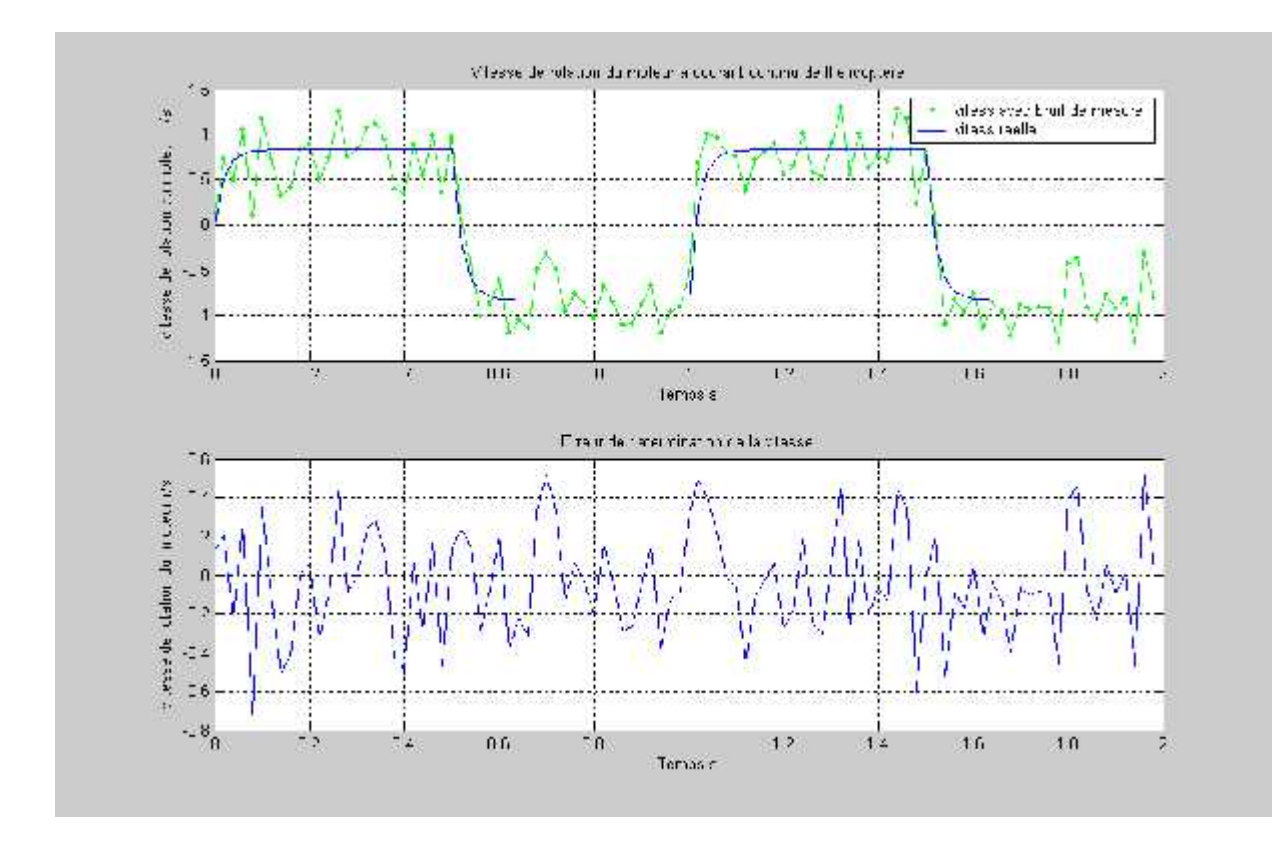

*Figure IV. 5. la vitesse de rotation du moteur à courant continue avec un bruit d'état et l'erreur entre la vitesse réelle et la vitesse vraie on fonction du temps*

A partir de la **Figure IV. 5.** On peut remarquer l'erreur de détermination de la vitesse entre la vitesse de rotation réelle et la vitesse de rotation du moteur avec bruit de mesure elle est non régulière et bruitée et engendre des bruits non négligeables cela signifie que les mesures en présence du bruit de mesure ne sont pas très précises. La mesure de l'erreur a un écart-type de 1.2 r/s.

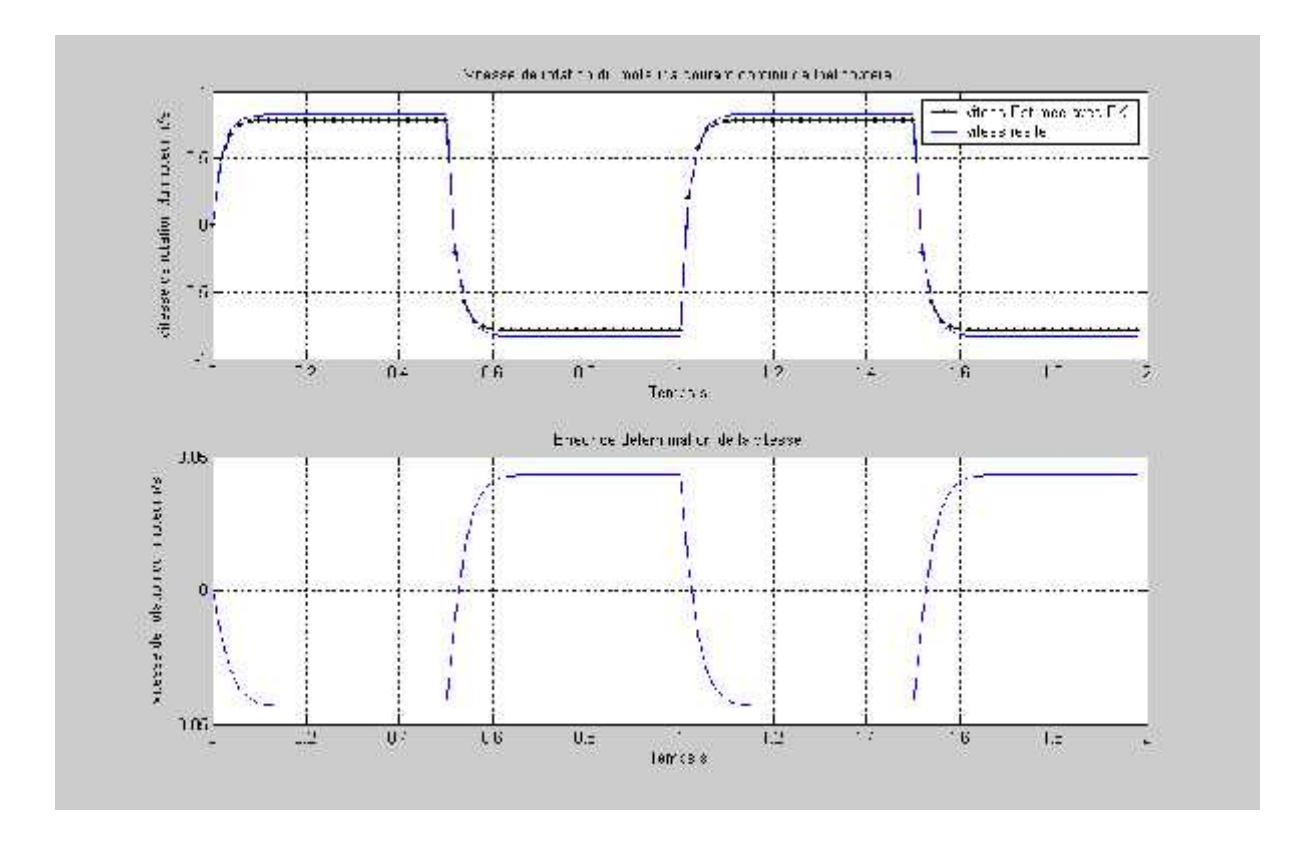

*Figure IV.6. La vitesse de rotation du moteur à courant continue avec un bruit de mesure et l'erreur entre la vitesse réelle et la vitesse vraie on fonction du temps*

**Figure IV.6 :** Montre l'erreur entre la vitesse réelle et la vitesse estimée du filtre de Kalman Lorsque la trajectoire n'est ni filtre, la déviation latérale est beaucoup plus bruitée et oscille entre deux valeurs extrêmes soit plus de 0.05 et moins de -0.05, En effet.

On peut remarquer une nette amélioration sur la forme du signal de commande en présence du filtre Kalman, elle est non régulière et bruitée et engendre des bruits non négligeables

### **IV.7.1.2. Simulation MATLAB** *(Figure. IV.7)* **:**

Avec la figure ci-dessous on montre qu'il est possible de commander le model d'hélicoptère a partir d'un ordinateur, on utilisant les convertisseurs digital-analogique et analogique-digital. On manipulant avec le curseur de la souris les sliders horizontal ou vertical on change ainsi la valeur de la tension et évidement la vitesse de rotation des moteurs a courant continu.

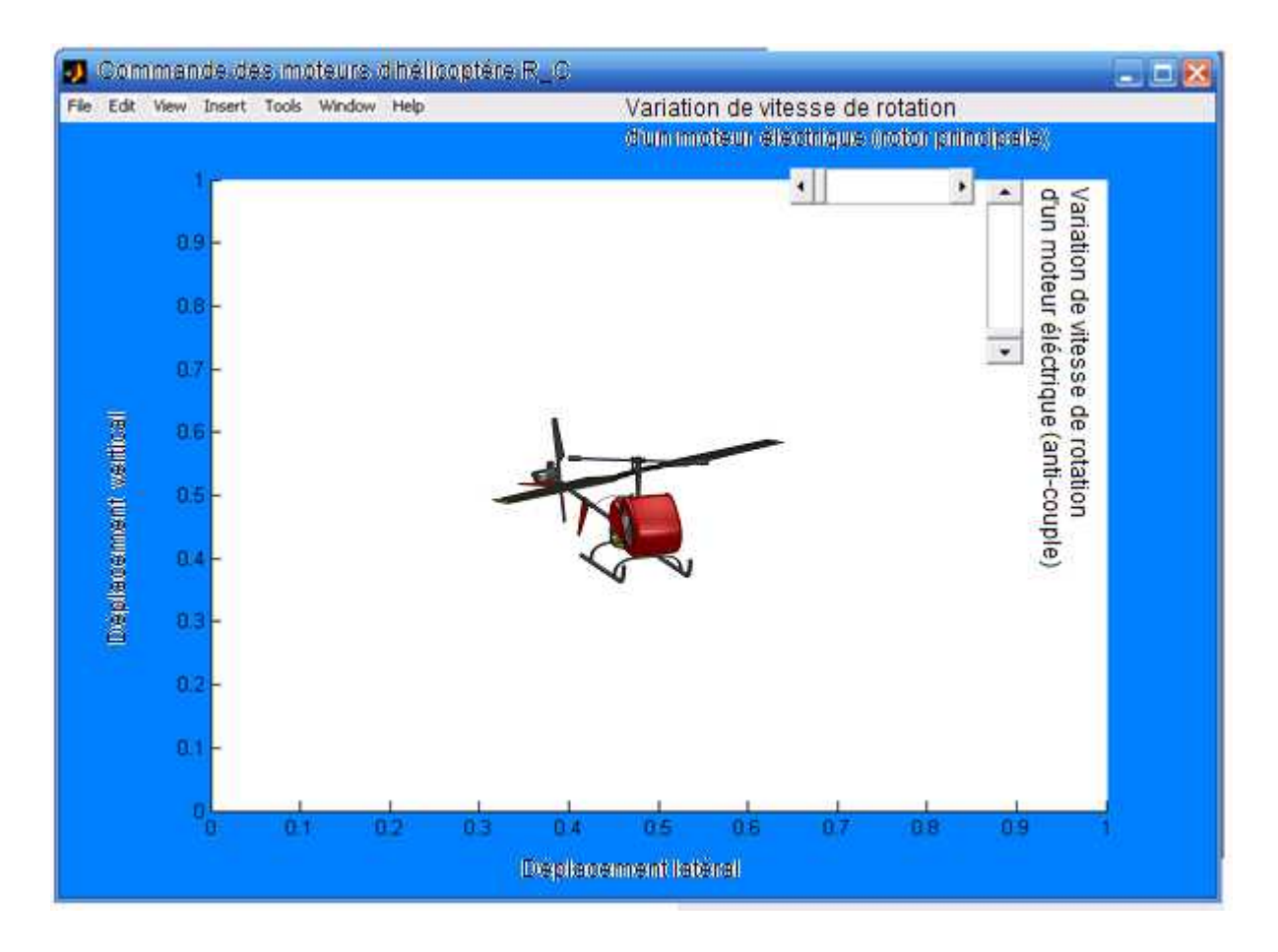

*Figure. IV.7. Interface de commande d'un hélicoptère*

# **IV.7.1.3. Interprétation des résultats :**

L'efficacité de l'utilisation du filtre de Kalman est évidant dans les résultats obtenus, soit l'erreur de l'estimation de la vitesse de rotation à la sortie du moteur a courant continu avec le filtre varie entre -0.05 à 0.05 rad/s par contre si on n'utilise pas le filtre l'erreur entre la vitesse de rotation réelle et la vitesse de rotation vraie est de -0.5 à 0.5 rad/s, on voit qu'avec le filtre dix fois plus précise.

Avec le filtre de Kalman on peut estimer l'état du processus, ce procédé évite donc l'emploi de capteurs lorsque ceux-ci sont couteux ou lorsque la mesure risque d'être difficile ou fortement bruitée.

# **IV.8. Conclusion :**

Ce chapitre concerne la modélisation et la commande d'un hélicoptère drone à modèle réduit. Nous avons développé un modèle à 2 degrés de libertés de l'hélicoptère.

Les résultats de simulation montrent l'efficacité de la commande, on utilisant le filtre Kalman qui réduit l'erreur a la sortie du système.

Le filtre KALMAN a l'avantage de minimiser la variance de l'erreur d'estimation.

Les bruits peuvent provoquer des erreurs de positionnement. Afin de ne pas introduire de bruits dans la loi de commande, il est important de traiter et de filtrer les données au moyen d'un filtre/estimateur KALMAN.

### **CONCLUSION GENERALE :**

L 'industrie aéronautique longtemps considérée comme un secteur très particulier, est le domaine par excellence où les technologies de pointe se développent. Les constructeurs disposent actuellement de plusieurs méthodes de simulation numérique sous forme des codes de calcul souvent très conviviaux. Néanmoins, il est indispensable de savoir comment ces méthodes ont été élaborées et quelles en sont les hypothèses de façon à ne pas appliquer aveuglement les codes de calcul sous peine de commettre de lourdes erreurs d'interprétation. C'est notamment dans ce secteur de l'interprétation que se situe l'art de l'ingénieur.

Grâce à cette étude, on a pu connaître les différentes étapes d'une simulation CFD. Elle nous a aussi permis une assez bonne familiarisation avec les logiciels utilisés (SolidWorks, ICEM-CFD et FLUENT), ainsi qu'une connaissance plus approfondie des problèmes d'écoulement autour d'un hélicoptère drone, ce qui est un plus dans notre formation en aéronautique.

Il y a fort à parier que cet outil fera de plus en plus souvent partie de la panoplie des outils offerts aux ingénieurs et conduira à une meilleure optimisation des technologies ainsi qu'à leur développement plus rapide.

Après un bref paragraphe concernant les drones, leur classification et leur importance, nous nous sommes concentrés sur un hélicoptère drone R\_C.

Ensuite nous avons réalise une étude sur les forces et les couples aérodynamiques produits par chaque rotor. Certains paramètres aérodynamiques ont été identifies théoriquement afin d'avoir un modèle le plus fin possible.

Enfin, nous avons étudié la dynamique des actionneurs en fonction des effets aérodynamiques.

Nous avons propose une commande de vitesse. Cette commande a été testée théoriquement, montrant des résultats satisfaisants. Les résultats obtenus dans ce chapitre seront utilises pour la suite de notre travail.

Enfin nous conclurons ce travail en évoquant les points essentiels développés dans chaque partie et en évoquant les différentes perspectives permettant de poursuivre cette étude.

### **ANNEXES :**

# **Propriétés des matériaux utilisés dans solidworks :**

# **Les Palles :**

# PLASTIQUE PP copolymère

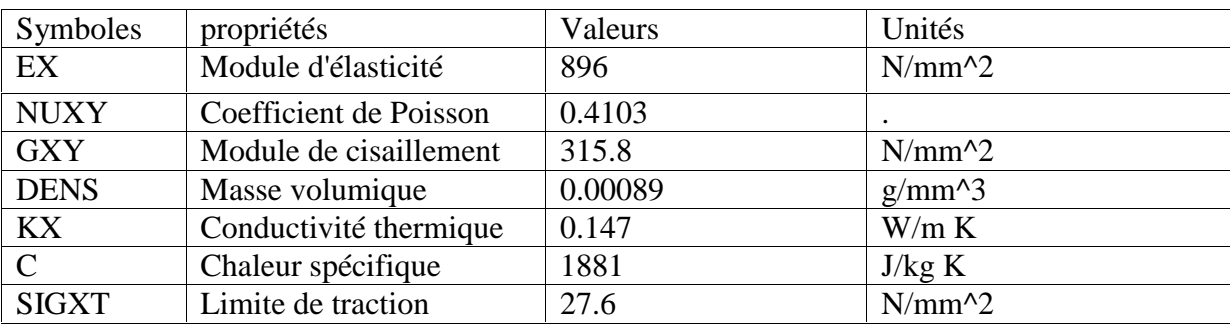

# **Le rotor anti couple:**

PLASTIQUE PBT a usage générale

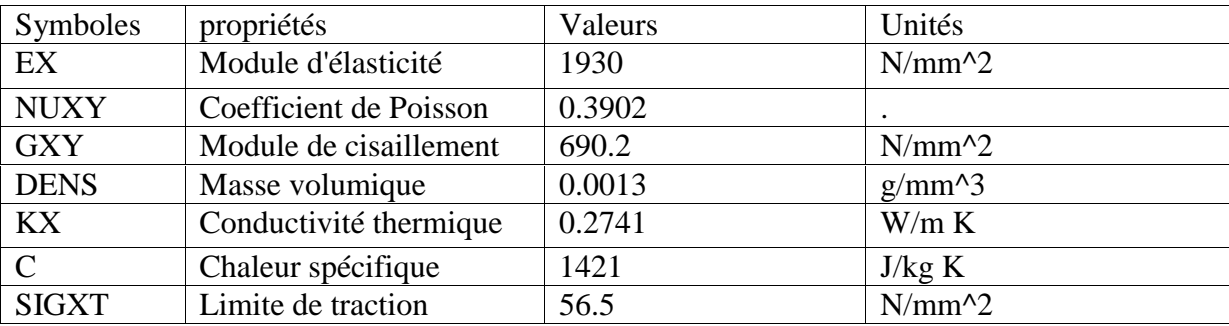

# **Le moteur principal :**

Alliage d'aluminium 6061

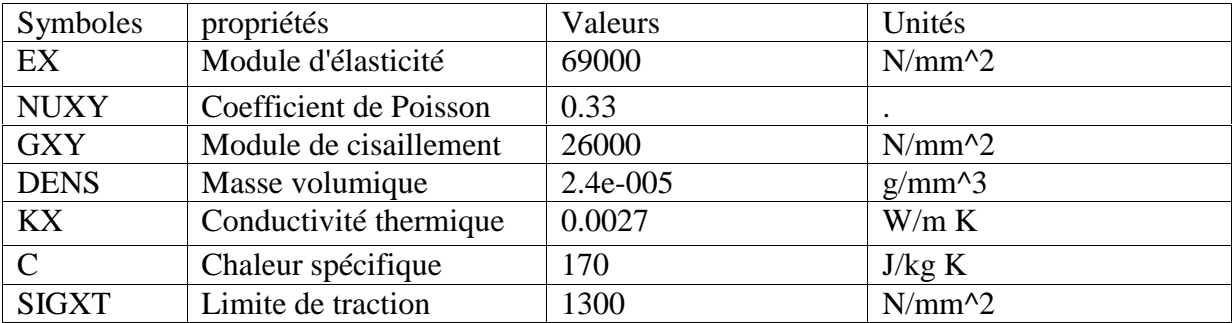

# **Le système train d'atterrissage (PATIN) :**

# PLASTIQUE PVC rigide

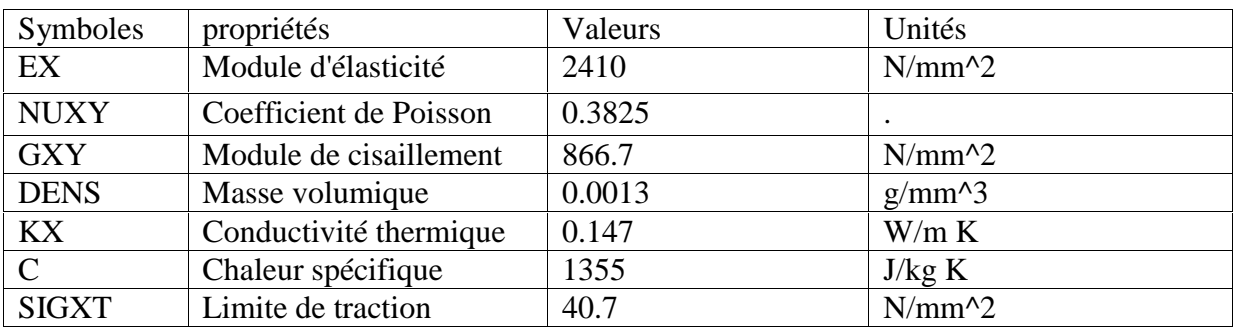

### **La cabine :**

# PLASTIQUE POM copolymère d'acétal

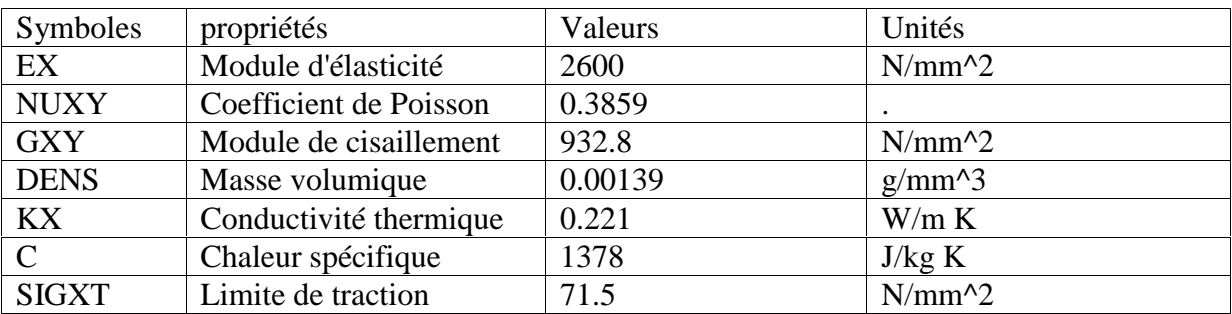

# **Les stabilisateurs horizontaux et verticaux :**

# PLASTIQUE PE haut densité

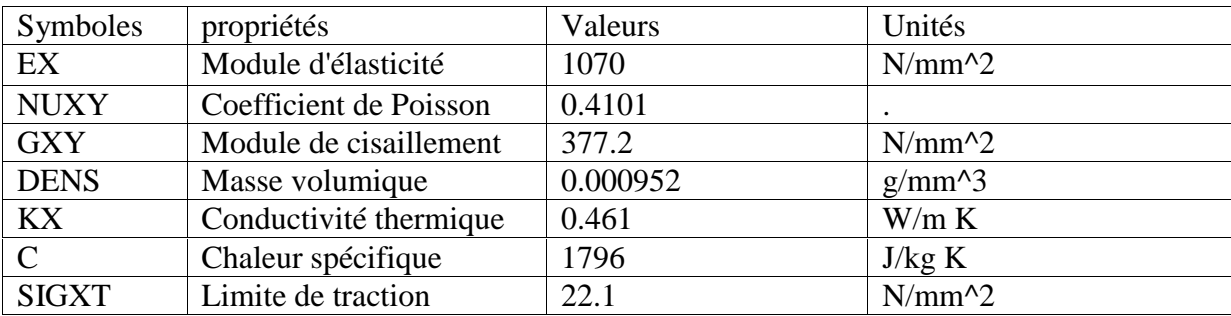

# **BIBLIOGRAPHIE**

[*1*] *P. Cazin. La révolution des drones. Académie nationale de l'air et de l'espace, P87. no.25, 2004.*

[*2*] *P. Lefort and J. Hamann. L'hélicoptère théorie et pratique. Chiron, 1975.*

[*3*] *R.W.Prouty. Helicopter Performance, Stability, and Control. Krieger, 1995.*

[*4*] *N. Achotte. Conception, optimisation et dimensionnement de moteurs planaires à aimants permanents pour drones miniatures en vol stationnaire. PhD thesis, Laboratoire d'Electrotechnique de Grenoble, Université Joseph Fourier, 2005.*

[*5*] *A. Vilchis. Modélisation et Commande d'Hélicoptère. PhD thesis, Institut National Polytechnique de Grenoble, 2001.*

[*6*] *Kimon p. Valavanis ,paul y. Oh, les a. Piegl .Unmanned Aircraft Systems. International Symposium on Unmanned Aerial Vehicles, UAV '08, Volume 54, Issues 1–3, 2009*

[*7*] *A. Martini, F. Léonard, and G. Abba. Dynamic modeling and stability analysis of modelscale helicopters under wind gust. Journal of Intelligent and Robotic Systems .( acceptérévision en cours), 2007.*

[*8*] *R. E. Weibel and R. J. Hansman. Safety Considerations for Operation of Unmanned Aerial Vehicles in the National Airspace System. MIT International Center for Air Transportation, Report No. ICAT-2005-1, Mars 2005.*

[*9*] *G.D.Padfield. Helicopter Flight Dynamics: The Theory and Application of Flying Qualities and Simulation Modeling. Blackwell Science LTD, 1996.*

[*10*] *LEFORT, P. et HAMANN, J., L'HELICOPTERE théorie et pratique, Editions CHIRON, Paris, 1987, 320 p.*

[*11*] *CNAT P-401 (Rev. 9-00) PAT, Introduction to Helicopter Aerodynamics Workbook, Aerodynamics, Transition Helicopter*

[*12*] *V.GAVRILETS; B MEATTLER, Dynamics Model for a Miniature Aerobotic Helecopter.*

[*13*] *P. Castillo, R. Lozano, I. Fantoni et A. Dzul : Control design for the PVTOL aircraft with arbitrary ounds on the acceleration. Conference on Decision and Control, 2002.*

[*14*] *KERMODE, A. C., Mécanique du vol, Modulo Editeur, Québec, 2000, 447 p.*

[*15*] *HEURTAUX, J., L'HELICOPTERE mécanique du vol appliqué, Editeur AERO SHOPPING, FRANCE, 1976, 175 p.*

[*16*] *SEDDON, J., Basic Helicopter Aerodynamics, BSP Professional Books, London, 1990, 136 p.*

[*17*] *PATRICK FABIANI, L'Autonomie Décisionnelle des Systèmes de drones, ONERA.2007*

[*18*] *TOSHIYASU MORITA, Mark Pearson. Guide du Débutant en Hélicoptère Electrique v16. 2000-2005*

[*19*] *ARTER BRIDG, Manuel de l'hélicoptère Falcon 3D, ONERA.2007*

[*20*] *STEPHANE POSTIGO ; Les bases de l'hélicoptère radiocommandé. Version 1.3 FRANCE ; Septembre 2008.*

[*21*] *Mémoire d'Ingénieur d'Etat : Hamza DJOUDI, Nassim DELENDA ; Etude aérodynamique et simulation numérique de l'écoulement d'air autour de l'hélicoptère russe MI 24 Hind-D Par la methode du disque actuateur ; Département d'Aéronautique de Blida, Algérie, 2008,*

[*22*] *Thèse de Doctorat: THEODORE, C.R., Helicopter Flight Dynamics Simulation with Refined Aerodynamic Modeling, University of Maryland, U.S.A, 2000, 501 p.*

[*23*] *Thèse de Doctorat: ADNAN MARTINI ; Modélisation et commande de vol d'un hélicoptère drone soumis a une rafale de vent. UNIVERSIT´E PAUL VERLAINE – METZ ; 2008*

[*24*] *Thèse de Doctorat: ABBA GABRIEL ; Commande linearisante robuste d'un hélicoptère drone a 7DDL. UNIVERSIT´E PAUL VERLAINE – METZ ; 2008*

[*25*] *Thèse de Doctorat: AHMAD HABLY, Approches bornées pour la commande des drones, Institut National Polytechnique De Grenoble, 2007*

[*26*] *Thèse de Doctorat: L. Dzul. Commande automatique d'hélicoptères miniatures. PhD thesis, Université de Technologie Compiègne, 2002.*

[*27*] *Thèse de Doctorat: S. Mammar. Commande multivariable robuste par les approches LQG/LTR et H∞ Application à un hélicoptère. PhD thesis, Université de Paris-Sud centre d'Orsay, 1992.*

[*28*] *Thèse de Doctorat: A.Chriette. Contribution à la commande et à la modélisation des hélicoptères : Asservissement visuel et commande adaptative. PhD thesis, Laboratoire Systèmes Complexes, Université d'Evry, 2001.*

[*29*] *Thèse de Doctorat: V. Gavrilets. Aerobatic Maneuvering of Miniature Helicopters. PhD thesis, Massachussetts Institute of Technology, 2003.*

[*30*] *Mémoire de Magister. LECHEB Samir ; Etude du comportement dynamique du rotor anti-couple d'un l'hélicoptère. Département : Maintenance Industrielle ; Université M'hamed BOUGARA Boumerdès*

[*31*] *Mémoire d'Ingénieur d'Etat : ABED-AZZI, A. et RABEA, M., Etude préliminaire d'un modèle réduit d'hélicoptère et réalisation du prototype, Département d'Aéronautique de Blida, Algérie, 2000, 107 p. Août 2000*

[*32*] *Les logiciels et codes de calculs :*

*SolidWorks 2009*

*ICEM-CFD 4.2*

*FLUENT 6.0*

# Introduction générale

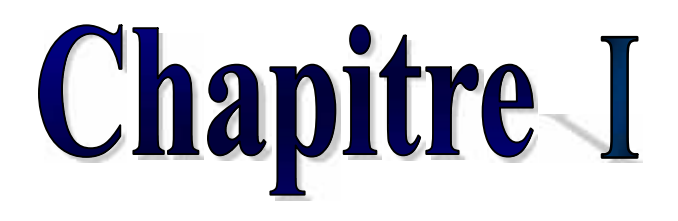

Généralités suir le Systeme dromes
### **Chapitre II**

# Etwile Et Désigne D'un Hélicoptère Drone R. C

#### **Chapitre III**

Sûmulation Numérique D'un Afélicoptère Drone R. C

#### **Chapitre IV**

Commande D'un

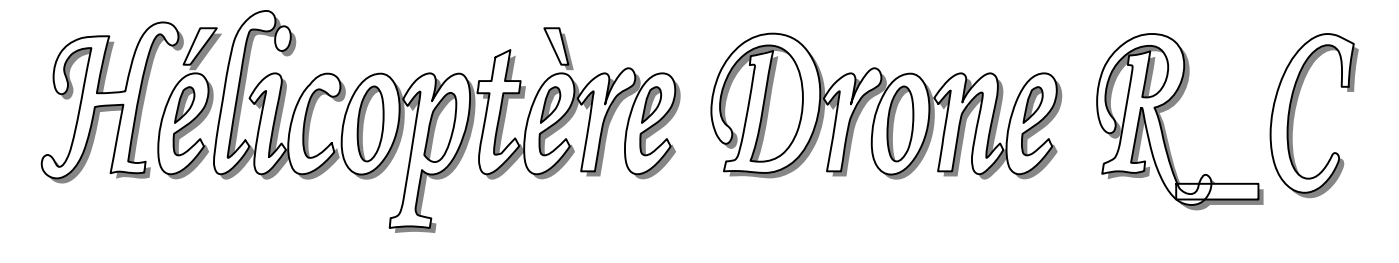

## **Conclusion générale**